# UNIVERSIDADE FEDERAL DE RIO GRANDE INSTITUTO DE CIÊNCIAS ECONÔMICAS, ADMINISTRATIVAS E CONTÁBEIS PROGRAMA DE PÓS-GRADUAÇÃO EM ECONOMIA APLICADA

EDUARDO VICENTE STRÖHER

**Ganhos de produtividade na construção civil e impactos na economia brasileira e do Rio Grande do Sul: uma análise de equilíbrio geral computável**

> RIO GRANDE 2022

# EDUARDO VICENTE STRÖHER

# **Ganhos de produtividade na construção civil e impactos na economia brasileira e do Rio Grande do Sul: uma análise de equilíbrio geral computável**

Dissertação apresentada ao Programa de Pós-Graduação em Economia Aplicada da Universidade Federal de Rio Grande, em cumprimento ás exigências para obtenção do título de mestre em Economia Aplicada.

Orientador: Prof. Dr. Cassius Rocha de Oliveira Coorientador: Prof. Dr. Rodrigo da Rocha Gonçalves

Prof. Cassius Rocha de Oliveira Orientador Prof. Rodrigo da Rocha Gonçalves Coorientador Gibran da Silva Teixeira Ýоf. (FURG) Prof. Gustavo Inácio de Moraes (PUC RS) Chave de Autenticidade: 9996.2D54.9DD2.01E4 RIO GRANDE

2022

## Ficha Catalográfica

| S921g | Ströher, Eduardo Vicente.<br>Ganhos de produtividade na construção civil e impactos na<br>economia brasileira e do Rio Grande do Sul : uma análise de equilíbrio<br>geral computável / Eduardo Vicente Ströher. - 2022.<br>92f                |
|-------|----------------------------------------------------------------------------------------------------|
|       | Dissertação (mestrado) - Universidade Federal do Rio Grande -<br>FURG, Programa de Pós-Graduação em Economia Aplicada, Rio<br>Grande/RS, 2022.<br>Orientador: Dr. Cassius Rocha de Oliveira.<br>Coorientador: Dr. Rodrigo da Rocha Gonçalves. |
|       | 1. Ganhos de produtividade 2. Construção civil 3. Equilíbrio geral<br>computável 4. Bem estar 5. Rio Grande do Sul I. Oliveira, Cassius<br>Rocha de II. Gonçalves, Rodrigo da Rocha III. Título.                                              |
|       | CDU 69:338 (816.5                                                                                                    |

Catalogação na Fonte: Bibliotecária Valéria Carlosso dos Santos Mazui CRB 10/2704

## **DEDICATÓRIA**

Dedico esta dissertação a minha mãe pelo exemplo de coragem e simplicidade em suas metas, e com muito carinho me ensinou o caminho da justiça, e a todos os meus colegas de curso que contribuíram para o meu crescimento e aprendizagem.

## **AGRADECIMENTOS**

Primeiramente agradeço a Deus, que me iluminou em momentos de dificuldades e incertezas.

À meu orientador, prof. Dr. Cassius Rocha de Oliveira, pela confiança depositada em mim, pelos conhecimentos adquiridos.

À meu coorientador, Dr. Rodrigo da Rocha Gonçalves, por facilitar o desenvolvimento dos meus experimentos, disponibilizando equipamentos, por seus ensinamentos, pela paciência e disponibilidade concedidas durante esse tempo de convivência e pelas valiosas dicas que contribuíram com o meu trabalho.

Aos colegas, que contribuíram para o sucesso deste trabalho e pelos bons e inesquecíveis momentos vividos.

"Feliz aquele que transfere o que sabe e aprende o que ensina" Cora Coralina

#### **RESUMO**

Este trabalho tem como objetivo simular ganhos de produtividade na Construção Civil brasileira e do estado do Rio Grande do Sul e quais os impactos nos diversos setores da economia do estado. O setor da construção é o que possui as menores taxas de aumento de produtividade ao longo do tempo e os fatores exógenos e endógenos que a afetam a produtividade possuem particularidades próprias e conexões entre si. O ganho de produtividade afetara as trocas econômicas realizadas entre diversos setores da economia e regiões. Para validar discussões econômicas e políticas referentes ao setor da construção civil, utilizou-se o recurso do modelo inter-regional de Equilíbrio Geral Computável. O método gera a possibilidade de avaliar, quantitativamente, a mudança na estrutura da economia no curto e longo prazo. No primeiro momento, o ganho de produtividade afeta negativamente o bem estar das famílias e setores primários, que não exigem mão de obra especializada; também, as tecnologias são afetadas positivamente. Já para períodos mais longos, o efeito passa a ser de estímulos constantes para as famílias, setores indústriais e regiões, elevando toda uma cadeia produtiva, gerando crescimento e desenvolvimento.

**Palavra-chave:** Ganhos de produtividade. Construção Civil. Equilíbrio Geral Computável. Bem estar.

## **ABSTRACT**

This work aims to simulate productivity gains in Civil Construction in Brazil and in the state of Rio Grande do Sul and the impacts of the shock on various sectors of the state's economy. The construction sector is the one that has the lowest rates of productivity increase over time and the exogenous and endogenous factors that affect productivity have their own particularities and connections between them. The productivity gain will affect the economic exchanges carried out between different sectors of the economy and regions. To validate economic and political discussions related to the civil construction sector, the resource of the inter-regional Computable General Equilibrium model was used. The method generates the possibility of quantitatively evaluating the change in the structure of the economy in the short and long term. At first, productivity gains negatively affect the well-being of families and primary sectors, which do not require specialized labor and technologies, are positively affected. For longer periods, the effect becomes constant stimuli for families, industrial sectors and regions, increasing the entire production chain, generating growth and development.

**Keywords:** Productivity Gains. Civil Construction. General Computable Balance. Wellbeing.

## **LISTA DE FIGURAS**

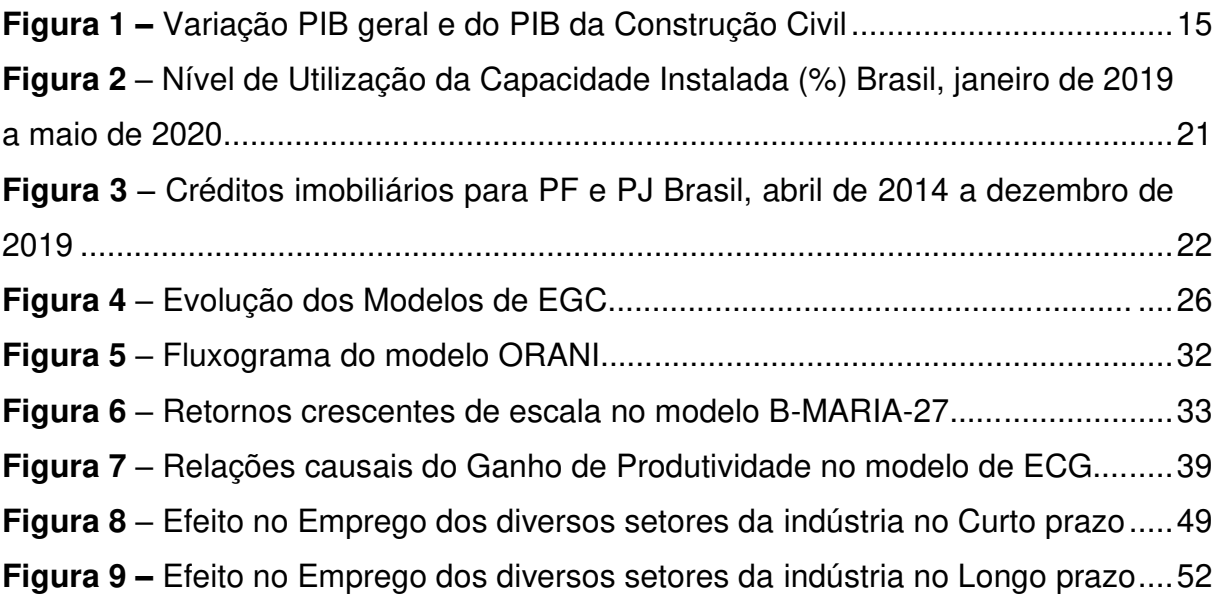

## **LISTA DE TABELA**

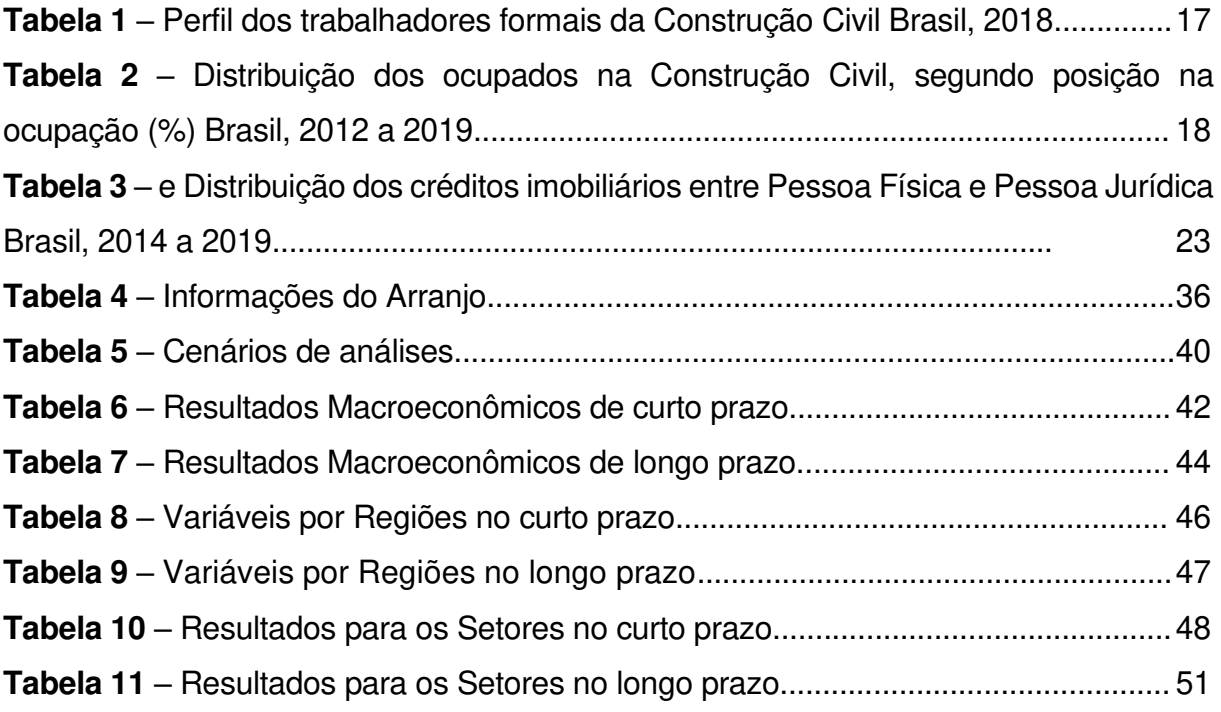

# **LISTA DE APÊNDICE**

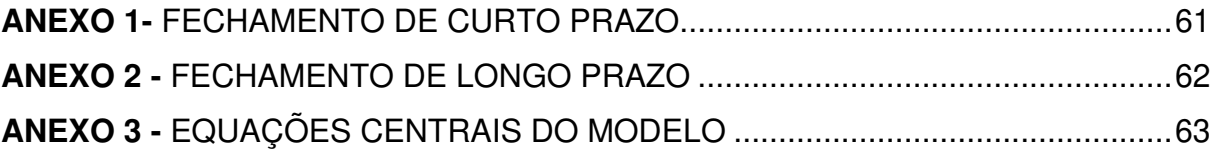

# **SUMÁRIO**

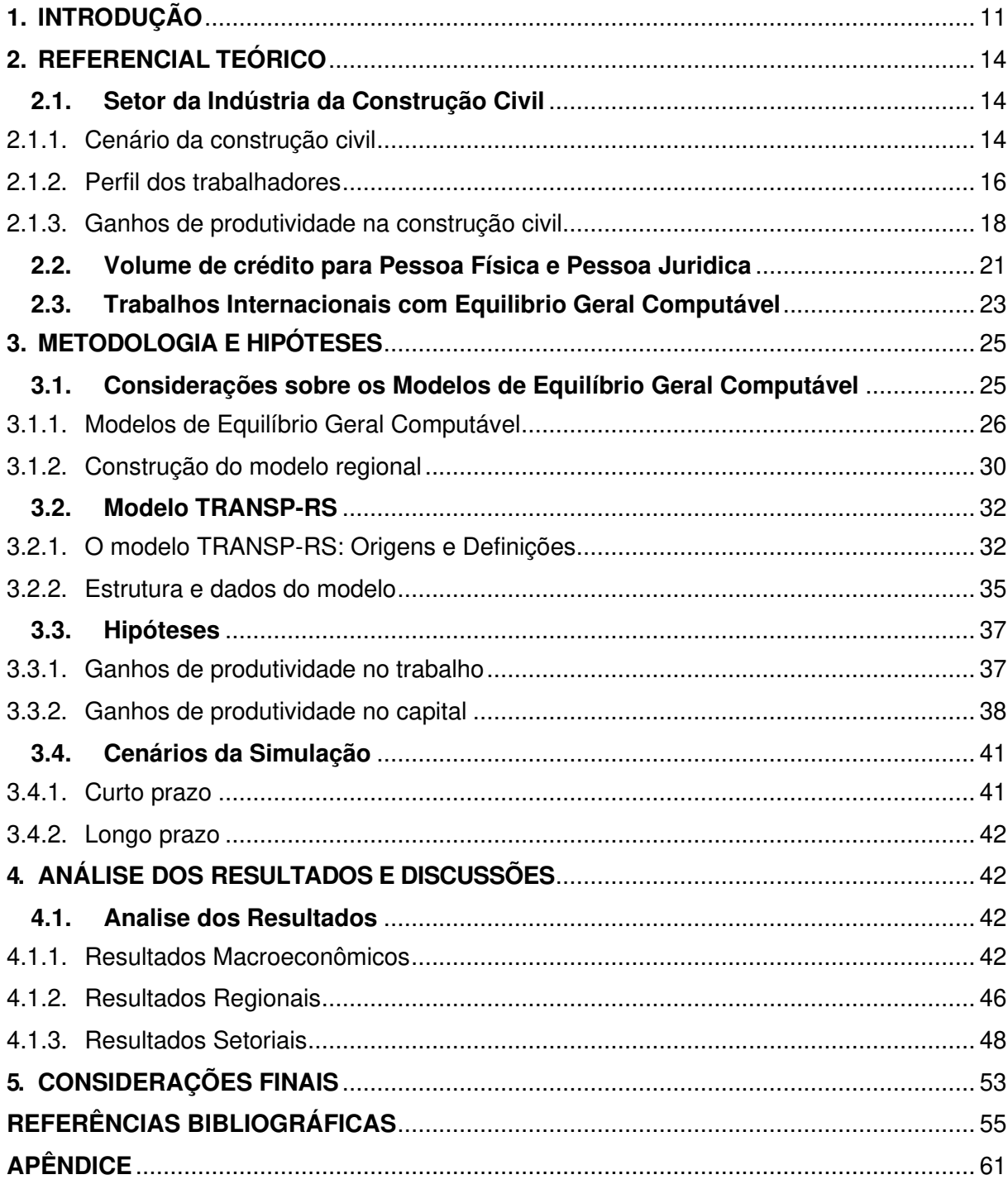

## <span id="page-12-0"></span>**1. INTRODUÇÃO**

Existem vários conceitos para contextualizar produtividade. O assunto é amplamente debatido por diversos setores da economia. Durante décadas, na indústria da construção civil, o debate é caracterizado pela baixa produtividade na execução de vários serviços construtivos. Sobre o termo produtividade, Dantas (2011) relata que foi empregado, pela primeira vez em 1766, o artigo que citou a expressão do economista francês Quesnay: "somente no início do século passado assumiu o significado da relação entre o bem produzido e os recursos empregados para produzilo" (DANTAS, 2011, p.6). A produtividade é uma das condições para estimar a eficiência da produção na construção civil. Desta forma, gera subsídios para avaliar o nível de crescimento econômico e de produção relacionados a partir de perspectivas industriais e empresariais (JANG et al., 2011).

O conceito de produtividade para Gomes (2009) apud Herculano (2010) está na relação entre a resposta de um processo produtivo e a utilização dos fatores de produção ou, então, a quantidade de produto por unidade de fator produtivo, onde o fator trabalho é o mais amplamente utilizado. A produtividade está associada à eficácia da utilização dos recursos, sendo na transformação do esforço dos trabalhadores em produtos de construção e na transformação de entradas em saídas que satisfarão os objetivos do processo (SOUZA, 2006). Souza (2000) ainda diz que a produtividade é a relação entre os resultados alcançados do processo produtivo e os recursos consumidos para a sua produção.

A produtividade na construção civil está sistematicamente ligada a diversos fatores. Um bom processo de gestão de obra faz-se necessário para a sequência e o nível de relevância dos serviços de construtoras e da mão de obra. E, desta maneira, exigi-se melhores índices de desempenho, otimização no uso dos recursos físicos, financeiros e humanos (MARDER, 2001). Para Araújo (2000) conhecer a produtividade da mão de obra e seu desempenho, auxilia na tomada de decisões e no aumento da produtividade. Os ganhos de produtividade englobam processos mais eficientes como inovações em processos e serviços.

Souza (2006) acredita que são vários os fatores que ditam o caminho da produtividade insatisfatória na construção civil. A construção civil é, diferente das outras indústrias, a indústria que se move até o local da produção e o produto fica no local de fabricação. É aquela na qual onde existe o emprego de mão de obra desqualificada para execução dos serviços, a rotatividade de trabalhadores e os baixos salários oferecidos. O produto é único, isto é, uma construção nunca é igual a outra e tal particularidade induz também o processo produtivo. Os motivos para a baixa produtividade está no "emprego de meios de produção e estruturas organizacionais ineficientes, como por exemplo aqueles empregadas pelos processos construtivos tradicionais" (MARDER, 2011, p. 21).

Existem duas principais esferas de fatores que afetam a produtividade da mão de obra, para Araújo (2000). A primeira esfera é atribuída ao objeto do trabalho, o serviço a ser realizado, os componentes físicos do serviço, as orientações exigidas para execução, as particularidades do projeto, e etc. A segunda esfera está relacionado ao trabalho, ao canteiro de obras, organização e gerenciamento, condições atmosféricas, disponibilidade de materiais e equipamentos, entre outros. Em 2006, Souza (2006) pontua uma terceira esfera de fatores que são as anormalidades. As anormalidades seriam as acentuadas distorções entre as características dos projetos relacionadas com as características encontradas no local.

Na construção civil, a mão de obra adquire aprendizagem quando o número de unidades a serem produzidas aumenta, quanto mais repetição maior será o nível de aprendizado; isso ocorre devido o ganho de habilidade e a familiarização com o projeto, o que cria um ambiente para que isso aconteça. Um ponto importante a ser destacado diz que, o efeito aprendizado só aparece se ocorrer a continuidade na execução das tarefas (HEINECK, 1991).

Mawdesley e Al-Jibouri (2010) indicam que o controle, o planejamento, a segurança, a motivação e as interrupções são fatores que possuem efeitos mais significativos sobre a produtividade, esses representam em torno de 20% dos efeitos totais dos fatores sobre a produtividade. A mão de obra da construção civil afeta diretamente a produtividade do setor; ela afeta diversos processos, métodos, duração das atividades e diretamente nos orçamentos. Para Carraro (1998) é fundamental conhecer a diversidade de fatores que tornam a produtividade de uma obra satisfatória e, com isso, tornar os serviços mais produtivos.

O setor de construção civil pela sua grande capacidade de gerar efeitos na produção, no emprego e na renda é considerado um setor chave. O setor possui alto nível de transações com outros setores e agentes da economia, o que o torna uma das atividades fundamentais para o desenvolvimento econômico do Estado. Nesse contexto e sabendo que não existe uma fonte de recursos inesgotável para financiar projetos de investimentos, é consenso que determinados setores mereçam um olhar diferenciado junto ao poder público.

Avaliar os impactos macroeconômicos da indústria da construção civil é fundamental para gerar condições de crescimento da economia. A participação do setor no Produto Interno Bruto (PIB), no investimento e na geração de emprego evidência a importância da produtividade na construção civil. Ademais, constata-se uma carência na literatura econômica de trabalhos que quantificam esses impactos utlizando modelo de equilíbrio geral computável, esta dissertação tenta suprir tal lacuna.

Segundo dados do IPEA (2020), a formação bruta de capital fixo correspondeu por uma média 19,89% do PIB brasileiro na última década, abaixo do necessário para o país garantir uma taxa de crescimento alta nos próximos anos. Para o país crescer de forma sustentada em 5% ao ano, a taxa deveria chegar a 25%, isso exigiria aumento dos investimentos nos gastos públicos e redução das despesas do governo. A formação bruta de capital fixo do setor de construção civil corresponde a uma média de 40% a 50% do total da formação bruta de capital fixo da economia. Isso demonstra o impacto da construção civil para a economia brasileira, sendo que um único setor assume praticamente 50% da formação bruta de capital da economia.

O setor de construção civil exerce um papel social para o país, pois é uma atividade preponderante que atua na diminuição do déficit habitacional e na geração de empregos. O período que houve um expressivo aumento no número de vagas na construção civil, também foi o período no qual o país teve taxa de desemprego a um nível extremamente baixo.

A construção civil registra números positivos no mercado de trabalho, sendo resultado do desempenho e do ciclo de desenvolvimento. O perfil da mão de obra alocada na construção civil, a disponibilidade e a qualificação da mão de obra são algumas das principais preocupações para a expansão do setor. Segundo o IPEA, a grande parte dos empregados é formada por chefes de família e correspondem a 62,5% do total de trabalhadores alocados na construção civil. A renda média dos trabalhadores da construção civil é aproximadamente 15% inferior aos demais trabalhadores de outros setores da economia. Isso é um bom indicativo para explicar à baixa escolaridade da mão de obra. Um dado importante é que com o crescimento econômico, aumento da renda e avanços no nível de escolaridade o número de jovens empregados no setor vem diminuindo.

Dessa forma, o objetivo desta dissertação é analisar os impactos econômicos na economia nacional e gaúcha, no curto e longo prazo, afetada pelo aumento de produtividade do setor da Indústria da Construção. Para a simulação dos cenários utilizou-se o modelo de equilíbrio geral computável inter-regional TRANSP-RS, calibrado para o ano de 2015. Nesse sentido, a simulação de ganhos de produtividade do setor da construção com os choques experimentais de - 5% no trabalho e capital para o estado do Rio Grande do Sul (cenário 01) e para o Brasil no (cenário 02), mostrará qual será o comportamento entre todos setores da economia.

Sendo assim, o presente trabalho está dividido em quatro seções após esta introdução. Na segunda seção, contém a revisão de literatura enfatizando aplicações e estudos sobre a construção civil, ganhos de produtividade e modelos de equilíbrio geral computável. À terceira seção são apresentados os procedimentos metodológicos e as hipóteses dos cenários. Na quarta seção, discutem-se os resultados das simulações e de que maneira afeta a economia nacional e do estado do Rio Grande do Sul. Por último, são feitas as considerações finais.

#### <span id="page-15-0"></span>**2. REFERENCIAL TEÓRICO**

#### <span id="page-15-1"></span>**2.1. Setor da Indústria da Construção Civil**

<span id="page-15-2"></span>2.1.1. Cenário da construção civil

O setor Industrial da Construção tem uma notável importância para a economia, sendo um dos setores mais intensivo em mão de obra. No Brasil, a construção civil gera cerca de 20 postos de trabalho diretos e indiretos a cada milhão produzido. A indústria da construção possui uma relação de troca mútua com diversos outros setores, gerando uma grande cadeia de negócios, cujo efeito multiplicador é super importante na economia, DIEESE (2020)

A economia nacional apresentou resultados abaixo das expectativas para os últimos anos. Nos anos de 2015 e 2016, ocorreu retrações do PIB de 3,5% e 3,3%, respectivamente. No ano seguinte em 2017, o PIB voltou a crescer, porém abaixo das taxas necessárias para haver a recuperação da atividade econômica, especialmente no setor da Construção Civil. A Figura 1 mostra o comportamento do PIB nacional e do PIB do setor da Construção Civil, entre 2011 a 2019. A Construção Civil registrou quedas mais intensas e por um período mais extenso que o restante da economia. Os recuos registrados a partir de 2014 acumulam cerca de 30% de retração do setor da

<span id="page-16-0"></span>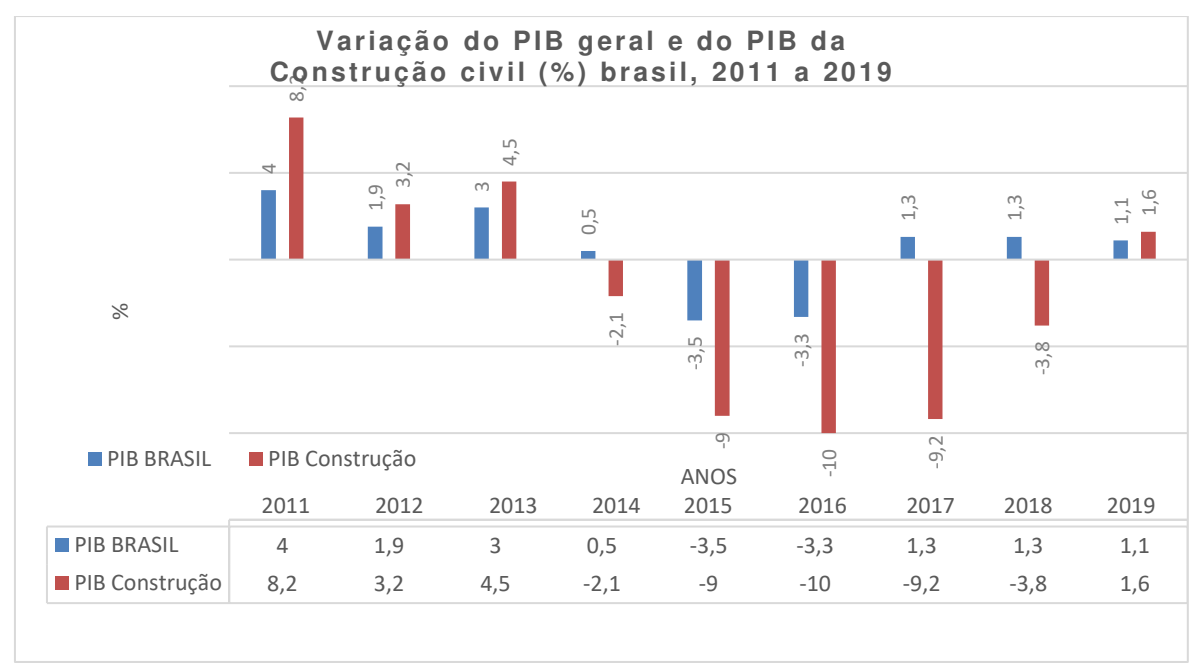

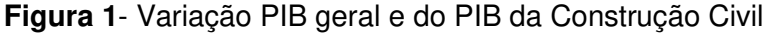

#### **Fonte:** DIEESE 2020

A construção civil desempenha um importante papel no processo de crescimento e desenvolvimento econômico. Bezerra (2018) comenta que o setor da construção possui uma forte correlação a montante com uma quantidade enorme de outras atividades industriais e de serviços que são congregados para sua dinâmica, gerando o macro setor da Construção. Exemplo para isso está na indústria da mineração, com os agregados para a construção civil e o setor de transformação, com a produção de cimento, blocos, aço, entre outros. Estes setores são massivamente subordinados ao dinamismo da Construção. Outros segmentos como a área de serviços, escritórios de projetos, sondagens e muitos outros que integram a cadeia produtiva do Setor de Construção civil, gerando uma complexa e longa rede produtiva, CHRISTMANN (2015).

Nos últimos anos, a indústria da construção passou por um processo intenso de estagnação. Com a crise, os níveis de atividade, emprego e capacidade operacional diminuíram. Desde 2017, o setor começou a reagir segundo CNI/FATO ECONÔMICO (2019) há melhora no desempenho e da atividade em relação aos quatro anos anteriores. A partir do ano de 2020, o setor passa a ser fortemente impulsionado pela economia doméstica mesmo com os custos da produção elevados.

Frente aos outros setores a construção civil, a indústria da construção manteve-se operante e aquecida, com níveis de produção acima do esperado diante da crise econômica e sanitária gerada pelo Coronavírus (COVID-19).

O SEBRAE-MG (2005) apud Melo e De Amorim (2009) criou o perfil do setor da Indústria da Construção: Demanda apresenta forte correlação com a evolução da renda interna e condições de crédito; volumosa na geração de emprego, principalmente mão-de-obra desqualificada; baixa participação do emprego formal na parcela total de empregados ocupados no setor; problemas em implementar as normas técnicas e padronização; níveis de competitividade e produtividade abaixo do padrão existente nos países desenvolvidos; pouca inovação tecnológicas e de gestão, ao ser comparados aos países desenvolvidos. O Setor possui características peculiares fazendo que enfrente desafios com o trabalho e sua mão de obra.

#### <span id="page-17-0"></span>2.1.2. Perfil dos trabalhadores

Com objetivo de traçar algumas características do perfil dos trabalhadores da construção civil, utilizou-se a base de dados da RAIS de 2018. Segue assim a Tabela 1 com algumas informações relevantes para análise. Incialmente, tem-se a informação na qual a maioria da categoria é composta de trabalhadores do sexo masculino, isto é, 90,1% do total. As mulheres representam os 9,9% restantes. Quanto a remuneração nominal média dos homens, ao final de dezembro de 2018, era de R\$ 2.164,32; já as mulheres possuem um salário de R\$ 2.271,34 sendo 4,70% superior aos dos homens.

Sobre à idade dos trabalhadores, as faixas etárias com número de trabalhadores mais expressivas são as de 30 a 39 anos possuindo praticamente quase um terço dos trabalhadores 32,3%, e de 40 a 49 anos 23,0%, somando as mulheres uma participação de 55,3%. Com relação ao grau de instrução dos trabalhadores formais da Construção Civil, 47,3% possuem o Ensino Médio Completo, 21,3% o Fundamental Incompleto e 15,1% o Fundamental Completo. É importante salientar que esses resultados são uma média geral, incluindo todos setores e tipos de obras da construção civil.

**Tabela 1-** Perfil dos trabalhadores formais da Construção Civil Brasil, 2018

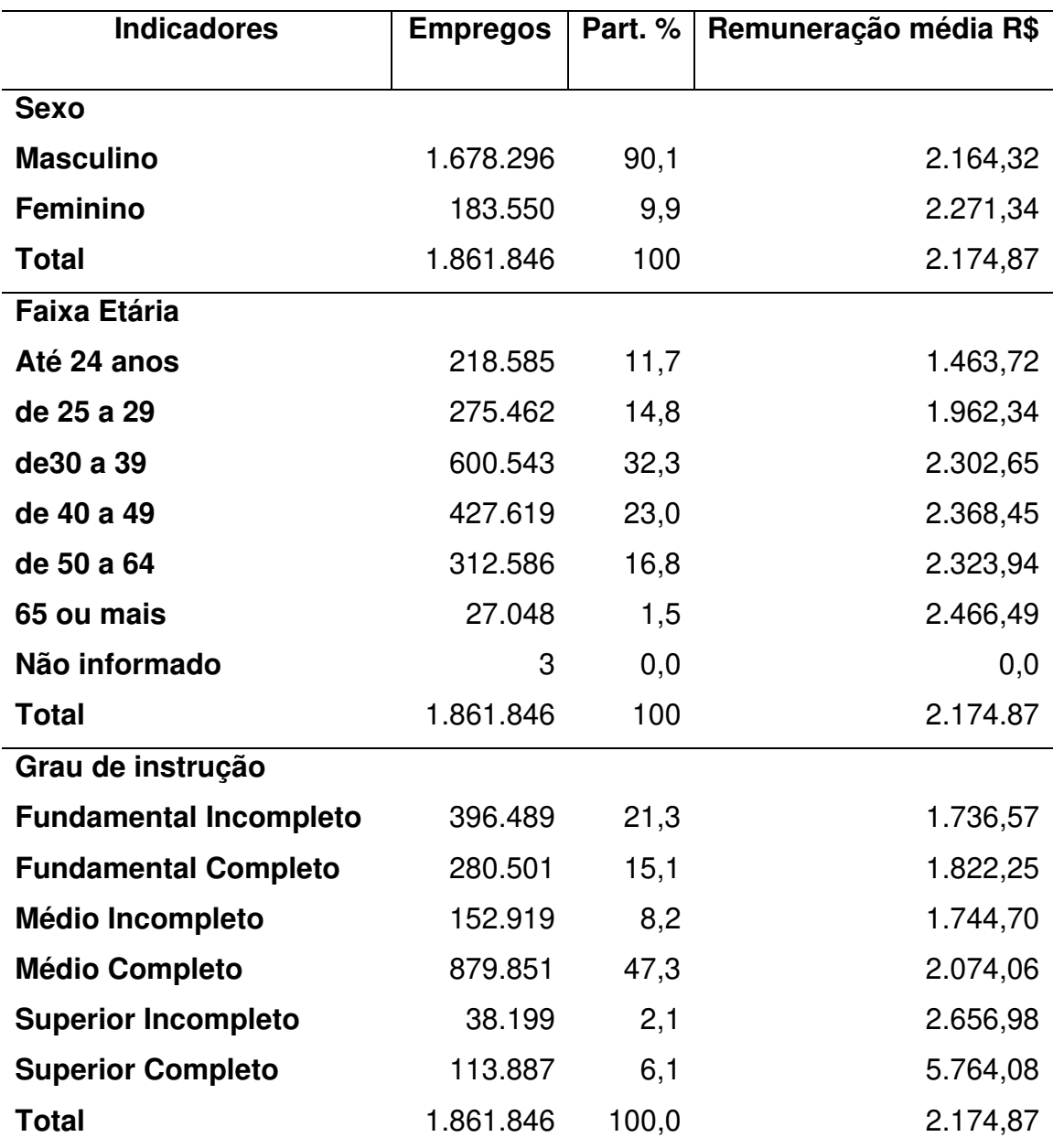

**Fonte:** RAIS- Ministério da Economia (2019)

Nota: Remuneração nominal média em dezembro

Para Santana e Oliveira (2004), a mão de obra da construção civil de edificação é a mais precária em comparação aos demais trabalhadores, além do mais, existe uma alta taxa de trabalhadores informais sem contrato assinado em carteira. Com relação a construção de edificações, é o que tem maior expressão de capital e produtividade, atraindo grande parte da força de trabalho.

**Tabela 2-** Distribuição dos ocupados na Construção Civil, segundo posição na ocupação (%) Brasil, 2012 a 2019

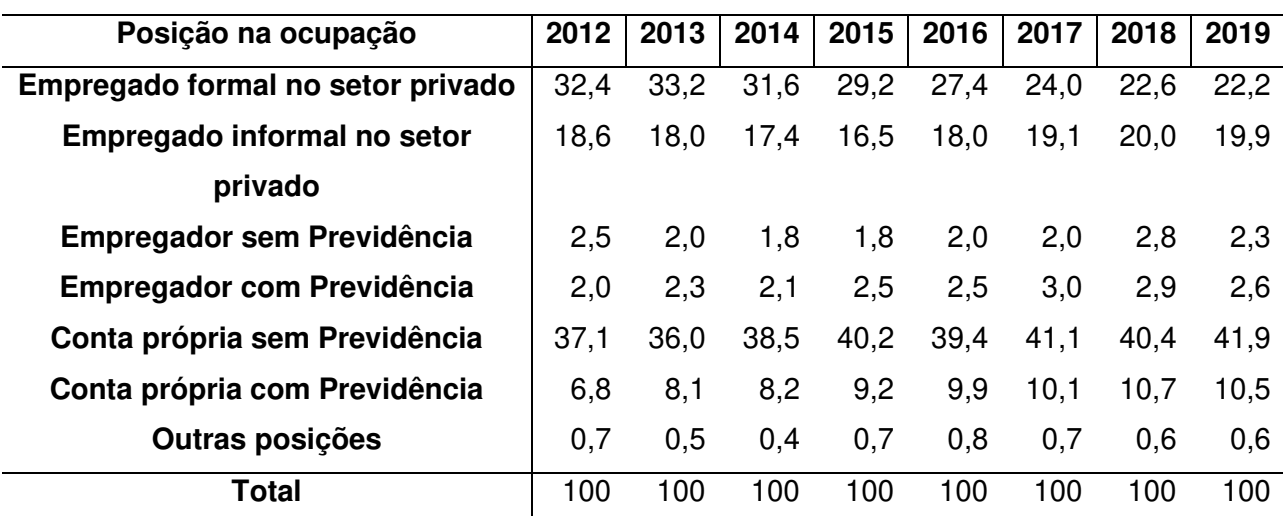

**Fonte:** PNAD Contínua – IBGE (2020)

A amostra não comporta desagregação para a categoria.

A soma das atividades podem não ser igual ao total do setor, uma vez que nem sempre a amostra comporta desagregação.

Para observar a situação dos ocupados na construção civil, foi utilizado dados da PNAD contínua de 2012 a 2019, onde consta o percentual de cada posição na ocupação. Aqui destacamos os ocupados por conta própria sem previdência, número que vem crescendo ao passar dos anos chegando a atingir 41,9% ao fim de 2019; em oposição temos empregados formais no setor privado que, ao passar dos anos, o número está em queda representando em 2019 o percentual de 22,2%.

#### <span id="page-19-0"></span>2.1.3. Ganhos de produtividade na construção civil

Outra abordagem bastante recorrente na revisão foi com relação à produtividade. El-Gohary et al (2014) dizia que a produtividade na construção civil é de extrema importância para a rentabilidade da maioria dos projetos de construção. Alguns autores ressaltam que diversos setores da indústria da construção civil historicamente passam por problemas crônicos que afetam a produtividade da construção, o desempenho de uma empresa e a economia global do país. Uma manifestação de Hewage et al (2011) destaca que a produtividade da construção não será melhorada apenas trabalhando duro e rápido. A capacidade de relacionamento social e a motivação da mão de obra desempenham um papel importante no aumento da produtividade da construção civil com uso intensivo de mão de obra.

Em um trabalho de análise do setor realizado pela Fundação Getúlio Vargas (CBIC), aponta que entre 2007 e 2012, a produtividade média do trabalhador brasileiro

18

caiu cerca de 0,2% ao ano e, no mesmo período, a taxa de emprego da construção civil cresceu 12,3% ao ano. Desta forma para Mendes, Correa e Ferro (2019) os trabalhadores deixaram de produzir com a mesma eficiência que vinham produziam nos anos anteriores, e desta maneira, o crescimento neste período teve perdas de produtividade. Na Confederação da Indústria da Construção foi comentado sobre a queda das atividades do setor desde maio de 2012, atingindo a mínima do índice em fevereiro de 2016.

Para Nogueira (2019) essas circunstâncias induzem o setor da construção civil brasileira a ver a real necessidade de mudanças para se manter competitivo. Ferreira e Zancul (2016) apontam para a questão dos custos crescentes que afetam a rentabilidade do produto, juntamente com carência de trabalhadores especializados e a complexidade dos projetos acabam influenciando na produtividade da construção civil. "Nosso estudo indica que a necessidade de aumento da produtividade na construção civil é urgente – para isso, as empresas precisam adotar um programa abrangente de aumento da produtividade urgente com múltiplas inciativas coordenadas" (FERREIRA e ZANCUL, 2016, p.6).

A produtividade no setor da Indústria da construção civil é afetada por vários fatores, sendo eles de natureza externa, como alta carga tributária; encargos e restrições comerciais; deficiências da infraestrutura; ou ainda por fatores internos, segundo Parizi, Naas e Garcia (2017). Nasirzadeh e Nojedehi (2013) apud Parizi, Naas e Garcia (2017) relatam a necessidade de estudos sobre os fatores que afetam a produtividade, isso porque não existi um único motivo para a baixa produtividade da construção civil. Segundo Martins (2013), a Agência Brasileira de Desenvolvimento Industrial (ABDI, 2009) diz que o prazo médio para execução de edificações no Brasil é três vezes maior que o prazo nos Estados Unidos. O autor ainda cita os problemas com relação a questões burocráticas que afetam a produtividade, sendo eles: aprovação de projetos, liberação do alvará de construção, licenciamentos e por aí segue uma extensa lista. Para o autor, a burocracia é um fator de improdutividade, os processos são lentos e, caso fossem mais ágeis, possibilitaria maior execução de outros projetos de construção.

Nogueira (2019) aponta sete fatores que mais impactam na produtividade do setor da Indústria da Construção, sendo eles: características do produto; materiais e componentes, sendo que mau uso dos materiais pode ter efeitos na produtividade gerando perdas diárias de 45 a 85%; equipamentos e ferramentas; mão de obra; organização da produção; acidentes de trabalho; condições climáticas, que segundo o autor existem relatos de perdas de produtividade de 50 a 70%. Para aumentar a produtividade, um dos focos está na comunicação e troca de informações da gigantesca cadeia produtiva que norteia a construção civil; redes inteligentes estão ganhando força e passam a serem utilizadas na construção civil brasileira, em um processo crescente de implementação. Além da produtividade, o uso destas resultam na redução dos custos de mão de obra e do produto final.

Um indicador importante da Construção Civil, é conhecido como Nível de Utilização da Capacidade Instalada. Para o período de janeiro de 2019 a março de 2020, ocorria uma tendência de utilização da capacidade de 80% a 94%. A partir de abril de 2020, o percentual de utilização da capacidade instalada se reduz, atingindo percentual de 65% em abril; isto representa uma queda de 17,2% em relação a março de 2020.

<span id="page-22-0"></span>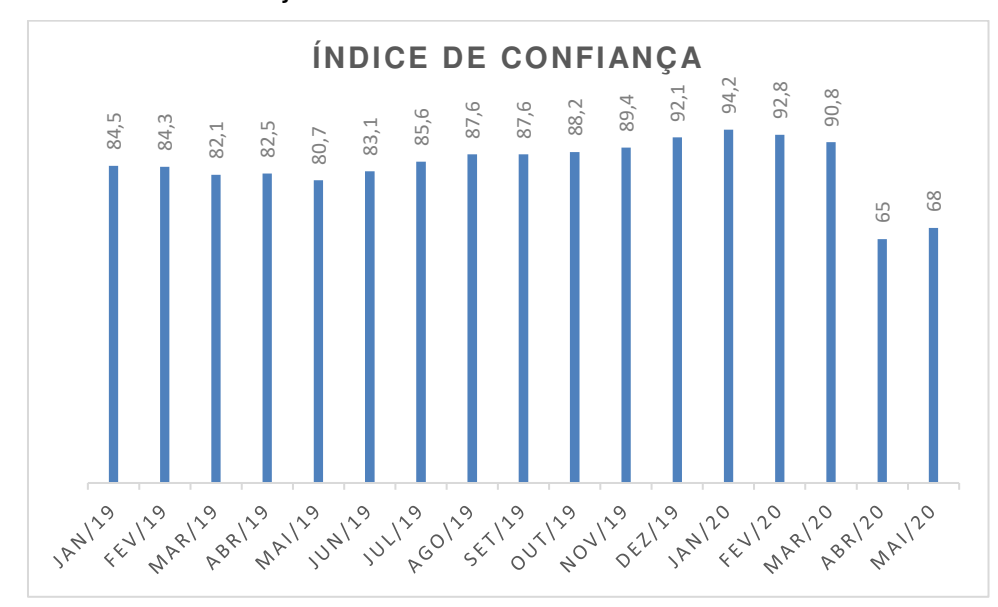

**Figura 2**- Nível de Utilização da Capacidade Instalada (%) Brasil, janeiro de 2019 a maio de 2020

**Fonte:** Sondagem da Construção – FGV IBRE (2020)

Para simular o ganho de produtividade utilizou-se o parâmetro de 5% atuando como quedas nos níveis de capital e trabalho. Os percentuais utilizados servem somente como parâmetros para análise do comportamento da estrutura econômica, isto é, caso hipoteticamente aquelas taxas fossem atingidas.

### <span id="page-22-1"></span>**2.2. Volume de crédito para Pessoa Física e Pessoa Juridica**

Segundo dados retirados do sistema de Informações de Créditos, publicado pelo Banco Central, as operações de crédito para Pessoa Física destinadas à construção, reforma, ampliação como outros assuntos vinculados a compra de imóveis residenciais e comerciais, tiveram uma queda de 2,9%, em termos reais, no ano de 2015 em relação ao ano anterior. Já em 2016, ocorreu uma retração ainda maior de 28,1% e, em 2017, uma queda de 2,3%, em termos reais. O crédito imobiliário para Pessoa Física a partir dos anos de 2018 e 2019 apresentam crescimento de 7,3% e 7,4%, respectivamente. Porém, o montante dos recursos liberados não atingiu ao patamar de antes da crise do setor. As operações reais de crédito de abril a dezembro de 2014 para Pessoa Física somaram R\$ 138,8 bilhões, ano de 2019 o metasta somente a casa dos R\$ 2019 o credito atingiu somente a casa dos R\$ 109,3 bilhões (Figura 3).<br>
References a construção a construção a construção - FGV IBRE (2020).<br>
Para simular o ganho de produtivi

Tratando das operações de crédito para Pessoa Jurídica, conforme Figura 3, registrou-se forte redução nos anos de 2015 e 2016, de 40,7% e 47,8%, respectivamente. Para a Pessoa jurídica a recuperação do credito imobiliário ocorre intensamente a partir de 2017, 28,8% e manteve o aumento do volume de crédito nos anos seguintes de 2018 e 2019, sendo de 49,7% e 52,7, respectivamente.

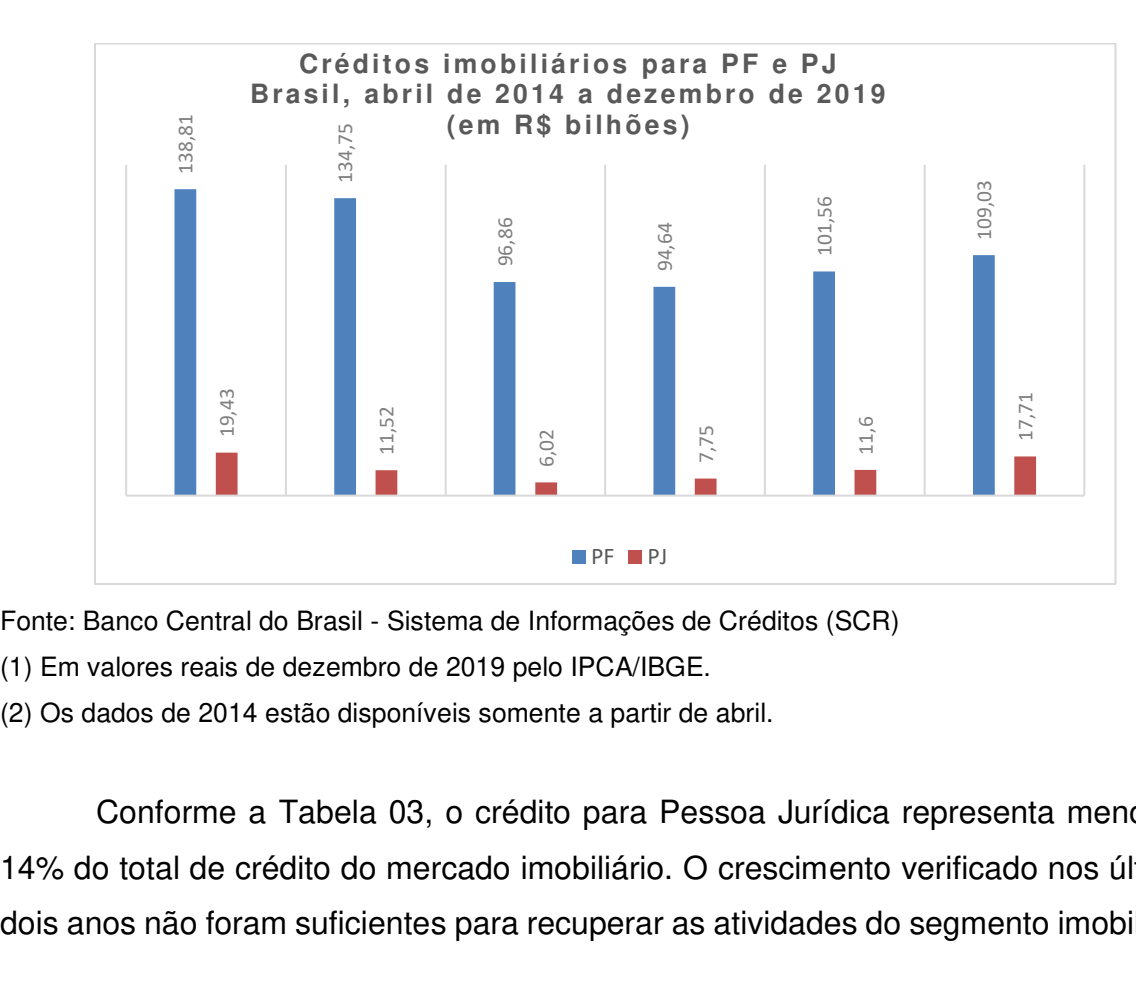

<span id="page-23-0"></span>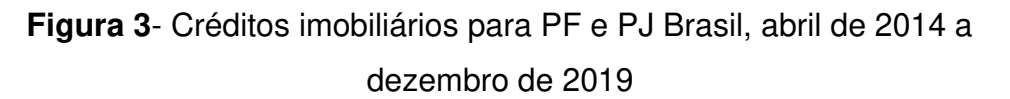

Fonte: Banco Central do Brasil - Sistema de Informações de Créditos (SCR)

(1) Em valores reais de dezembro de 2019 pelo IPCA/IBGE.

(2) Os dados de 2014 estão disponíveis somente a partir de abril.

 Conforme a Tabela 03, o crédito para Pessoa Jurídica representa menos de 14% do total de crédito do mercado imobiliário. O crescimento verificado nos últimos dois anos não foram suficientes para recuperar as atividades do segmento imobiliário.

**Período Pessoa Física Pessoa Jurídica R\$ bilhões % total R\$ bilhões % total 2014** R\$ 138.811 87,70% R\$ 19.432 12,30% **2015** R\$ 134.745 92,10% R\$ 11.521 7,90% **2016** R\$ 96.863 94,20% R\$ 6.016 5,80% **2017** R\$ 94.644 92,40% R\$ 7.747 7,60% **2018** R\$ 101.562 89,70% R\$ 11.600 10,30% **2019** R\$ 109.030 86,00% R\$ 17.709 14,00%

**Tabela 3-** Distribuição dos créditos imobiliários entre Pessoa Física e Pessoa Jurídica Brasil, 2014 a 2019

**Fonte:** Banco Central do Brasil – Sistema de Informações de Créditos (SCR)

(1) Em valores reais de dezembro de 2019 pelo IPCA/IBGE

(2) Os dados de 2014 estão disponíveis somente a partir de abril.

## <span id="page-24-0"></span>**2.3. Trabalhos Internacionais com Equilibrio Geral Computável**

Um dos trabalhos aplicados com o auxílio do Equilíbrio Geral computável, para o setor de infraestrutura foi para o estado de Ohio nos EUA. Os autores Chang e Seung (2001) no artigo com título "Os efeitos do investimento em infraestrutura: uma análise de equilíbrio geral computável dinâmico de dois setores para Ohio", trazem um estudo voltado "aos efeitos do aumento do investimento público na produção regional e no bem-estar em Ohio". "As simulações indicam que o capital público é insuficiente em Ohio no ano-base de 1990. A contabilização do congestionamento no uso da infraestrutura diminui os efeitos positivos do aumento do investimento público apenas ligeiramente. Além de algum nível, mais investimento em infraestrutura não aumenta o bem-estar da família e pode, na verdade, reduzi-lo".

Na China, os autores ZHI et al. (2018) buscam encontrar o ponto de equilíbrio entre volume de construções civis e emissões de CO2, e assim chegar a um sistema sustentável. "Neste artigo, demonstram isso integrando as abordagens do modelo dinâmico para o setor de construção chinês de 2012 a 2030. Nossos resultados revelaram os impactos da dinâmica dos estoques de edifícios no CO<sub>2</sub> setorial e em toda a economia". Os artigo aborda também os efeitos rebotes na emissão de CO<sub>2</sub> incorporadas ao setor de construção civil, isto é, no ano de 2012, o percentual de emissão de gases vêm de uma composição de uma extensa rede de setores que interagem com o da construção civil final; desta forma "O modelo integrado que desenvolvemos pode ajudar a garantir os equilíbrios de massa e monetários, explorar os efeitos rebote na modelagem prospectiva e, assim, compreender melhor as consequências do desenvolvimento da infraestrutura em toda a economia".

Outro uso do modelo de EGC interessante, encontra-se no trabalho de [Nechifor](https://www.gtap.agecon.purdue.edu/network/member_display.asp?UserID=22624)  [et al. \(2021\).](https://www.gtap.agecon.purdue.edu/network/member_display.asp?UserID=22624) O Artigo com titulo de "O papel do financiamento e das condições de financiamento de grandes projetos de infraestrutura: Uma análise EGC da Barragem de Bui em Gana" analisa a questão de viabilidade da construção de empreendimentos de grande porte e com grande impactos sociais, ambientais e econômicos para o país. Isto é, "uma grande infraestrutura de energia pode implicar acordos de financiamento especiais entre governos em economias em desenvolvimento e investidores ou credores. Esses arranjos podem levar à impactos em toda a economia e em setores específicos que precisam ser considerados na avaliação econômica do projeto". Os autores concluem trazendo uma "discussão de como a estrutura de modelagem orientada ao investimento pode contribuir para avaliações estratégicas", e, ainda, a questão da "garantia do contrato de empréstimo de infraestrutura que consiste nas exportações de cacau para a China quase duplica o impacto positivo do projeto no PIB e tem um efeito multiplicador significativo sobre a renda familiar urbana e rural em comparação com um empréstimo comercial padrão".

#### <span id="page-26-0"></span>**3. METODOLOGIA E HIPÓTESES**

#### <span id="page-26-1"></span>**3.1. Considerações sobre os Modelos de Equilíbrio Geral Computável**

Os modelos de Equilibrio Geral Computavel (EGC), são modelos de equilíbrio geral que contém o conjunto da economia, e através de programas microeconômicos de otimização determinam, de maneira endógena, os preços relativos e as quantidades produzidas. Os modelos computáveis resolvem numericamente o problema de equilíbrio geral proporcionando resultados dos efeitos de mudanças políticas sobre as economias estudadas. A parte empírica dos modelos de EGC são as Matrizes de Contabilidade Social (MCS) onde se registra as receitas e despesas de todos os agentes da economia, as empresas, fatores de produção, grupo de famílias, governo e resto do mundo. As MCS são elaboradas a partir de informações das Matrizes de Insumo-Produto e das Contas Nacionais ou Regionais.

A partir da MCS produzimos um modelo de EGC, que tem por fundamentos atribuir formas funcionais aos agentes econômicos que representem o seu comportamento na ocasião que produziram os fluxos de base contidos na MCS. A idéia contida é que os valores apresentados nos fluxos são consequências de ações comportamentais dos agentes econômicos presentes no modelo. Com isso, os modelos de EGC consistem em serem uma extensão inovadora dos tradicionais modelos de contabilidade social e de insumo-produto. Modelos EGC possibilitam variações nos preços relativos, na substituição de fatores de produção e de produtos e, devido ao seu caráter multissetorial, eles possuem mais detalhes do que os modelos macroeconométricos.

As áreas de estudos que mais são privilegiadas com aplicação destes modelos são as que demandam simultaneamente análises globais e desagregadas. Destacando as políticas comerciais; as políticas fiscais; a avaliação de estratégias alternativas de desenvolvimento; análises do crescimento econômico; mudanças estruturais e distribuição de renda e análises de problemas setoriais e suas conexões com o resto da economia. A obra de Dervis, De Melo e Robinson (1982), aborda varias aplicações dos modelos de EGC. Também existe a desagregação do modelo para um contexto multi regional, procurando encontrar as interdependências econômicas entre diferentes regiões, países ou blocos econômicos. Em Francois e Shiells (1994), encontramos vários exemplos usando que avaliam as consequências da integração econômica sobre os países membros, e no livro de McKibbin e Sachs (1991), há o destaque para as interdependências macroeconômicas globais.

#### <span id="page-27-0"></span>3.1.1. Modelos de Equilíbrio Geral Computável

O primeiro pesquisador a resolver o sistema Walrasiano na forma de equações linearizadas, em um estudo multissetorial, para a economia norueguesa aplicando-se o método do equilíbrio geral, foi Johansen (1960). No estudo, existiam indústrias minimizadoras de custos e famílias maximizadoras de utilidade, a poupança ajustavase ao investimento que era a variável exógena e o consumo privado foi determinado de forma residual.

O modelo ORANI (DIXON et al., 1982) teve como base o modelo de Johansen. O modelo ORANI contém três estágios: (i) projeções para diferentes agregados nacionais; (ii) participações regionais constantes para alocar a produção nacional entre as regiões; (iii) imposição de que a produção regional de bens é igual à demanda regional. Do aprimoramento do ORANI foi gerado o modelo MONASH (DIXON e PARMENTER, 1996) e sua versão multi-regional MONASH-MRF (PETER et al., 1996) viabilizando simulações de estática comparativa e de projeção.

No Brasil, os primeiros trabalhos com modelos multissetoriais começaram na década de 1970. Esses trabalhos eram focados principalmente na questão de distribuição de renda. O intuido dos estudos era capturar os efeitos distributivos de diferentes métodos de política econômica. Havia uma preocupação em introduzir e modelar corretamente o maior número possível de grupos sócio econômicos e de trabalho, destacando para está abordagem os modelos de Lysy e Taylor (1980) e CEPAL/IPEA (1986). O setor externo passou a ser o foco das modelagens nos anos de 1980, devido aos problemas relacionados ao balanço de pagamentos, conforme os trabalhos de Werneck (1983) e Tourinho (1985). A instabilidade da economia e o forte processo inflacionário entre as década de 1980 e 1990, fez com que o foco dos modelos fossem na análise de impactos de políticas de estabilização. Urani (1993), pesquisou os impactos de políticas de estabilização entre os anos de 1981 a 1983, e Fochezatto (1999) estudou algumas políticas de estabilização aplicadas no Plano Real.

O primeiro modelo desenvolvido no Brasil foi o PAPA de Guilhoto (1995). Criado para auxiliar nos estudos de planejamento e análise de políticas agrícolas, contendo 33 setores e ano de calibragem sendo 1980. Adotando a estrutura do MONASH-MRF e a calibragem do modelo PAPA, o modelo B-MARIA (HADDAD e HEWINGS, 1997) surge como o primeiro modelo inter-regional aplicado à economia brasileira, com foco para a região norte e nordeste no qual a desigualdade regional e a mudança estrutural na economia são os assuntos discutidos pelo autor. Os resultados nacionais são adquiridos da agregação dos resultados regionais, que contém 40 setores produzindo 40 commodities e a calibrarem é referente ao ano de 1985.

O modelo B-MARIA-27 é um modelo de Equilíbrio Geral Computável que mantém a estrutura teórica similar à do modelo B-MARIA. Focado na análise da estrutura regional, a principal diferença do modelo B-MARIA-27 (HADDAD et al., 2003) está no tratamento detalhado dos fluxos interestaduais na economia brasileira, tipificando mercados de origem e destino para as importações e exportações estaduais. O modelo segmenta a economia brasileira em 27 regiões, correspondentes aos 26 estados brasileiros e ao Distrito Federal. O ano de 1996 é utilizado para calibragem, contendo 8 setores produtivos e de bens de investimento em cada região.

As exportações estaduais brasileiras foram analisadas por meio do modelo B-MARIA27-IT (PEROBELLI, 2004) calibrado para 1996, composto por 27 regiões e 8 setores. O setor externo está segmentado em cinco regiões: União Europeia, Mercado Comum do Sul (Mercosul), NAFTA, restante da Área de Livre Comércio das Américas (ALCA), e restante do mundo. O modelo possibilita observar os efeitos de curto prazo de um acréscimo das relações entre as unidades da Federação com o setor externo sobre a estrutura interna de interações.

O modelo EFES-IT (HADDAD et al., 2002) é uma extensão do modelo EFES, que também é baseado na estrutura teórica do modelo MONASH. O modelo foi utilizado para avaliar impactos alternativos da liberalização comercial, ele identifica 42 setores e 80 commodities sendo que seu foco está nos fluxos internacionais do Brasil com as seguintes regiões internacionais: Mercosul, União Europeia, NAFTA, restante da ALCA e restante do mundo. O modelo EFES-IT juntamente com um modelo regional para o Brasil possibilita o estudo do impacto estadual de políticas de integração comercial do Brasil com as respectivas regiões internacionais.

O modelo SPARTA criado por Domingues (2002), segue a mesma composição dos modelos B-MARIA e EFES-IT, focando seu estudo na análise do impacto regional e setorial da ALCA. O modelo segmenta a economia brasileira em duas regiões endógenas, São Paulo e outras Regiões do Brasil, e apresenta 7 mercados externos exógenos: Argentina, restante do Mercosul, União Europeia, NAFTA, restante da ALCA, Japão e o restante do Mundo. Essa regionalização do mercado externo serve para simular o comportamento das políticas comerciais com reduções tarifárias para blocos e setores específicos. Os dados para calibragem do modelo são do ano de 1996, especificando 42 setores produtivos e de bens de investimento de cada região.

Na Figura 4, há uma representação histórica da evolução dos modelos de EGC, e das ramificações do modelo B-MARIA até chegar no modelo utilizado no trabalho nomeado de (TRANSP-RS).

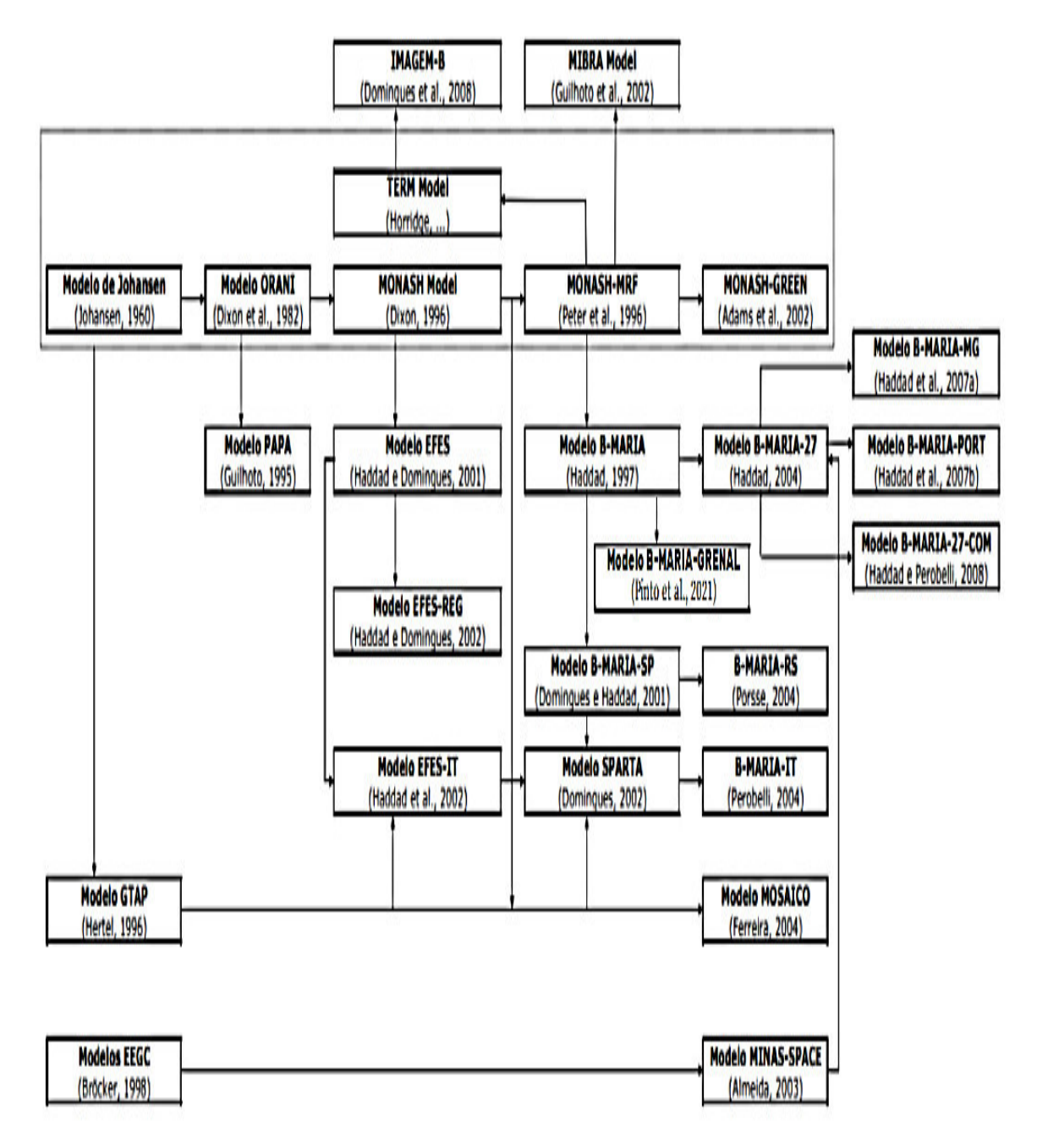

**Figura 4 –** Evolução dos Modelos de EGC

**Fonte:** Haddad (2004)

#### <span id="page-31-0"></span>3.1.2. Construção do modelo regional

Cada modelo de EGC possui sua estrutura e peculiariedade. No geral, entre si eles possuem muitas diferenças sendo a maioria com relação às equações comportamentais e ao fechamento macroeconômico. Isso porque os aspectos estão ligados às características da economia que está sendo estudada. A elaboração de um modelo de EGC segue as seguintes etapas: escolha do nível de desagregação; criação de um banco de dados para o ano base; determinar as equações comportamentais e identidades contábeis; calibrar os parâmetros; resolução do modelo para o ano base e a simulação das políticas econômicas.

O nível de desagregação deve ser definino com prudência, todos buscam ter um modelo o mais detalhado possível. Isso porque, o torna mais realístico, porém, há o fato de que o exagero de informações pode gerar viés para análise dos resultados, "bagunçando" os mecanismos centrais do modelo. Para Shoven e Whalley (1992), a sensibilidade para desagregar informações deve considerar três aspectos: o nível de desagregação deve ser até o ponto de capturar os detalhes e mecanismos necessarios para o estudo; disponibilidade de dados; técnicas de solução e as exigências de factibilidade computacional. Portanto, o normal é construir modelos básicos que permitem aumentar ou diminuir o nível de desagregação em função dos propósitos do estudo, sendo que a desagregação do modelo será a mesma que está na matriz de contabilidade social.

O sistema que descreve o equilíbrio geral deve apresentar as motivações e as restrições dos agentes econômicos da economia, referente ao trabalho de pesquisa. Na escolha das equações, é preciso ter o cuidado de conciliar os fundamentos microeconômicos que retratam a conduta particular dos agentes com o fechamento macroeconômico do modelo. As formas funcionais escolhidas necessitam que sejam de fácil manipulação para possibilitar a análise empírica; esse é um ponto bem restritivo e é por essa razão que as formas funcionais de maior uso são as: Cobb-Douglas, Constant Elasticity of Substitution (CES), Constant Elasticity of Transformation (CET) e Linear Expenditure System (LES). As formas mais satisfatórias ou também ditas como as mais sofisticadas geralmente demandam um maior número de parâmetros, isso as tornam menos utilizaveis, devido à dificuldade em obter valores confiáveis.

Os agentes da econômia que possuem equações comportamentais são: as

famílias, o governo, as empresas e o resto (pode ser uma determinada região, ou estado, ou país...). As famílias quando ganham seus rendimentos e, posterior a dedução do imposto de renda, definem a quantidade de sua renda líquida que será atribuida para gastos com o consumo e a parcela a ser poupada. O consumo das famílias provém da maximização de uma função utilidade do tipo Cobb-Douglas, sujeito à uma renda disponível.

A receita do governo é uma forma exógena para o modelo, sendo estabelecida pelos inumeros tributos e alíquotas. A despesa, o consumo e as transferências são condicionados como constantes. As receitas e as despesas dependem dos preços, com isso, os seus níveis são endógenos no modelo. As empresas buscam maximizar seu lucro, otimizando o emprego de fatores e o uso de insumos intermediários que são usados em proporção fixa.

A demanda dos fatores surge da maximização da função lucro. A produção líquida é determinada por uma equação do tipo Cobb-Douglas. Com relação a base dos preços relativos internos e externos, as empresas escolhem a proporção de sua produção ofertada no mercado doméstico e externo.

O resto do mundo, demais países, outras regiões dentro do modelo possuem comportamento passivo, pois as exportações são definidas pelas empresas domésticas e as importações pelos consumidores domésticos intermediários e finais. Com relação aos preços relativos, os consumidores escolhem a origem de sua demandas e as empresas o destino de suas ofertas. A definição do destino da oferta é através da maximização do faturamento das empresas, limitada a uma função de agregação do tipo CET, e para a origem dos produtos, os consumidores minimizam o dispêndio, usando uma equação de agregação do tipo CES.

As escolhas das condições de equilíbrio e fechamento macroeconômico para a construção do modelo são muito importante. Elas são feitas através da inserção de macro restrições que limitam o resultado global da ação individual dos agentes econômicos. Um exemplo de uma condição de equilíbrio é a de igualdade entre a oferta e a demanda do produto de cada setor, o que acontece no ajuste dos preços e das quantidades. Já o fechamento macroeconômico pode ser feito forçando uma igualdade entre o investimento e a poupança disponível.

#### <span id="page-33-0"></span>**3.2. Modelo TRANSP-RS**

A presente seção está dividida em duas subseções: na primeira descreve-se o modelo TRANSP-RS definições; na segunda destaca-se a estrutura e os dados utilizados no modelo cenários onde os choques de produtividade serão atribuídos.

#### <span id="page-33-1"></span>3.2.1. O modelo TRANSP-RS: Origens e Definições

O modelo de Equilibro Geral Computável Inter-regional (IEGC) nomeado de B-MARIA é o primeiro modelo operacional para o Brasil. Ele traz a estrutura da tradicional escola australiana, isto é, o modelo do tipo Johansen, onde temos a composição matemática sendo representada por um conjunto de equações linearizadas (PORSSE, 2005). O incremento dos agentes econômicos ao modelo é a nível regional e, seguindo a ótica de MONASH bottom-up; sendo assim, do menor até o maior agregado e, com isso, os fatores externos à região analisada segue os pressupostos ceteris paribus.

Desta forma, o modelo B-MARIA é arranjado dentro de três nichos (inferior, intermediário e superior), estes retirados da família do modelo ORANI, na Figura 5 está representado o fluxograma do modelo. A evolução do B-MARIA está nas novas tecnologias aplicadas na construção do modelo, sendo adaptáveis. Modelos oriundos do B-MARIA são: SPARTA, B-MARIA-SP, B-MARIA-27, B-MARIA-27-IT, B-MARIA-RS e ENERGY-BR (DOMINGUES, 2002; DOMINGUES E HADDAD, 2003; HADDAD, 2004; PEROBELLI, 2004; PORSSE, 2005; SANTOS, 2010).

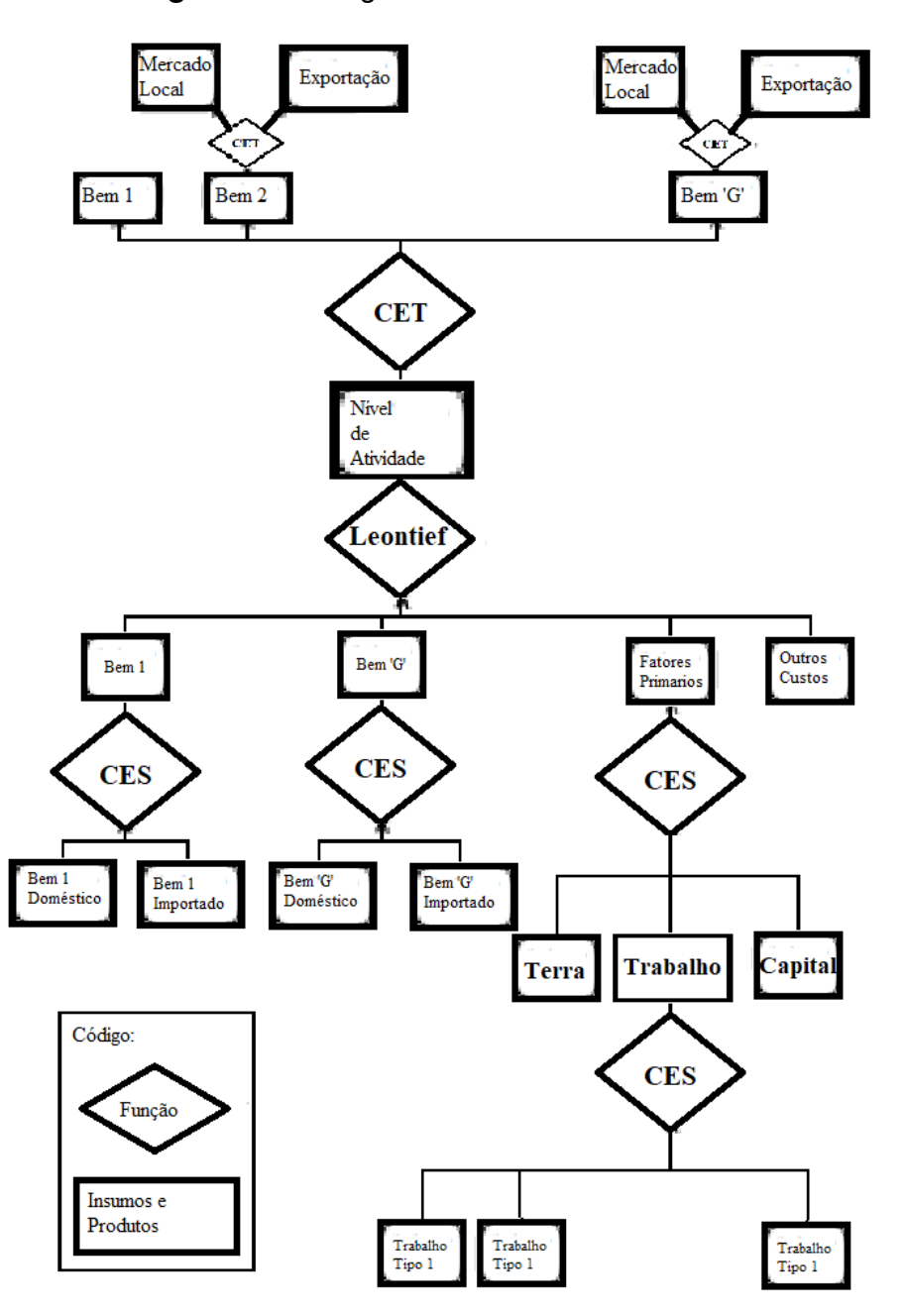

**Figura 5**- Fluxograma do modelo ORANI

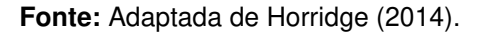

No setor de transportes e automotivo, com as inovações alcançadas por Haddad (2004), através do B-MARIA-27, proporcionou a expansão da força analítica dos modelos derivados, com a inclusão dos retornos de escala das funções de produção regional e o aperfeiçoamento no processo do custo de transporte.

Com o modelo B-MARIA-27, passou-se analisar os 27 estados do Brasil, através de 8 setores produtivos. As vantagens sobre o B-MARIA, está nos retornos crescentes de escala incorporados a um modelo de infraestrutura de transporte georreferenciado.

O B-MARIA-27 expandiu seu poder de analise em três extensões: B-MARIA-PORT, B-MARIA-MG e B-MARIA-27-COM (HADDAD et al, 2007a; HADDAD et al, 2008). O B-MARIA-PORT, tem como objetivo o estudo do ganhos de eficiência no setor portuária e comércio exterior. B-MARIA-MG possui um sistema integrado de sete regiões e o B-MARIA-27-COM maior flexibilidade de produção, isso gerando melhorias em suas áreas de estudo.

A Figura 6 apresenta como os retornos crescentes à escala são tratados no modelo B-MARIA 27.

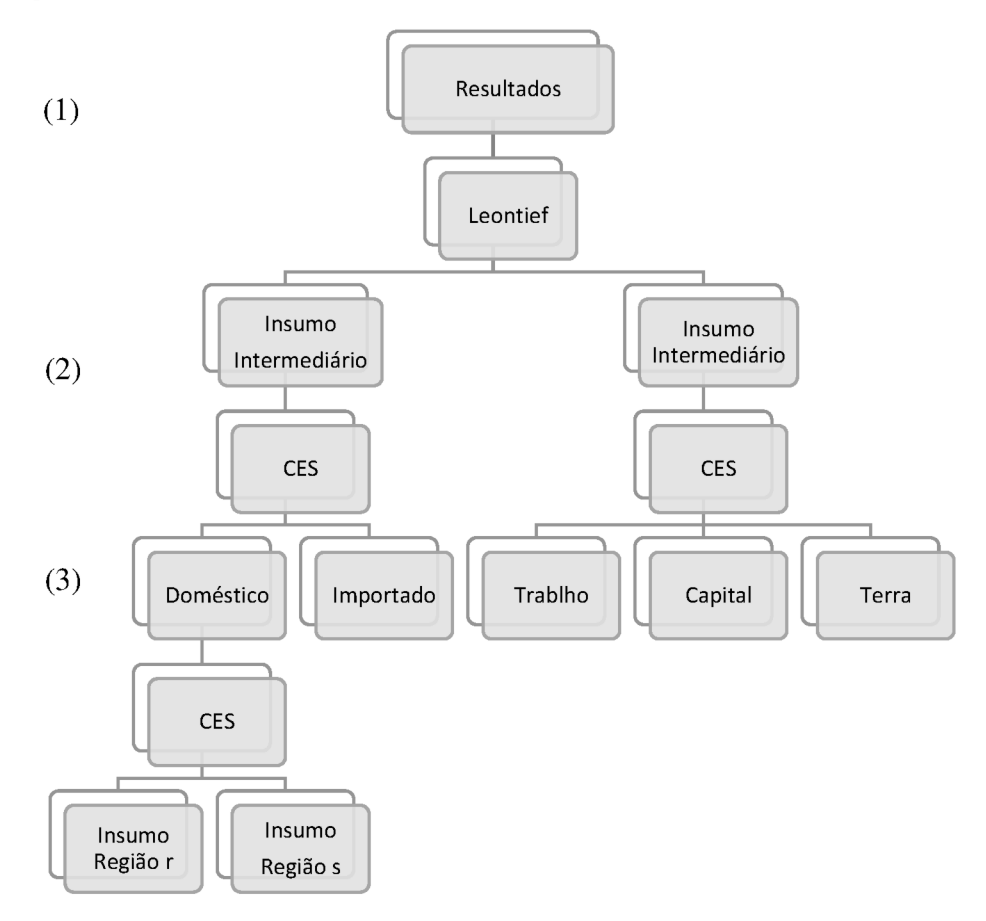

Figura 6 - Retornos crescentes de escala no modelo B-MARIA-27

Fonte: Haddad (s/d).
O que difere os modelos da família B-MARIA dos demais, está na interação dos dados econômicos com os conjuntos de variáveis demográficas. Assim, no módulo de mercado de trabalho e migração regional a população em cada região é gerada pela interação dos conjuntos de variáveis demográficas e migração inter-regional, ocorrendo a ligação entre população regional e oferta de trabalho, Porsse (2005). A especificação do mercado de trabalho, é através da oferta de trabalho sendo definida pelas diferenças inter-regionais de salário ou por taxas de desemprego regional, simultaneamente com variáveis demográficas, constantemente definidas de modo exógeno (PORSSE, 2005).

#### 3.2.2. Estrutura e dados do modelo

O TRANSP-RS é um modelo micro fundamentado em blocos que concebem a demanda por investimentos, a demanda por insumos de produção, a demanda das famílias, a demanda do governo, a demanda por margens, a demanda externa e outros blocos. Isso é, segue as determinações microeconômicas de oferta e demanda dos agentes econômicos em concorrência perfeita e macroeconômicas, dos agregados como PIB, saldo comercial, investimento, consumo privado e público.

Pela finalidade e restrições dos agentes, definem-se as equações correspondentes e a determinação das funções. As condições de equilíbrio são estipuladas para resolver os problemas de otimização por maximização ou minimização. Para os fechamentos de curto prazo e longo prazo do TRANSP-RS, usou-se dos fechamentos do modelo B-MARIA em (anexo), porém, com as mudanças no número de regiões e margens, seus valores numéricos foram modificados.

Com auxílio do software GEMPACK, foram realizadas as interações das equações conforme (Anexo), a composição da base dados, os cenários das ações dos agentes econômicos, o processamento do modelo e os choques de produtividade. O modelo possui os dados divididos em quatro arranjo de regiões, sendo: Porto Alegre (R1), região metropolitana (R2), restante do estado (R3) e resto do Brasil.

A produção da base de dados usa a Matriz Insumo-Produto Inter-Regional do Arranjo Populacional de Porto Alegre estimada por Haddad, Araújo e Perobelli (2020). Juntamente com dados demográficos e sociais (população, migração regional e interregional e demanda e oferta por emprego regional do IBGE (2015). Já as elasticidades e outros parâmetros foram coletados na literatura empírica nacional de EGC.

O modelo possui módulos de equações: 1) Núcleo central de produção, consumo e equilíbrio de mercado; 2) mercado de trabalho e migração regional; 3) finanças públicas; 4) acumulação de capital e investimento e 5) Outras especificações. Existe no modelo 26 setores<sup>1</sup>, 6 demandantes finais (produtores, investidores, famílias, exportadores, governos (Federal e Regional) e estoques, 2 fatores produtivos (trabalho e capital), 5 fontes para os insumos intermediários (município principal, arranjo populacional, resto do estado, resto do Brasil e resto do mundo) e 6 margens (uma de comércio e cinco de transporte).

O modelo possui um núcleo central composto por equações associadas à demanda por investimentos, demanda por insumos de produção, demandas das famílias e do governo, demanda externa e demanda por margens. Através das suposições microeconômicas e macroeconômicas o equilíbrio de mercado é alcançado, estabelecendo agregados como, por exemplo, PIB, saldo comercial, investimento, consumo privado e público.

A base de dados do modelo foi retirada da Matriz Insumo-Produto Inter-Regional do Arranjo Populacional de Porto Alegre estimada por Haddad, Araújo e Perobelli (2020). Os dados demográficos e sociais como: demanda e oferta por emprego regional, população, migração regional e inter- regional do IBGE (2015). As elasticidades e as demais informações foram retiradas da literatura empírica nacional. As margens de transporte foram desagregadas por região, e suas informações coletadas da Matriz Insumo-Produto nacional de 2015, da Relação Anual de Informações Sociais (RAIS-2015) e do Plano Estadual de Logística do Rio Grande do Sul (PELT-RS).

<sup>1</sup> São eles: 1. Agricultura, 2. Pecuária, 3. Produtos Alimentares, 4. Máquinas e Equipamentos, 5. Outras Indústrias, 6. Eletricidade, 7. Agua, 8. Construção, 9. Comércio, 10. Transporte Rodoviário, 11. Transporte Hidroviário, 12. Transporte Ferroviário, 13. Transporte Aeroviário, 14. Transporte Duto viário e outros, 15. Alojamento, 16. Comunicação, 17. At. Financeiro, 18. At. Mobiliar, 19. At. Científico, 20. Atividade Administrativa, 21. Administração Pública, 22. Educação, 23. Saúde, 24. Artes e Cultura, 25. Outros Serviços, 26. Serviços domésticos.

| Arranjo      | Nome da região                      | Quant. de<br>municípios | PIB em R\$<br>(2015) | PIB %  | População<br>(2015) | População<br>$(\% )$ |
|--------------|-------------------------------------|-------------------------|----------------------|--------|---------------------|----------------------|
|              | Porto Alegre                        |                         | 68.132.502           | 1,14%  | 1.476.867           | 0.72%                |
| $\mathbf{2}$ | Arranjo em torno<br>de Porto Alegre | 11                      | 51.744.774           | 0,86%  | 1.590.496           | 0.78%                |
| 3            | Restante do Rio<br>Grande do Sul    | 485                     | 262.115.314          | 4,37%  | 8.180.609           | 4.00%                |
| 4            | Restante do<br><b>Brasil</b>        | 5.073                   | 5.613.794.408        | 93,63% | 193.202.077         | 94.50%               |
|              | <b>Total</b>                        | 5.570                   | 5.995.786.998        | 100%   | 204.450.049         | 100%                 |

**Tabela 4**- Informações do Arranjo para o ano de 2015

**Fonte:** Haddad, Araújo e Perobelli (2020)

## **3.3. Hipóteses**

3.3.1. Ganhos de produtividade no trabalho

A produtividade do trabalho é a forma mais comum e usual de avaliar o desempenho da utilização humana na geração de recursos, serve ainda como parâmetro de estudos para responder questões relacionadas as razões das condições econômicas melhores ou piores que vivemos. Historicamente a produtividade agregada brasileira é inferior à produtividade de países desenvolvidos como, também, de países semelhantes. A produtividade é um importante ponto de partida para estudos de desenvolvimento e crescimento de setores da economia, porém tão ou mais importante é o nível da produtividade do trabalho, onde a taxa de crescimento brasileira vem sendo por décadas inferior à trajetória de países que investem continuamente na inovação tecnológica, conforme destacado em Ferreira e Veloso (2013), Bonelli e Fontes (2013), Bonelli e Bacha (2013) e Barbosa Filho e Pessôa (2014).

Abordando de forma geral, podemos observar que países desenvolvidos e países em desenvolvimento demonstram suas diferenças a partir da desigualdade relativa entre os níveis de suas próprias produtividades setoriais. Segundo McMillan e Rodrik (2011) economias desenvolvidas demonstram uma menor desigualdade entre as produtividades de setores como a indústria e a agricultura. Essa dinâmica de convergência setorial deriva de razões como os avanços do progresso tecnológico na agricultura e a transformação estrutural da mão de obra de maneira intersetorial ao longo dos anos. Podemos dizer que a transformação estrutural ocorre de forma dinâmica e acompanha o processo de desenvolvimento de uma economia. Em países que hoje são desenvolvidos, tiveram no passado a produtividade da mão de obra centrada no setor da agricultura e em diversas outras atividades tradicionais e, com passar dos anos, ocorreu a transição da mão de obra para novos setores da economia.

"Operacionalmente [...] produtividade é a relação entre o que é gerado por um sistema [...] dividido pelo que entra no sistema [...] durante um certo período de tempo" (SINK; TUTTLE, 1993, p. 186). A construção civil utiliza um índice chamado de Razão Unitária de Produção (RUP) para mensurar a produtividade do trabalho, (SOUZA, 2006). Essa medida faz referência a quantidade horas trabalhadas homem pela quantidade de serviço produzido. Para Souza (2006), a RUP pode ser: RUP Oficial, onde os profissionais estão diretamente envolvidos com a produção; RUP Direta, profissionais e ajudantes que os auxiliam diretamente; e RUP Global, quando considera a mão de obra direta e todas outras equipes de apoio. A RUP ainda pode ser dividida quanto a intervalo de tempo, de acordo com (SOUZA, 2006), sendo elas RUP: Diária, Cumulativa, Cíclica, Periódica. A RUP é um indicador de produtividade no trabalho, baseado no Modelo dos Fatores, elaborado por Thomas e Yiakoumis (SOUZA, 2006).

#### 3.3.2. Ganhos de produtividade no capital

Para começar a tratar da produtividade do capital existe um ponto a ser abordado, relacionado a forte relação da produtividade do capital com a produtividade do trabalho. Isto é, existe uma forte relação entre produção e o estoque de capital, uma vez que o investimento em máquinas e equipamentos gera maior produtividade ao trabalhador, tornando a produção mais eficaz e também aumenta a produtividade por trabalhador. Assim Feu (2003) diz que a produtividade do capital é o quanto é produzido por cada unidade de estoque de capital. A produtividade do capital é uma medida de eficiência econômica, países com índices de produtividade positivo possuem constância no seu crescimento. Para Negri e Cavalcante (2014) a produtividade do capital é a maneira que transformamos os insumos em um produto final, é a relação entre a produção e os insumos. Refletindo no comportamento entre a produtividade do trabalho e a produtividade do capital, fato este que, quanto maior o investimento nos meios de produção, maior a probabilidade de que os avanços tecnológicos serão associados ao crescimento econômico.

A produtividade do capital pode ser uma relação entre o produto e o estoque de capital, e Alvim (2004) diz que o estoque de capital pode ser um somatório de estoque permanente, investimento e a amortização que acontecem ao passar dos anos, tornando desta maneira os bens obsoletos. O autor aborda outro aspecto muito interessante, onde ele argumenta sobre os choques entre produtividade do trabalho e do capital no Brasil, o qual pode por muitas vezes ocorrer inexistência de uma espécie de ajuste entre a tecnologia aplicada e a mão de obra especializada; ou seja, a inovação tecnológica não corresponde diretamente à produtividade do trabalho, isso pelo fato de que o Brasil não possui a mão-de-obra especializada para uso desta nova tecnologia. A necessidade de inovar os modelos de produção fica pressa nos obstáculos relacionados à mão de obra não especializada para guiar uma produção com orientações mais tecnológicas.

Países com a mesma produtividade do capital possuem muitas vezes produtividade do trabalho distintas; tal fato acontece por existir diferenças entre as habilidades e nível de conhecimento da mão de obra de cada país. Feu (2003) destaca que a baixa produtividade do trabalho e do capital é o habitual de países em desenvolvimento e periféricos. Ainda, segundo o autor, quando se trata de produtividade do capital, um outro ponto a ser considerado é a depreciação do capital com o passar dos anos, isso em desarranjo com a produtividade pode acontecer de agregar menor valor aos fatores de produção. Para Feu (2003), parte da produtividade do capital poderia ser gerada com aberturas econômicas que venham a impulsionar um maior desenvolvimento tecnológico para o país. Essa postura impulsionaria a produtividade do capital, mas, também essa atitude pode fazer que surja fatores que causam o efeito inverso.

A produtividade do capital, segundo Nychai e Costa (2015), pode ser uma relação entre o valor adicionado e a formação bruta de capital fixo. Onde a formação bruta de capital fixo é composto pela compra de máquinas e equipamentos e o valor adicionado é o valor que é agregado ao produto final, posteriormente esses dados são usados para formação do índice da produtividade do capital.

> "As causas para o declínio da produtividade do capital podem estar ligada ao nível insuficiente de investimento em capital baseado no incremento

inovativo e tecnológico compatível com as exigências de cada setor de atividade, causando inadequação do capital às exigências do processo produtivo, na precária qualificação do capital humano, na capacidade ociosa do processo de produção, em problemas de gestão e na condição de infraestrutura do país". (NYCHAY; COSTA, 2015, p.18).

No Brasil, a baixa produtividade do capital resulta da relação inversa da produtividade do capital (K/Y) do modelo de Solow, que diminui o retorno para indústria, e com isso, impossibilita investimentos e o crescimento para a economia, segundo Souza, (2006). O autor conclui que alterações estruturais no emprego não afetam o aumento da produtividade do trabalho, porém fatores tecnológicos são impactantes no aumento da produtividade do trabalho. A relação positiva entre avanços tecnológicos e produtividade do trabalho vem conectar a produtividade do capital, onde uma parcela dos investimentos realizados em máquinas e equipamentos sustentam os avanços.

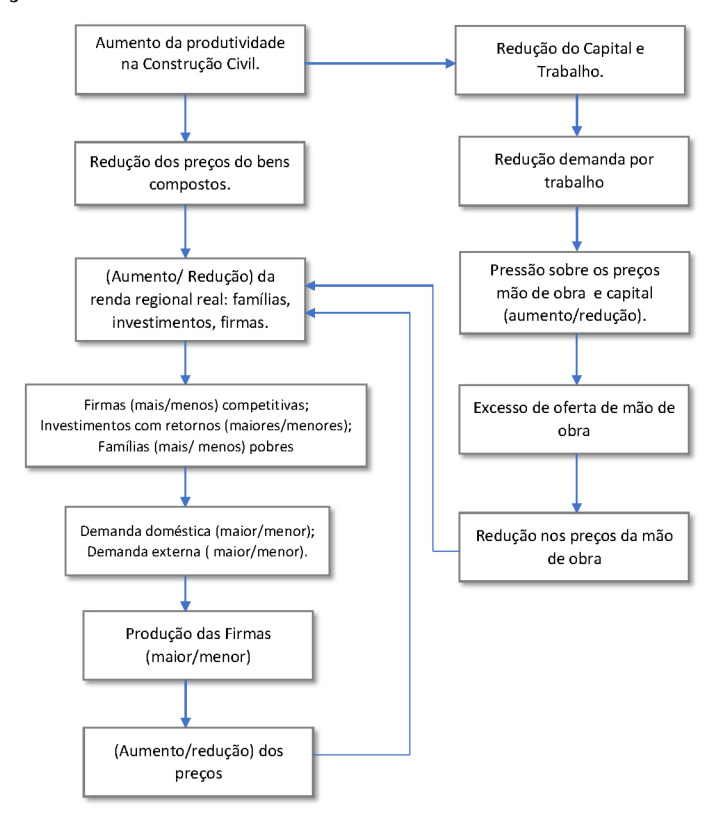

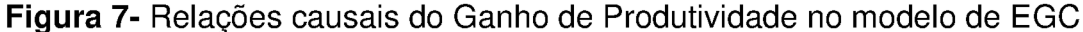

Fonte: produzido pelo autor.

## **3.4. Cenários da Simulação**

Para as simulações propostas no trabalho, foi utilizado dois fechamentos que possibilitam a utilização da estática comparativa de curto e longo prazo. A diferença entre elas está no tratamento usado na abordagem microeconômica de ajuste do estoque de capital. O percentual adotado para os choques é experimental, não havendo uma justificativa no presente trabalho para sua composição.

| <b>Cenários</b>   | Tipo de choque                | Região de implementação |  |  |
|-------------------|-------------------------------|-------------------------|--|--|
|                   |                               | do choque               |  |  |
|                   | Redução do nível de capital e |                         |  |  |
| <b>Cenário 01</b> | trabalho em 5% no curto prazo | Rio Grande do Sul       |  |  |
|                   | Redução do nível de capital e |                         |  |  |
|                   | trabalho em 5% no longo prazo |                         |  |  |
|                   | Redução do nível de capital e |                         |  |  |
| <b>Cenário 02</b> | trabalho em 5% no curto prazo | <b>Brasil</b>           |  |  |
|                   | Redução do nível de capital e |                         |  |  |
|                   | trabalho em 5% no longo prazo |                         |  |  |

**Tabela 5** - Cenários de análises

**Fonte:** produzido pelo autor.

## 3.4.1. Curto prazo

O fechamento do modelo no curto-prazo, pelo lado da oferta, considera fixo o nível de capital para cada setor. Já pelo lado da demanda, o consumo real das famílias, o consumo real do governo e o investimento agregado real são todos fixos. Com isso, as restrições macroeconômicas impostas à economia serão fatores que agiram no comportamento dos preços relativos e, consequentemente, da maneira que agirão os agentes da economia frente aos efeitos de mudanças exógenas. No fechamento de curto-prazo pelo lado da oferta, são consideradas variáveis exógenas o estoque de capital, tecnologia e salário real. Assim, com o salário real o modelo pode estipular o emprego agregado.

Agora, o modelo tem determinado o nível de emprego, a tecnologia e o estoque de capital, e com isso determinamos o PIB. No lado da demanda, teremos o consumo das famílias e o investimento como exógenos e, por isso, no curto prazo consideramos a relação entre consumo e investimento como fixo. Portanto, de acordo com o consumo real das famílias, o modelo estabelece os gastos com investimento. Então, com este fechamento, o PIB é determinado pelo lado da oferta; consumo e investimento também são determinados; a balança comercial é endógena para satisfazer a identidade do PIB e, desta forma, os choques trarão um aumento ou diminuição do PIB em relação ao consumo e investimento, variando a balança comercial em superávit e déficit.

### 3.4.2. Longo prazo

Para o fechamento de longo prazo, teremos o capital e o trabalho circulando intersetorialmente. As diferenças em relação ao curto prazo estão no ajuste do mercado de trabalho e do processo de acumulação de capital. No ajuste do mercado de trabalho, o emprego agregado é definido pelo crescimento da população, taxa natural de desemprego e taxas de participação da força de trabalho. Assim, o capital é atraído para os setores mais atrativos, mantendo as taxas de retorno do capital em seus níveis iniciais.

## **4. ANÁLISE DOS RESULTADOS E DISCUSSÕES**

### **4.1. Analise dos Resultados**

Os resultados das simulações apresentadas, com os respectivos cenários e com os fechamentos do modelo tanto para curto e longo prazo, possuem vantagens e desvantagens que deverão ser levadas em consideração. Os resultados para as variáveis analisadas, normalmente, adquirem maiores ganhos no fechamento de longo prazo e isso acontece tanto na região onde o choque está sendo aplicado quanto para as regiões entorno. Para resultados de curto prazo, podem ocorrer perdas, tornando esse menos atrativo.

## 4.1.1. Resultados Macroeconômicos

Com a utilização do software GEMPACK e o modelo O TRANSP-RS, foram simulados os cenários alternativos decorrentes do ganho de produtividade da Indústria da Construção, através do capital e trabalho. O choque para simular o ganho de produtividade no curto e longo prazo terá percentual de 5% aplicado a nível estadual e posteriormente a nível nacional. O cenário 01 faz referência ao choque de 5% no Rio Grande do Sul e o cenário 02, ao choque de 5% no país, ambos foram testados para os períodos de curto e longo prazo.

Os resultados macroeconômicos de curto prazo são apresentados na Tabela 6. O fechamento de curto prazo, que adota o estoque de capital como fixo, não ocorre variação do salário real e o nível de emprego é a variável ajustada. No período de curto prazo, com o ganho de produtividade na construção em 5%, presumia-se, conforme a literatura, um impacto negativo nas variáveis de bem estar como consumo e emprego, como também no índice de preços e PIB. O impacto positivo de imediato está no produto agregado e nos preços relativos entre trabalho e capital.

| Descrição das Variáveis                           | Siglas     | Cenário 01  | Cenário 02  |
|---------------------------------------------------|------------|-------------|-------------|
| Consumo real das famílias                         | natcr      | $-0.025497$ | $-0,424433$ |
| Emprego nacional                                  | natemploy  | $-0,024662$ | $-0,426618$ |
| Volume de exportação                              | natexpvol  | 0,070672    | 1,238603    |
| PIB real                                          | natgdpreal | $-0,003968$ | $-0,056501$ |
| Produto agregado, pesos de valor agregado         | natz tot   | 0,001883    | 0,043672    |
| Índice de preços - comércio inter-regional: total | pw         | $-0,108128$ | $-1,725275$ |

**Tabela 6-** Resultados Macroeconômicos de curto prazo

**Fonte:** produzido pelo autor.

Para os resultados de curto prazo, temos que o PIB real é afetado negativamente pelos choques, porém essa interferência não é significativa. No cenário 01 ficou em -0,003968% e para o cenário 02 a elasticidade ficou em -0,056501%. Nas variáveis macroeconômicas, que atuam no bem estar das familias, o efeito no curto prazo que atua sobre as condições dos individuos são negativos. A diferença está na sensibilidade das variáveis de acordo com o cenário da simulação. No cenário 01, os valores para consumo e emprego, respectivamente, foram de -0,02549% e - 0,02466%; ao contrário, quando olhamos para o cenário 02, onde simulamos o aumento da produtividade no pais, tem-se os valores de -0.424433 e -0.426618, respectivamente.

Assim o poder de compra das famílias diminuiu e ocorreu aumento da taxa de

desemprego. As exportações tiveram um aporte de 0,0706%, no cenário 01, e 1,238603%, no cenário 02, em consequência da diminuição do consumo interno "puxando" uma queda do índice de preços de -0,1081%, cenário 01, e -1.725275%, cenário 02, respectivamente. A soma de bens e serviços de produtos finais é afetado pelo ganho de produtividade positivamente, istó é, segue o esperado conforme a literatura aponta. Esse ganho no curto prazo para os cenários 01 e 02 são, respectivamente, 0,00188% e 0,043672%.

No curto prazo a economia tem um comportamento rigido, assim a queda no PIB é um reflexo de toda uma cadeia que ainda não conseguiu ajustar-se com as novas mudanças. O desemprego aumenta também, pelo fato que os outros setores não tiveram tempo de resposta para absorver os efeitos do aumento produtivo. Assim não ocorreu ainda a absorção dos trabalhadores disponiveis no mercado.

Já para os resultados de longo prazo, apresentados na Tabela 7, o fechamento adota o estoque de capital como variável, o emprego agregado é fixo, e o salário real passa a ser a variável de ajuste. O comportamento esperado pelas variáveis macroeconômicas, segue o descrito na literatura, fato esse que o equilíbrio macroeconômico é restabelecido. Desta forma, tem-se resultados positivos no comportamento do consumo, emprego, índice de preços e PIB, essas que no primeiro momento eram negativas. Outro fator importante está relacionado aos choques no longo prazo; eles acabam afetando as variáveis de uma maneira mais expressiva, assim, possuem capacidade de mudança econômica mais efetiva.

| Descrição das Variáveis                           | Siglas     | Cenário 01  | Cenário 02  |
|---------------------------------------------------|------------|-------------|-------------|
| Deslocador para migração regional                 | del frmt0  | 5217155,5   | 73585,23    |
| Consumo real das famílias                         | natcr      | 0,200465    | 2,506667    |
| Emprego nacional                                  | natemploy  | 0,002494    | 0,000613    |
| Volume de exportação                              | natexpvol  | $-0,084832$ | $-1,130710$ |
| PIB real                                          | natgdpreal | 0,119545    | 1,589445    |
| Despesas de investimento reais agregadas          | natir      | 0,163737    | 2,320695    |
| Estoque de capital agregado, pesos de aluguel     | natkt      | 0,18294     | 2,328097    |
| Produto agregado, pesos de valor agregado         | natz tot   | 0,102837    | 1,379195    |
| Indice de preços - comércio inter-regional: total | pw         | 0,06959     | 0,527719    |

**Tabela 7** - Resultados Macroeconômicos de longo prazo

**Fonte:** produzido pelo autor.

Por sua vez, no longo prazo, há uma condição de análise interesante no que diz respeito a variável do processo migratório regional. Essa variável mostrou-se muito sensível ao ganho de produtividade na construção civil do estado em comparação de quando ocorre o ganho de produtividade na construção civil no país em geral. No cenário 01, há o deslocamento de 5217155,5 entre regiões descritas no modelo e apenas de 73585,23 no cenário 02.

Para as demais variáveis, é visivel que o ganho de produtividade na construção civil, atuando no país integralmente, istó é, o cenário 02, possui maior sensibilidade às mudanças, afetando as variáveis macroeconômicas com maior expressividade em relação ao cenário 01. Na variável do bem estar, para o cenário 02, o choque gera aumento de 2,506667% no consumo das famílias. As demais variáveis, como PIB real, Investimentos e Estoque de capital, para o cenário 02, sofrem aumento de 1,589445%, 2,320695% e 2,328097% respectivamente, e as exportações caem -1,130710%; muito desse resultado está relacionado ao aumento do poder aquisitivo das familias, impulsionando também o índice de preços para 0,06959% e 0,527719%, para os cenários 01 e 02, respectivamente.

Quanto ao produto agregado, ao se fazer um comparativo de resultados de curto e longo prazo, observa-se que nos dois fechamentos eles possuem valores positivos para suas elasticidades; porém, no curto prazo, os resultados gerados pelo modelo não são significativos na proporção de gerar alguma mudança na estrutura economica. Para o longo prazo, onde se possui outra abordagem para o fechamento do modelo, ele ainda possui seus resultados sendo afetados positivamente, e sua elasticidade torna-se significativa, para qual, no cenário 02, ela apresenta uma sensibilidade ao choque de 1,379195%.

#### 4.1.2. Resultados Regionais

No modelo O TRANSP-RS, ocorre a desagregação regionais, sendo elas: Município de Porto Alegre (1), Restante do Arranjo (2), Restante do Estado do Rio Grande do Sul (3) e Restante do Brasil (4). Dentre todas relações disponíveis para análise, destacamos a produção agregada, produto regional bruto e os salários dos trabalhadores, variáveis que possuem representatividade diferentes para cada região.

Na Tabela 8, constam os resultados de curto prazo com as simulações referentes aos cenários 01 e 02. Aqui cabe ressaltar que a proporcionalidade do choque esta diretamente atrelada a quantidade de indivíduos e setores econômicos qua cada região de analise possui. Para tal, os níveis das elasticidades captados de certa forma representam a estrutura da variável naquela região; porém, o mais importante, são as reações da economia naquela estrutura analisada, isto é, se está reagindo de forma positiva ou negativa ao ganho da produtividade do setor da contrução civil.

O PIB no curto prazo sofre efeitos de proporcionalidade negativas maiores na sua estrutura para os dois cenários, onde a região metropolitana (região 2) é a única que no primeiro momento se benificia, mas com ganhos irrelevantes percentualmente. Podendo ter como motivo direto o consumo das famílias, que por sua vez no cenário 01 e 02, chegam a serem atingidas na cidade de Porto Alegre em -0,4748% e - 0,6769%, respectivamente. Mesmo comportamento ocorre com o Emprego no qual apresenta para região 1 uma queda de -0,6084% e -0,7308%.

A Produção agregada é afetada diretamente pelos preços de mercado, o que estimula ou não a oferta de produtos. Para os dois cenários de curto prazo podemos observar comportamentos variados para cada região na qual o modelo analisa. Aqui destaca-se o comportamento negativo para região 1 nos dois cenários -0,0146% e - 0,0831%, e o valor positivo mais significativo que ocorreu no cenário 1 na região 2 com 0,1022%. O nível salarial dos trabalhadores em geral teve efeitos positivos, onde, no cenário 1, temos 0,1344% de efeito positivo no município de Porto Alegre e para o cenário 2 destacamos as regiões 2 e 3 que foram afetadas negativamente em - 0,0614% e -0,0488%, respectivamente.

|                         | Cenário 01 |           |           |           | Cenário 02 |           |           |           |
|-------------------------|------------|-----------|-----------|-----------|------------|-----------|-----------|-----------|
| Descrição das Variáveis | Regiões    |           |           |           | Regiões    |           |           |           |
|                         |            | 2         | 3         | 4         |            | 2         | 3         | 4         |
| Produto Regional Bruto  | $-0.0474$  | 0.0849    | 0.0058    | $-0.0043$ | $-0,1470$  | 0,0153    | $-0,0201$ | $-0,0537$ |
| Consumo Real das        | $-0.4748$  | $-0,2942$ | $-0.2430$ | $-0.0074$ | $-0.6769$  | $-0,4298$ | $-0,2646$ | $-0,4321$ |
| <b>Familias</b>         |            |           |           |           |            |           |           |           |
| Emprego Agregado        | $-0,6084$  | $-0,3792$ | $-0,3117$ | $-0,0017$ | $-0,7308$  | $-0,3686$ | $-0,2158$ | $-0,4350$ |
| Produção Agregada;      | $-0,0146$  | 0,1022    | 0,0458    | $-0,0009$ | $-0,0831$  | 0,0989    | 0,0865    | 0,0426    |
| peso do valor agregado  |            |           |           |           |            |           |           |           |
| Salários Reais dos      | 0.1344     | 0.0852    | 0.0689    | $-0.0056$ | 0,0542     | $-0,0614$ | $-0,0488$ | 0,0029    |
| Trab.                   |            |           |           |           |            |           |           |           |

**Tabela 8** - Variáveis por Regiões no curto prazo

Obs: Município de Porto Alegre (1), Restante do Arranjo (2), Restante do Estado do Rio Grande do Sul (3), Restante do Brasil (4). **Fonte:** produzido pelo autor.

Já para o período de longo prazo, conforme os resultados expostos na Tabela 9, todas observações passam a ser extremamente significativa para ambos cenários. Para o Produto Regional Bruto, destacamos a região 2 para o cenário 1 com um efeito positivo de 1,2872% e a região 1 para o cenário 2 com efeito positivo de 1,9972%. Ao analisar a Tabela 9, é nitido que todas variáveis apresentam o seus valores mais expressivos na região 2 cenário 1 e região 1 cenário 2. O Consumo das famílias é afetado positivamente em 0,6960% e 2,8766% respectivamente. O Emprego agregado na região 4 para os dois cenários é afetado negativamente em -0,0185% e -0,0055% e positivamente acompanhando os demais valores da tabela, sendo para região 2, cenário 1 de 0,4967% e para região 1, cenário 2 em 0,3605%. O Produto agregado é afetado positivamente, e para as regiões 2 e 1, cenários 1 e 2 temos 1,3431% e 1,8783% respectivamente. O Salário dos trabalhadores por motivo de fechamento do modelo no longo prazo permanece constante no cenário 1 e e no cenário 2, com valores de aproximadamente 0,1982% e 2,5071%.

|                         | Cenário 01 |        |                 |           | Cenário 02 |                      |        |           |
|-------------------------|------------|--------|-----------------|-----------|------------|----------------------|--------|-----------|
| Descrição das Variáveis | Regiões    |        |                 |           | Regiões    |                      |        |           |
|                         | 1          | 2      | 3               | 4         |            | 2                    | 3      | 4         |
| Produto Regional Bruto  | 1,0839     | 1,2872 | 0,8868          | 0,0633    | 1,9972     | 1,9207               | 1,6702 | 1,5818    |
| Consumo Real das        | 0.5438     | 0,6960 | 0.4692          | 0,1788    |            | 2,8766 2,7703 2,5201 |        | 2,5015    |
| Familias                |            |        |                 |           |            |                      |        |           |
| Emprego Agregado        | 0,3449     | 0,4967 | 0,2708          | $-0,0185$ | 0,3605     | 0,2564               | 0,0125 | $-0,0055$ |
| Produção Agregada;      | 1,1509     | 1,3431 | 0.9928          | 0,0368    | 1,8783     | 1,6887               | 1,3995 | 1,3694    |
| peso do valor agregado  |            |        |                 |           |            |                      |        |           |
| Salários Reais dos      |            |        |                 |           |            |                      |        |           |
| Trab.                   | 0.1982     |        | $0.1982$ 0.1979 | 0.1974    | 2,5071     | 2,5074 2,5071        |        | 2,5071    |

**Tabela 9** - Variáveis por Regiões no longo prazo

Obs: Município de Porto Alegre (1), Restante do Arranjo (2), Restante do Estado do Rio Grande do Sul (3), Restante do Brasil (4).

Fonte: Elaborado pelo autor

 Com relação a tabela 09, e a variável Emprego, para as duas condições expostas em cada cenário 01 e 02 ocorre uma competição pela mao de obra. Setores e regiões que estão mais próximos aos trabalhadores disponíveis saem em vantagem com relação aos outros.

## 4.1.3. Resultados Setoriais

Para análise setorial, o bem estar das familias foi considerado, com isso, destacou se a variável Empregos por Indústria. O nível de bem estar das famílias, por muitas vezes reflete na condição de estabilidade da economia. Apresenta-se na Tabela 10 os cenários 01 e 02 no curto prazo e na Tabela 11 os cenários 01 e 02 no longo prazo.

Dos resultados da Tabela 10, tem-se que, no curto prazo para o cenário 1, o ganho de produtividade na construção civil gera queda no nível de emprego no setor, porém nao tem capacidade de alterar significativamente os demais setores da economia. Isso ocorre pelo fato de que o choque foi a nível estadual e assim não possui força para gerar grandes alterações percentuais na estrutura econômica.

|                           | Emprego por indústria |            |  |  |
|---------------------------|-----------------------|------------|--|--|
| Setores da Economia       | Cenário 01            | Cenário 02 |  |  |
| 1 Agricultura             | 0.03055               | 0.476332   |  |  |
| 2 Pecuária                | 0.069076              | 1.224198   |  |  |
| 3 Produção Alimento       | 0.017146              | 0.264452   |  |  |
| 4 Maquinas Equip.         | 0.036772              | 0.582499   |  |  |
| 5 Outras Indústrias       | 0.051066              | 0.820721   |  |  |
| 6 Eletricidade            | $-0.01879$            | $-0.32321$ |  |  |
| 7 Água                    | $-0.00356$            | $-0.0603$  |  |  |
| 8 Construção              | $-0.63705$            | $-11.071$  |  |  |
| 9 Comércio                | $-0.00711$            | $-0.12948$ |  |  |
| 10 Transporte rodoviário  | 0.004953              | 0.090979   |  |  |
| 11 Transporte hidroviário | 0.004589              | 0.021551   |  |  |
| 12 Transporte ferroviário | 0.003821              | 0.020235   |  |  |
| 13 Transporte aéreo       | 0.000119              | 0.000212   |  |  |
| 14 Tdut                   | 0.001073              | 0.004907   |  |  |
| 15 Alojamento             | $-0.02096$            | $-0.35678$ |  |  |
| 16 Comunicação            | $-0.00023$            | 0.012316   |  |  |
| 17 Atd. Financeiro        | $-0.00934$            | $-0.14601$ |  |  |
| 18 Atd. Mobiliário        | $-0.02423$            | $-0.4235$  |  |  |
| 19 Atd. Científico        | 0.036609              | 0.607571   |  |  |
| 20 Atd. Administrativo    | 0.00573               | 0.095716   |  |  |
| 21 Adm. Pública           | $-0.00143$            | $-0.01121$ |  |  |
| 22 Educação               | $-0.00749$            | $-0.12124$ |  |  |
| 23 Saúde                  | $-0.01445$            | $-0.24321$ |  |  |
| 24 Artes e Cultura        | $-0.0091$             | $-0.14766$ |  |  |
| 25 Outros Serviços        | $-0.02596$            | $-0.44129$ |  |  |
| 26 Serv. Doméstico        | $-0.03021$            | $-0.5027$  |  |  |

**Tabela 10** - Resultados para os Setores no curto prazo

**Fonte:** produzido pelo autor.

Para auxiliar na visualização do comportamento do emprego na economia, temos a Figura 8 que faz a comparação de curto prazo para os dois cenários analisados. Quando aplicado o choque a nível nacional (cenário 2) no setor da construção civil, pode-se observar melhor as consequências em toda cadeia produtiva. O nível de queda no emprego no setor da construção civil atinge níveis de 11,071% e a pecuária torna-se o setor que mais absorve os trabalhadores oriundos da construção, atingindo aumento de 1,2224198%. O setor da comunicação possui comportamento atípico dos demais, havendo mudança no efeito do cenário 1 para o cenário 2, passa de uma queda de 0,0002% para um efeito positivo de 0,012316%.

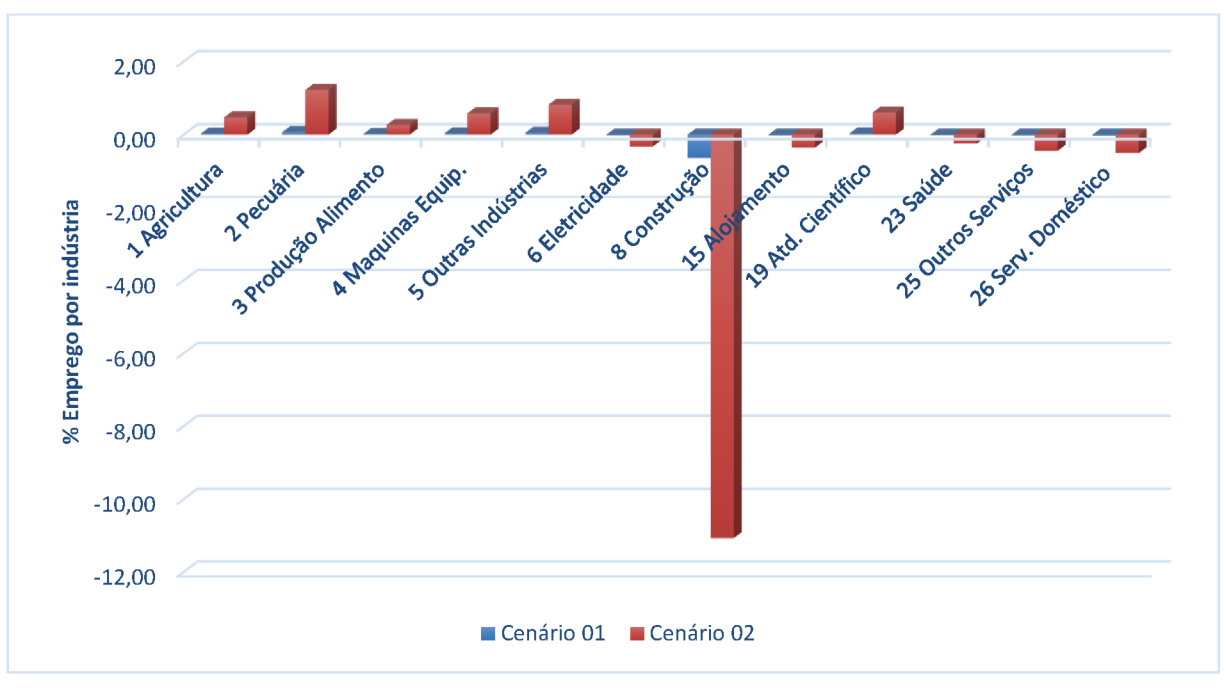

Figura 8 - Efeito no Emprego dos diversos setores da indústria no Curto prazo.

Fonte: produzido pelo autor.

Para os resultados de longo prazo, segue a Tabela 11, na qual se apresentam os valores das elasticidades do emprego para os setores da economia. Os efeitos do choque sobre essa condição analisa continua afetando significativamente o nível de emprego no setor da construção, porém com percentual menor que no curto prazo. Aqui para o cenário 1, temos uma queda de -0,31769 e para o cenário 2, uma queda de -6,1526 resultado que em comparação ao curto prazo é aproximadamente menor em 45%, demonstrando aqui o comportamento da economia buscando seu novo ponto de equilibrio para toda sua estrutura de transações econômicas e sociais.

| Setores da Economia       | Emprego por indústria |            |  |  |
|---------------------------|-----------------------|------------|--|--|
|                           | Cenário 01            | Cenário 02 |  |  |
| 1 Agricultura             | $-0.12927$            | $-1.16027$ |  |  |
| 2 Pecuária                | $-0.1413$             | $-1.72076$ |  |  |
| 3 Produção Alimento       | 0.044819              | 0.437952   |  |  |
| 4 Maquinas Equip.         | 0.012801              | 0.212158   |  |  |
| 5 Outras Industrias       | $-0.04243$            | $-0.51021$ |  |  |
| 6 Eletricidade            | $-0.03039$            | $-0.3587$  |  |  |
| 7 Água                    | 0.04163               | 0.390076   |  |  |
| 8 Construção              | $-0.31769$            | $-6.15261$ |  |  |
| 9 Comercio                | 0.057635              | 0.763459   |  |  |
| 10 Transporte rodoviário  | 0.051502              | 0.689752   |  |  |
| 11 Transporte hidroviário | 0.048579              | 1.210404   |  |  |
| 12 Transporte ferroviário | 0.058725              | 1.224812   |  |  |
| 13 Transporte aéreo       | 0.138416              | 2.160532   |  |  |
| 14 Tdut                   | 0.10242               | 1.618509   |  |  |
| 15 Alojamento             | 0.076613              | 1.006894   |  |  |
| 16 Comunicação            | 0.040527              | 0.551271   |  |  |
| 17 Atd. Financeiro        | 0.035605              | 0.481828   |  |  |
| 18 Atd. Mobiliário        | 0.108557              | 1.320901   |  |  |
| 19 Atd. Científico        | $-0.06428$            | $-0.49688$ |  |  |
| 20 Atd. Administrativo    | 0.029251              | 0.450431   |  |  |
| 21 Adm. Pública           | $-0.02403$            | $-0.14098$ |  |  |
| 22 Educação               | 0.040161              | 0.527102   |  |  |
| 23 Saúde                  | 0.032545              | 0.477023   |  |  |
| 24 Artes e Cultura        | 0.048844              | 0.698695   |  |  |
| 25 Outros Serviços        | 0.079231              | 1.100066   |  |  |
| 26 Serv. Doméstico        | 0.116168              | 1.404755   |  |  |

**Tabela 11** – Resultados para os Setores no longo prazo

**Fonte:** produzido pelo autor.

Para facilitar a visualização no longo prazo para o Emprego por indústria, temos o Figura 9 que compara os cenários para o aumento de produtividade na construção.

Primeiramente a um ponto necessário a ser abordado, que diz respeito aos setores que vêm absorver os trabalhadores dispensados da construção civil. No curto prazo temos os setores da agricultura e pecuária como os principais segmentos a contratarem essa mão de obra, quanto que no fechamento de longo prazo possuímos uma mudança na qual os dois setores passam a ser os que mais perdem força de trabalho.

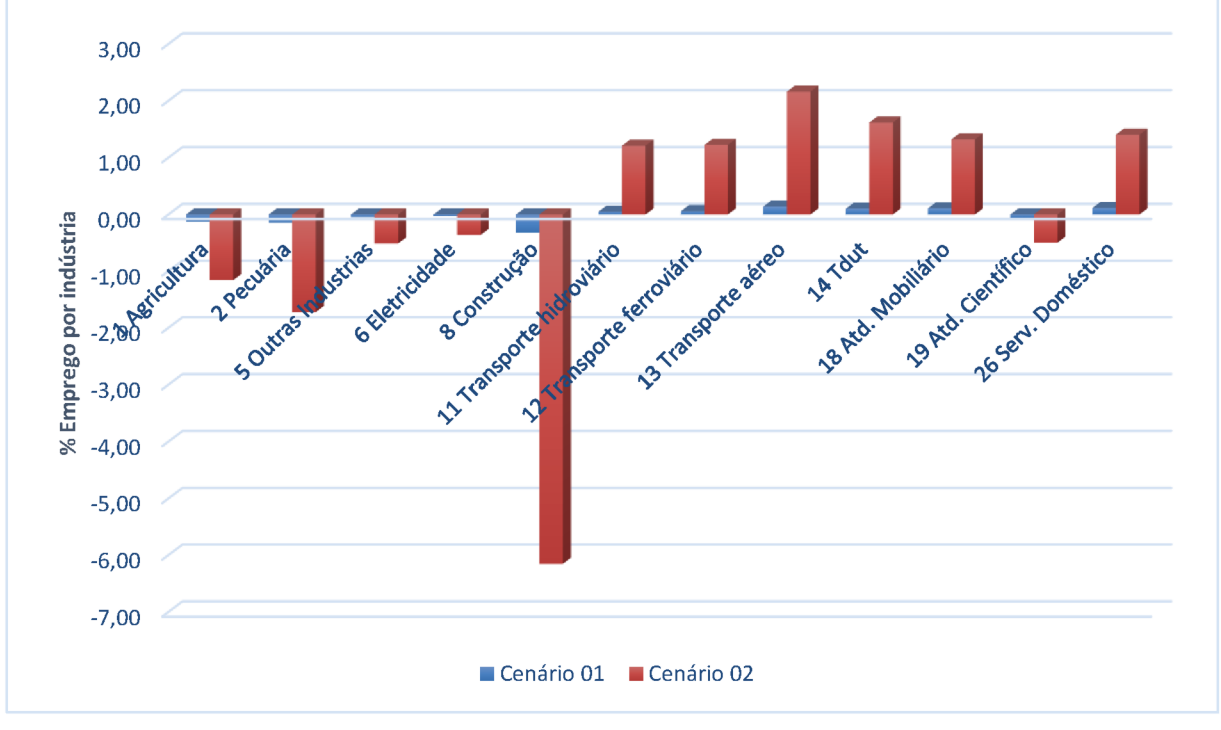

Figura 9 – Efeito no Emprego dos diversos setores da indústria no Longo prazo.

Fonte: produzido pelo autor.

Como os efeitos são os mesmos para o cenário 1 e para o cenário 2, abordouse o segundo, fato que é afetado percentualmente de maneira mais expressiva. Quando aplicado o choque a nível nacional (cenário 2) no setor da construção civil, o nível de queda no emprego no setor da pecuária atinge níveis de 1,72076%. Todos os segmentos de transporte ganham niveis positivos de emprego, sendo o setor aéreo o que mais contribui, com aumento de 2,160532%. Setores como Mobiliário cresceu em 1,320901% e o de serviços Domésticos em 1,404755%.

## **5. CONSIDERAÇÕES FINAIS**

O trabalho é uma análise dos efeitos do setor da Indústria da Construção Civil na economia do Rio Grande do Sul e do país, demostrando possíveis estratégias para o desenvolvimento do setor. Melhorando o histórico da competitividade no ganho de produtividade da construção civil nacional em relação ao restante do mundo. Destacando sua magnitude macroeconomicamente, regionalmente o por setores da economia para o emprego agregado.

Melhorar a produtividade dos fatores de produção é uma necessidade para aumentar a produtividade de qualquer setor da economia no Brasil. Para deixar a condição de país de renda média e tomar o caminho de crescimento sustentável no longo prazo fazem-se necessários aumentos na produtividade dos fatores de produção. A baixa produtividade da estrutura produtiva possivelmente tem a ver com baixa qualificação da força de trabalho e com a má alocação do capital em recursos produtivos, conforme apresentado na seção 2.

A indústria de construção civil, em seu conjunto ou desagregada em subsetores, é uma atividade que, quando aumenta sua produtividade, o efeito, à longo prazo, passa a ter o papel de impulsionar a geração de emprego em diversos outros setores da economia e no aumento salarial real dos trabalhadores. Isto, por si só, mostra o quanto o setor é atrativo para ampliação de emprego e renda. Os resultados seguem na sua grande maioria o reflexo apresentado na literatura, onde a maioria atua com maior impacto sobre a região afetada pela simulação do choque e posterior, o efeito de espalhar-se para as outras regiões do modelo, evidenciando a capacidade que o setor tem de propagar seus benefícios de ganho de produtividade sobre grande porção da economia. Inúmeras atividades pertencentes ao macro setor da cadeia produtiva da Indústria da construção são de atividades dinâmicas e de segmentos bem sortidos. A construção civil demanda muitos insumos de outros setores industriais, o que induz a produção destes e impulsiona o crescimento econômico de um modo geral.

Os agentes governamentais possuem forte influência no setor e isso acontece de diversas maneiras; contudo as políticas econômicas são as mais incisivas. Desta forma, a interferência ocorre nas taxas de juros, carga tributária, condições de créditos e nível de gastos do governo. Desta forma, faz-se necessário ações que gerem incentivo ao setor, este que cada vez mais perde espaço e competividade frente a outras atividades da economia.

O nível de crescimento baixo pode comprometer o desenvolvimento sustentável do setor no longo prazo. O estado e a federação, juntamente com os representantes do povo, poderiam rever o elevado efeito multiplicador de tributos que incidem sobre o setor. Quanto ao ICMS, o próprio estado se beneficiaria com esse ajuste, fato que haveria um incremento no investimento da construção gaúcha que poderiam gerar, na forma de arrecadação tributária, o retorno dos recursos aos cofres públicos.

É importante atentar para as circunstâncias de que os resultados gerados nas simulações servem para indicar apenas tendências. Os resultados encontrados auxiliam de maneira indicativa dos potenciais efeitos de políticas no incentivo ao aumento da produtividade no setor e sua robustez está vinculada aos coeficientes e pressupostos utilizados na modelagem. Em outras palavras, os números absolutos devem ser relativizados, pois os pressupostos empregados ao modelo gerarão o retrato do comportamento regional e nacional.

Por fim, o trabalho possui limitações, sendo necessário indicar possíveis avanços a serem realizados no modelo de EGC utilizado nesta dissertação. Uma das limitações está na baixa desagregação de setores relacionados à indústria e atividades do campo. Caso houvesse uma desagregação setorial maior, haveria a possibilidade de um maior detalhamento dos resultados. Outra limitação ocorre no setor da construção civil, o qual também não está desagregado em seus diversos segmentos de atuação, o que ajudaria na identificação das relações inter-regionais com maior robustez.

# **REFERÊNCIAS BIBLIOGRÁFICAS**

ALVIM, C. F. **Produtividade do Capital: uma limitação a mais no Crescimento Brasileiro**. Economia & Energia, Belo Horizonte, n.44, p.12-29, jun./jul. 2004. Disponível em: http://www.ecen.com/para\_imprimir/eee44p\_web.pdf

ARAÚJO, L. O. C. **Método para a previsão e controle da produtividade da mãode-obra na execução de fôrmas, armação, concretagem e alvenaria**. 2000. 385 p Dissertação (mestrado). Universidade de São Paulo, São Paulo, 2000.

ARAÚJO, L. O. C.; SOUZA, U. E. L. **Fatores que influenciam a produtividade da alvenaria: detecção e quantificação**. In: VIII Encontro Nacional de Tecnologia do Ambiente Construído. Salvador, 2000. Anais. Salvador, ENTAC,2000.

BARBOSA FILHO, F.; PESSÔA, S. **Pessoal Ocupado e Jornada de Trabalho: Uma Releitura da Evolução da Produtividade no Brasil**. Revista Brasileira de Economia, 68 (2), p. 149-169, 2014.

BEZERRA, F. D. **Indústria da Construção Civil**. Caderno Setorial ETENE – BNDES, ano 23, n.50, nov. 2018.

BONELLI, R; BACHA, E. **Crescimento Brasileiro Revisitado**. In: VELOSO, F.; FERREIRA, P.; GIAMBIAGI, F.; PESSÔA, S. (Orgs.). Desenvolvimento Econômico: Uma Perspectiva Brasileira. Rio de Janeiro: Campus/Elsevier, p. 236-262, 2013.

BONELLI, R; FONTES, J. **O Desafio Brasileiro no Longo Prazo**. In: BONELLI, R.; PINHEIRO, A. (Orgs.). Ensaios IBRE de Economia Brasileira I. Rio de Janeiro: Editora FGV, p. 249-278, 2013.

**Câmara Brasileira da Indústria da Construção Brasília (CBIC). maio 2019.**  Disponível em [<http://www.cbicdados.com.br/home/>](http://www.cbicdados.com.br/home/). Acesso em 13 jun 2022.

CARRARO, F. **Produtividade da mão-de-obra no serviço de alvenaria**. 1998. 244 p.Dissertação (mestrado). Universidade de São Paulo, São Paulo, 1998.

CAVALCANTE, L. R.; NEGRI, F. **Os dilemas e os desafios da produtividade no Brasil.** In: NEGRI, F.; CAVALCANTE, L. R. **Produtividade no Brasil: desempenho e determinantes**. Brasília: ABDI: IPEA, 2014, p.15-51. il. Disponível em: <http://www.ipea.gov.br/agencia/images/stories/PDFs/livros/livros/livro\_produtividad e no brasil>.

CEPAL/IPEA. **Modelo multissetorial CEPAL/IPEA para o Brasil**. Série Economia e Desenvolvimento, n.2, Brasília: CEPAL, 1988

CHANG K.; SEUNG, D. S. K. **The Effects of Infrastructure Investment: A Two-Sector Dynamic Computable General Equilibrium Analysis for Ohio.** First Published April 1, 2001. Research Article https://doi.org/10.1177/016001701761013150

CHRISTMANN, SAMARA SIMON. **A importância do estudo da produtividade e dos fatores que a influenciam no setor da construção civil**. Projeto de Pesquisa financiado pelo PIBIC/UNICRUZ no período 2014/2015.

Conselho Nacional da Indústris (CNI-Brasil). **Fato econômico: Informativo CNI**. 2019. Disponível em: <www.cni.com.br>. Acesso em 13 jun 2022.

DANTAS, JOSÉ. D. F. **Produtividade da mão de obra – Estudo de caso: métodos e tempos na indústria da construção civil no subsetor de edificações na cidade de João Pessoa – PB**. Monografia (Graduação em Engenharia Civil). Universidade Federal da Paraíba, João Pessoa, 2011.

Departamento Intersindical de Estatística e Estudos Sócio Econômicos (DIEESE). **A Construção Civil e os Trabalhadores: panorama dos anos recentes**. Disponível em:

https://www.dieese.org.br/estudosepesquisas/2020/estPesq95trabconstrucaocivil.pd f. Publicado em 2020.

DERVIS K.; de MELO, J. and ROBINSON, S. **General equilibrium models for development policy**. Cambridge: Cambridge University Press, 1982.

DIXON, P.; PARMENTER, B.; POWELL, A.; WILCOXEN, P. **Orani: a multisectoral model of the Australian economy.** Amsterdam: North- Holland, 1982.

DIXON, P.; PARMENTER, B. **Computable general equilibrium modeling for policy analysis and forecasting**. Em: (orgs) Handbook of Computational Economics. Elservier, v.1, 1996.

DIXON, P.; PARMENTER, B.; POWELL, A.; WILCOXEN, P. **Notes and problems in applied general equilibrium economics**. Advanced Textbooks in Economics, 1992.

DOMINGUES, E. **Dimensão regional e setorial da integração brasileira na área de livre comércio das Américas**. 2002. 228 p. Tese (Doutorado em Economia). São Paulo: Universidade de São Paulo, 2002.

DOMINGUES E HADDAD. **Análise de Sensibilidade em Modelos de Equilíbrio Geral Computável: uma Aplicação para a Integração Brasileira na ALCA.** Anais do XXXI Encontro Nacional de Economia d18, ANPEC, 2003.

EL-GOHARY et al. **Factors Influencing Construction Labor Productivity in Egypt**. Journal of Management in Engineering**.** Reston, p. 1-9. jan. 2014.

FEU, AUMARA. **A produtividade do Capital no Brasil de 1950 a 2002.** 2003. 153 p. Tese (Doutorado em Economia) – Programa de Pós-graduação em Economia, Universidade de Brasília, Brasília. Disponível em: [<http://www.ecen.com/eee42/eee42p/tese\\_feu.pdf>](http://www.ecen.com/eee42/eee42p/tese_feu.pdf) Acesso em 13 de jun 2022.

FERREIRA, A. V.; ZANCUL, E. **Estudos sobre produtividade na construção civil: desafios e tendências no Brasil**. Ernst & Young, 2016. Disponível em: https://www.researchgate.net/publication/284899775\_Estudo\_sobre\_produtividade

[na\\_construcao\\_civil\\_desafios\\_e\\_tendencias\\_no\\_Brasil>](https://www.researchgate.net/publication/284899775_Estudo_sobre_produtividade_na_construcao_civil_desafios_e_tendencias_no_Brasil). Acessp em 13 jun 2022.

FERREIRA, P.; VELOSO, F. **O Desenvolvimento Econômico Brasileiro no PósGuerra**, In: VELOSO, F.; FERREIRA, P.; GIAMBIAGI, F.; PESSÔA, S. (Orgs.). **Desenvolvimento Econômico: Uma Perspectiva Brasileira**. Rio de Janeiro: Campus/Elsevier, p. 129-165, 2013.

FOCHEZATTO, A. **Estabilização, ajuste estrutural e eqüidade no Brasil: uma análise contrafactual com um modelo de EGA, 1994/1997**. 1999. Tese (Doutorado em Economia) Universidade Federal do Rio Grande do Sul, Porto Alegre, 1999.

FRANCOIS, J. F.; SHIELLS, C. R. **Modeling trade policy: applied general equilibrium assessments of North American Free Trade**. Cambridge University Press, 1994

GUILHOTO, J. **Um modelo computável de equilíbrio geral para planejamento e análise de políticas agrícolas (PAPA) na economia brasileira**. 1995. 272 p. Tese (Livre Docência) Universidade de São Paulo, Piracicaba, 1995,

HADDAD, E. **B-MARIA-27: An Insterstate CGE Model for Brazil**. Research memo. FIPE, 2003.

HADDAD. E. A. **Retornos Crescentes. Custos de Transporte e Crescimento Regional.** (Tese de Livre-Docência). IPE. USP. São Paulo. 2004. A. Regional Inequality and Structural Changes: Lessons from the Brazilian Economy. 1. ed. Aldershot: Ashgate, 1999. v. 1. 210 p.

HADDAD, E. A.; HEWINGS, G. J. D. **The short**‐**run regional effects of new investments and technological upgrade in the Brazilian automobile industry**: An interregional computable general equilibrium analysis. Oxford Development Studies, 27(3), 359–383. doi:10.1080/13600819908424182, 1999.

HADDAD, E et al. **Avaliação dos impactos econômicos das políticas de infraestrutura de transportes no Brasil: uma aplicação a duas rodovias federais em Minas Gerais.** Cadernos BDMG, n. 16, p. 29-72, 2008 Tradução . . Acesso em: 13 jun. 2022.

HADDAD, E. et al. **MODELO B- MARIA- PORT**. Relatório de Pesquisas. São Paulo, Universidade de São Paulo, Institutos de Pesquisas Economicas, 2007 a.

HADDAD, E. A.; ARAÚJO, I. F.; PEROBELLI, F. S. **Estrutura das Matrizes de Insumo-Produto dos Arranjos Populacionais do Brasil**, 2015 (Nota Técnica). TD NEREUS 08-2020, Núcleo de Economia Regional e Urbana da USP – NEREUS, 2020.

HADDAD, E.; DOMINGUES, E.; PEROBELLI, F**. Regional effects of economic integration: the case of Brazil**. Journal of Policy Modeling, v.24, p.453-482, 2002.

HADDAD, E.; HEWINGS, G. **The Theoretical specification of B-MARIA. Discussion Paper 97-T-5**, University of Illinois at Urbana-Champaign, Regional Economics Applications Laboratory, 1997.

HEINECK, L. F. **Efeito aprendizagem, efeito continuidade e efeito concentração no aumento de produtividade nas alvenarias**. In: Simpósio de desempenho de Materiais e componentes de construção civil, 3., 1991, Florianópolis, Anais. Santa Catarina: UFSC, 1991. p. 67-75.

HERCULANO, M. T. **Produtividade em alvenaria de vedação de blocos cerâmicos: análise comparativa**. 2010. 53 p. Monografia (Graduação em Engenharia Civil). Universidade Federal do Ceará, Fortaleza, 2010.

HEWAGE, Kn et al.. **Current status of factors leading to team performance of onsite construction professionals in Alberta building construction projects**. Canadian Journal Of Civil Engineering. Ottawa, p. 679-689. jun. 2011.

INSTITUTO BRASILEIRO DE GEOGRAFIA E ESTATÍSTICA (IBGE). **Censo Demográfico. Brasília: IBGE, 2020**. Disponível em: <https://www.ibge.gov.br/> estatisticas/sociais/populacao/22827-censo-2020-censo4.html?=&t=downloads. Acesso em: 28 dezembro 2021.

INSTITUTO DE PESQUISA ECONÔMICA APLICADA (IPEA). **Indicador de Formação Bruta de Capital Fixo.** Disponivel em: [https://www.ipea.gov.br/cartadeconjuntura/index.php/tag/indicador-ipea-mensal-de](https://www.ipea.gov.br/cartadeconjuntura/index.php/tag/indicador-ipea-mensal-de-fbcf/)[fbcf/.](https://www.ipea.gov.br/cartadeconjuntura/index.php/tag/indicador-ipea-mensal-de-fbcf/) Acesso 11 dezembro 2021.

INSTITUTO DE PESQUISA ECONÔMICA APLICADA (IPEA). **Propostas de política social**.— Brasília: IPEA, out. 1992. (Documento de Política n.12).

JANG, H.; KIM, K.; KIM, J.; KIM, J**. Labour productivity model for reinforced concrete construction projects**. Construction Innovation, v. 11, n. 1, p. 92-113, jan. 2011.

JOHANSEN, L. **A multi-sectoral study of economic growth**. North-Holland/American Elservier, Second Enlarge Edition (1974), 1960

LYSY, F.J.; TAYLOR, L.; BACHA, E.; CARDOSO, E. **Models of growth and distribution for Brazil**. Oxford: Oxford University Press, 1980.

MANKIW, N.G. **Introdução à Economia**. Tradução: M.J.C Monteiro. Rio de Janeiro: Campus, 1999.

MARDER, T. S**. A produtividade da mão-de-obra no serviço de alvenaria no município de Ijuí**. 2001. 73 p. Monografia (graduação em Engenharia Civil). Universidade Regional do Noroeste do Estado do Rio Grande do Sul, Ijuí, 2001.

MARTINS, P. M. L. **Avaliação da Produtividade na Construção no Brasil.** 2013. 110 p. Dissertação (Mestrado em Engenharia Civil). Faculdade de Engenharia, Universidade do Porto, Porto, 2013.

MAWDESLEY, M. & AL-JIBOURI, S. **Modelling construction project productivity** 

**using systems dynamics approach**. International Journal of Productivity and Performance Management, 59. p. 18-36, (2010). DOI: 10.1108/17410401011006095.

McKIBBIN, W. J.; SACHS, J. D. **Global linkages: macroeconomic interdependence and cooperation in the world economy**. Washington: The Brookings Institution, 1991.

McMILLAN, M.; RODRIK, D. **"Globalization, Structural Change, and Productivity Growth."** NBER Working Paper, n. 17143, 2011.

MELLO, L. C. B. B.; DE AMORIM, S. R. L**. O Subsetor de Edificações da Construção Civil no Brasil:** uma análise comparativa em relação à união europeia e aos estados unidos. Produção, v. 19, n. 2, p. 388-399, 2009.

MENDES, L. F.; CORREA L.; FERRO A. **Competitividade e Acidentes de trabalho.**  Segurança e saúde na indústria da construção: prevenção e inovação. Câmara Brasileira da Indústria da Construção. Brasília: CBIC, 2019.

[NECHIFOR, VICTOR;](https://www.gtap.agecon.purdue.edu/network/member_display.asp?UserID=22624) [MOHAMMED, BASHEER;](https://www.gtap.agecon.purdue.edu/network/member_display.asp?UserID=34924) [CALZADILLA,](https://www.gtap.agecon.purdue.edu/network/member_display.asp?UserID=2621) ALVARO AND HAROU, JULIEN. **The role of finance and financing conditions of large infrastructure projects: A CGE analysis of Ghana's Bui Dam.** Presented during the 24th Annual Conference on Global Economic Analysis (Virtual Conference) 2021.https://www.gtap.agecon.purdue.edu/resources/res\_display.asp?RecordID=63 44

NOGUEIRA, R. **Os 7 fatores que Impactam na Produtividade na Construção Civil.** Blog SESI de Saúde e Segurança. Disponível em [<https://www.sesi](https://www.sesi-ce.org.br/blog/os-7-fatores-que-mais-impactam-a-produtividade-na-construcao-civil/)[ce.org.br/blog/os-7-fatores-que-mais-impactam-a-produtividade-na-construcao](https://www.sesi-ce.org.br/blog/os-7-fatores-que-mais-impactam-a-produtividade-na-construcao-civil/)[civil/>](https://www.sesi-ce.org.br/blog/os-7-fatores-que-mais-impactam-a-produtividade-na-construcao-civil/). Acesso em 23 jun 2022

NYCHAI, L.; COSTA, Z. F. **Indução à produtividade do capital na indústria de transformação na perspectiva das políticas industriais recentes (PIR).** In: XXI CONGRESSO BRASILEIRO DE ECONOMIA, 2015, Curitiba.

PARIZI, C. C.; NAAS, I. A.; GARCIA, S. **Fatores que Influenciam na Produtividade do Trabalhador da Construção Civil.** Revista Spacios, v.38, n. 19, ano 2017, p.26.

PEROBELLI, F. **Análise espacial das interações econômicas entre os estados brasileiros**. 2004. 246 p. Tese (Doutorado em Economia). São Paulo: Universidade de São Paulo, 2004.

PETER, M.; HORRIDGE, G.; MEAGHER, B.; PARMENTER, B. **The theoretical structure of Monash-MRF**. Australia: Monash University, Centre of Policy Studies, 1996.

PINHO, SUENNE A. C. **Desenvolvimento de programa de indicadores de desempenho para tecnologias construtivas à base de cimento: perdas, consumo e produtividade**. Dissertação (mestrado em Engenharia Civil). Recife,

Universidade de Pernambuco, 2013.

PORSSE, A. **Competição Tributária Regional, Externalidades Fiscais e Federalismo no Brasil: uma abordagem de equilíbrio geral computável.** 2005. 146 p. Tese (Doutorado em Economia). Universidade Federal do Rio Grande do Sul, Porto Alegre, 2005.

SANTANA, V. S.; OLIVEIRA, R. P. Saúde **e trabalho na construção civil em uma área urbana do Brasil.** Caderno Saúde Pública**.** Rio de Janeiro, v. 20, n. 3, jun 2004.

SANTOS, G. F. **Política energética e desigualdades regionais na economia brasileira**. Tese (Doutorado em Economia) – Departamento de Economia, Faculdade de Economia, Administração e Contabilidade, Universidade de São Paulo, São Paulo, 2010.

SHOVEN, J. B.; WHALLEY, J. (1992) **Applying General Equilibrium**. Cambridge University Press, Cambridge.

SINK, D. S.; TUTTLE, T. C. **Planejamento e medição para performance**. Rio de Janeiro: Qualitymark, 1993.

SOUZA, U. E. L. **Como medir a produtividade da mão de obra na construção civil**. Encontro Nacional de Tecnologia do Ambiente Construído, 8., Salvador/BA, 2000. Anais. Salvador: UFBA, 2000.

SOUZA, U. E. L. **Como aumentar a eficiência da mão de obra: manual de gestão da produtividade na construção civil.** São Paulo: Pini, 2006.

TOURINHO, O. A. F. **Optimal foreign borrowing in a Multisector Dynamic Equilibrium Model for Brazil**. MIT Energy Laboratory, Working Paper n.1, 1985.

URANI, A. **Políticas de estabilização e eqüidade no Brasil: uma análise contrafactual - 1981/83**. Pesquisa e Planejamento Econômico, Rio de Janeiro:IPEA, v.23, n.1, 1993.

WERNECK, R.L.F. **A multisectoral analysis of the structural adjustment of the brasilian economy in the 1980's**. Rio de Janeiro: PUC, 1983. (Texto para Discussão, n. 48).

ZHI, C.; GANG, L.; SHUAI, Z.; HANCHENG, D.; STEFAN P**. Integrating Dynamic Material Flow Analysis and Computable General Equilibrium Models for Both Mass and Monetary Balances in Prospective Modeling: A Case for the Chinese Building Sector.** Environ. Sci. Technol. 2019, 53, 1, 224–233 Publication Date: December 4, 2018.<https://doi.org/10.1021/acs.est.8b03633>

## **APÊNDICE**

## **ANEXO 1** – FECHAMENTO DE CURTO PRAZO

exogenous f1oct;

exogenous a1 a1cap a3com a1labo a1prim curcap interest a1s a2s;

exogenous deltax;

exogenous natphi;

exogenous f5a f6a;

exogenous aggnt\_feq aggnt\_fep faggnt\_i faggnt\_s faggnt\_p4r fep feq natfep faggnt\_is;

exogenous natf5gen f5gen;

exogenous natf6gen f6gen f7a;

exogenous a1marg\_ij a2marg\_ij a3marg\_i a4marg\_i a5marg\_i a6marg\_i amarg\_i;

exogenous pm powtaxm;

exogenous natfwage fwagei arpri natrealwage wage\_diff 2-4;

exogenous delf\_rate delkfudge natr\_tot;

exogenous c\_shift f\_util;

exogenous delf\_rm delf\_rm\_0 delpopfudget del\_fgt 4 del\_fm del\_fmt del\_fpop1t 4 del\_g;

exogenous del\_gt 1-3 del\_rm\_0 1-3 del\_rmt0 1-3 delrpfudge f\_l f\_wpop f\_pop f\_qhous pr; rest endogenous;

## **ANEXO 2 - FECHAMENTO DE LONGO PRAZO**

exogenous f1oct;

exogenous a1 a1cap a3com a1labo a1prim interest a1s a2s;

exogenous deltax;

exogenous natphi;

exogenous f5a f6a;

exogenous aggnt\_feq aggnt\_fep faggnt\_i faggnt\_s faggnt\_p4r fep feq natfep faggnt\_is;

exogenous natf5gen f5gen;

exogenous natf6gen f6gen f7a;

exogenous a1marg\_ij a2marg\_ij a3marg\_i a4marg\_i a5marg\_i a6marg\_i amarg\_i;

exogenous pm powtaxm;

exogenous natfwage fwagei arpri util\_diff 1-3;

exogenous delf\_rate delkfudge natr\_tot f\_rate\_xx;

exogenous c\_shift f\_util;

exogenous delf\_rm delf\_rm\_0 delpopfudget del\_fgt 4 del\_fm del\_fmt del\_fpop1t 4 del\_g;

exogenous del\_gt 1-3 del\_rmt0 1-3 delrpfudge del\_unr f\_l f\_wpop f\_pop f\_qhous pr;

rest endogenous;

# **ANEXO 3 –** EQUAÇÕES CENTRAIS DO MODELO

## ➢ Demanda por indústrias e usuários EQUAÇÕES

1) E\_x1a # Demanda de bens por todas as fontes, Usuário 1 # (all,i,COM)(all,s,ALLSOURCE)(all,j,IND)(all,q,REGDEST)  $x1a(i,s,j,q)=IS\_DOM(s)*(x1c(i,j,q)-SIGMA1C(i)*(p1a(i,s,j,q)-p1c(i,j,q)))$  $+$ IS\_IMP(s)\*(x1o(i,j,q)-SIGMA1O(i)\*(p1a(i,"for",j,q)-p1o(i,j,q)));

2) E\_p1o # Preço do composto doméstico/importado, Usuário 1 # (all,i,COM)(all,j,IND)(all,q,REGDEST)  $(TINY+PVAL1O(i,j,q))*p1o(i,j,q) = sum(s, ALLSOURCE, PVAL1A(i,s,j,q)*p1a(i,s,j,q));$ 

3) E\_p1c # Preço do composto doméstico, Usuário 1 #  $(\text{all},i,\text{COM})(\text{all},j,\text{IND})(\text{all},q,\text{REGDEST})$  (TINY+PVAL1T(i,"domestic",j,q))\*p1c(i,j,q)  $=sum(s, REGSOURCE, PVAL1A(i,s,j,q)*p1a(i,s,j,q));$ 

4) E\_x1c # Demanda por composto doméstico, Usuário 1 #  $(all,i,COM)(all,j,IND)(all,q,REGDEST) \times 1c(i,j,q)=x1o(i,j,q) - SIGMA1O(i)*(p1c(i,j,q) - q2c(i,j,q))$  $p1o(i,j,q)$ ;

5) E\_x1o # Demanda pelo composto de insumo dom./imp., Usuário 1 #  $(all,i,COM)(all,j,IND)(all,q,REGDEST) \times 10(i,j,q)=z(i,q)+a1(i,q)+a1s(i,j,q);$ 

6) E\_x1oct # Demanda da indústria por outros custos de entrada #  $(all,j,IND)(all,q,REGDEST) \times loct(j,q)=z(j,q)+a1(j,q)+a1oct(j,q);$ 

7) E\_p1oct # Indexação de preços de outros custos de entrada #  $(all,j,IND)(all,q,REGDEST) p1oct(j,q)=xi3(q)+f1oct(j,q);$ 

➢ Fatores primários de demandas, Preços e Ofertas EQUAÇÕES

8) E\_a1lab # Trabalho aumentando a mudança técnica por OCC #  $(all,j,IND)(all,q,REGDEST)$  (trabalho( $j,q$ )  $+TINY$ <sup>\*</sup>a1lab(j,q)=sum(m,OCC,LAB\_OCC\_IND(m,j,q)<sup>\*</sup>a1labo(m,j,q));

9) E\_efflab # Demanda da indústria por trabalho efetivo # (all,j,IND)(all,q,REGDEST) efflab(j,q)=MRL(j,q)\*x1prim(j,q)+a1lab(j,q) -SIGMA1FAC(j,q)\*[p1lab(j,q)+a1lab(j,q) $xi_fac(j,q)$ ];

10) E\_curcap # Demanda da indústria por capital # (all,j,IND)(all,q,REGDEST)  $curcap(i,q) = MRK(i,q) * x1prim(i,q) + a1cap(i,q) - SIGMA1FAC(i,q) * [p1cap(i,q) + a1cap(i,q)$  $xi_fac(i,q)$ ]+IL2( $i,q$ )\*interest;

11) E\_n # Demanda da indústria por terra # (all,j,IND)(all,q,REGDEST) n(j,q)=MRN(j,q)\*x1prim(j,q)+a1terra(j,q) - SIGMA1FAC(j,q)\*[p1terra(j,q)+a1terra(j,q)  $xi_fac(j,q)$ ];

12) E\_xi\_fac # Termo do preço efetivo por equação do fator demanda #  $(al, j, IND)(all, q, REGDEST) (TINY+TOTFACIND(i,q))*xi_fac(i,q)=trabalho(i,q)*(p1lab(i,q))$  $+a1lab(j,q))$  +CAPITAL $(j,q)*(p1cap(j,q)+a1cap(j,q))$ +terra $(j,q)*(p1tern(j,q)+a1tern(j,q));$ 

➢ Trabalho por tipo de ninho EQUAÇÕES

13) E\_x1laboi # Demanda de trabalho por indústria e grupo de habilidade (qualificação) #  $(all,m,OCC) (all,j,IND) (all,q,REGDEST) x1 laboi(j,q,m)=efflab(j,q) SIGMA1LAB(j,q)*[p1laboi(j,q,m)-p1lab(j,q)] + IL(j,q)*interest;$ 

14) E\_p1lab # Preço do trabalho em geral para cada indústria # (all,j,IND)(all,q,REGDEST)  $(TINY+trabalho(j,q))*p1lab(j,q)=sum(m, OCC,LAB\_OCC\_IND(m,j,q)*p1laboi(j,q,m));$ 

15) E\_labind # Emprego por indústria # (all,j,IND)(all,q,REGDEST)  $(TINY+trabalho(j,q))*labind(j,q)=sum(m,OCC,LAB\_OCC\_IND(m,j,q)*x1laboi(j,q,m));$ 

16) E\_x1prim # Demanda pelo composto de fatores primários #  $all,j, IND)(all,q, REGDEST) \times 1 \text{prim}(j,q) = MRP(j,q) * z(j,q) + a1(j,q) + a1 \text{prim}(j,q);$ 

➢ Demanda da indústria por criação de capital, Usuário 2 Ninhos de Armington (locais e nacionais) para criação de capital EQUAÇÕES

17) E\_x2a # Demanda de bens por fonte, Usuário 2 # (all,i,COM)(all,s,ALLSOURCE)(all,j,IND)(all,q,REGDEST)  $x2a(i,s,j,q)=IS\_DOM(s)*(x2c(i,j,q)-SIGMA2C(i)*(p2a(i,s,j,q)-p2c(i,j,q)))$ +IS\_IMP(s)\*(x2o(i,j,q)-SIGMA2O(i)\*(p2a(i,"for",j,q)-p2o(i,j,q)));

```
18) E_p2o # Preço do composto doméstico/importado, Usuário 2 # 
(all,i,COM)(all,j,IND)(all,q,REGDEST)(TINY+PVAL2O(i,j,q))*p2o(i,j,q)=sum(s,ALLSOURCE,PVAL2A(i,s,j,q)*p2a(i,s,j,q));
```
19) E\_p2c # Preço do composto doméstico, Usuário 2 #  $(al, i, COM)(all, j, IND)(all, q, REGDEST) (TINY+PVAL2T(i, "domestic", i, q))*p2c(i, j, q)$  $=sum(s, REGSOURCE, PVAL2A(i,s,j,q)*p2a(i,s,j,q));$ 

20) E\_x2c # Demanda pelo composto doméstico, Usuário 2 #  $(all,i,COM)(all,j,IND)(all,q,REGDEST)$   $x2c(i,j,q)=x2o(i,j,q)$ -SIGMA $2O(i)*(p2c(i,j,q)$  $p2o(i,j,q)$ ;

21) E\_x2o # Demanda do composto doméstico/importado, Usuário 2 #  $(all,i,COM)(all,j,IND)(all,q,REGDEST) x2o(i,j,q)=y(j,q)+a2ind(j,q)+a2s(i,j,q);$ 

➢ Demanda de bens por família, Usuário 3 EQUAÇÕES

22) E\_x3o # Demanda das famílias por bens compostos # (all,i,COM)(all,q,REGDEST)  $x3o(i,q)=[1-ALPHA_{i(q)}]$ \*[qhous(q)+a3sub(i,q)]  $+ALPHA_I(i,q)$ <sup>\*</sup>[luxexp(q)+a3lux(i,q)-p3o(i,q)];

23) E\_a3lux # Definição padrão para a mudança na escolha de bens de luxo #  $(al, i, COM)(all, q, REGDEST) a3lux(i, q) = a3sub(i, q) - sum(k, COM, DELTA(k, q) * a3sub(k, q));$ 

24) E\_a3sub # Definição padrão para a mudança na escolha de bens de subsistência #  $(all,i,COM)(all,q, REGDEST) a3sub(i,q)=a3com(i,q)-sum(k,COM,S3COM(k,q)*a3com(k,q));$ 

25) E\_utility # Mudança na utilidade sem contar mudança de escolha # (all,q,REGDEST) utility(q)=luxexp(q)-qhous(q)-sum(i,COM,DELTA(i,q)\*p3o(i,q));

26) E\_x3a # Demanda de bens por fonte, Usuário 3 #  $(al, i, COM)(all, s, ALLSOURCE)(all, q, REGDEST) x3a(i, s, q)=IS_DOM(s)*(x3c(i, q)-15c(i, q)-15c(i, q)-15c(i, q)-15c(i, q)-15c(i, q)-15c(i, q)-15c(i, q)-15c(i, q)-15c(i, q)-15c(i, q)-15c(i, q)-15c(i, q)-15c(i, q)-15c(i, q)-15c(i, q)-15c(i, q)-15c(i, q)-15c(i, q)-15c(i, q)-15c(i, q)-15c(i, q)-15c(i, q)-15c(i, q)-15c(i, q)-15c(i, q)-1$  $SIGMA3C(i)*(p3a(i,s,q)-p3c(i,q))$ + $ISIMP(s)*(x3o(i,q)-SIGMA3O(i)*(p3a(i, "for",q)-q3c(i,q))$  $p3o(i,q))$ ;

27) E\_p3o # Preço do composto doméstico/importado, Usuário 3 #  $(all,i,COM)(all,q,REGDEST)$  (TINY+PVAL3O $(i,q)$ )\*p3o $(i,q)$ = sum(s,ALLSOURCE,PVAL3A(i,s,q)\*p3a(i,s,q));

28) E\_p3c # Preço do composto doméstico, Usuário 3 #  $(all,i,COM)(all,q, REGDEST)(TINY+PVAL3T(i,'domestic",q))*p3c(i,q)$  $=sum(s, REGSOURCE, PVAL3A(i,s,q)*p3a(i,s,q));$ 

29) E\_x3c # Demanda pelo composto doméstico, Usuário 3 #  $(all,i,COM)(all,q, REGDEST)$  x $3c(i,q)=x3o(i,q)$ -SIGMA $3O(i)^*(p3c(i,q)-p3o(i,q));$ 

➢ Taxas de impostos EQUAÇÕES

30) E\_deltax1 # Taxas de impostos nas vendas para Usuário 1 # (all,i,COM)(all,s,ALLSOURCE)(all,j,IND)(all,q,REGDEST) deltax1(i,s,j,q)=deltax(i)+deltax1all+deltaxsource(s)+deltaxdest(q);

31) E\_deltax2 # Taxas de impostos nas vendas para Usuário 2 # (all,i,COM)(all,s,ALLSOURCE)(all,j,IND)(all,q,REGDEST) deltax2(i,s,j,q)=deltax(i)+deltax2all+deltaxsource(s)+deltaxdest(q);

32) E\_deltax3 # Taxas de impostos nas vendas para Usuário 3 #  $all,i,COM)(all,s,ALLSOURCE)(all,q, REGDEST)$  deltax $3(i,s,q)$ =deltax $(i)$ +deltax3all+deltaxsource(s)+deltaxdest(q);

34) E\_deltax4 # Taxas de impostos nas vendas para Usuário 4 # (all,i,COM)(all,s,REGSOURCE) deltax4(i,s)=deltax(i)+deltax4all+deltaxsource(s) +deltaxdest("for");

35) E\_deltax5 # Taxas de impostos nas vendas para Usuário 5 #  $all,i,COM)(all,s,ALLSOURCE)(all,q, REGDEST)$  deltax $5(i,s,q)$ =deltax $(i)$ +deltax5all+deltaxsource(s)+deltaxdest(q);

36) E\_deltax6 # Taxas de impostos nas vendas para Usuário 6 #  $all,i,COM)(all,s,ALLSOURCE)(all,q, REGDEST)$  deltax $6(i,s,q)$ =deltax $(i)$ +deltax6all+deltaxsource(s)+deltaxdest("federal");

➢ Preços de compra para os bens EQUAÇÕES

37) E\_p1a # Preços de compra - Usuário 1 # (all,i,COM)(all,j,IND)(all,q,REGDEST)(all,s,ALLSOURCE)  $(TINY+PVAL1A(i,s,i,q))*p1a(i,s,i,q) = [BAS1(i,s,i,q)+TAX1(i,s,i,q)]*p0a(i,s)$  $+BAS1(i,s,j,q)*delta1(i,s,j,q)+sum(r,MARGCOM,MAR1(i,s,j,q,r)* (p0a(r,q))$  $+a1$ marg\_ij(s,q,r)+amarg\_i(s,q,r)));

38) E\_p2a # Preços de compra - Usuário 2 # (all,i,COM)(all,j,IND)(all,q,REGDEST)(all,s,ALLSOURCE)  $(TINY+PVAL2A(i,s,j,q))*p2a(i,s,j,q)=[BAS2(i,s,j,q)+TAX2(i,s,j,q)]*p0a(i,s)$  $+BAS2(i,s,j,q)*delta2(i,s,j,q)+sum(r,MARGCOM, MAR2(i,s,j,q,r)*(p0a(r,q))$  $+a2marg_i(i(s,q,r)+amarg_i(s,q,r))$ ;

39) E\_p3a # Preços de compra - Usuário 3 # (all,i,COM)(all,q,REGDEST)(all,s,ALLSOURCE)  $(TINY+PVAL3A(i,s,q))*p3a(i,s,q)=[BAS3(i,s,q)+TAX3(i,s,q)]*p0a(i,s)$ +BAS3(i,s,q)\*deltax3(i,s,q)+sum(r,MARGCOM,MAR3(i,s,q,r)\*(p0a(r,q)+a3marg\_i(s,q,r)  $+ amarg_i(s,q,r))$ ;

40) E\_p4r # Preços de compra - Usuário 4 # (all,i,COM)(all,s,REGSOURCE)  $(TINY+PVALAR(i,s))*(nalpha+pf4r(i,s))=[BAS4(i,s)+TAX4(i,s)]*p0a(i,s)$  $+BAS4(i,s)*delta4(i,s)+sum(r,MARGCOM, MAR4(i,s,r)*(p0a(r,s)+a4marg_i(s,r));$ 

```
41) E_p5a # Preços de compra - Usuário 5 # 
(all,i,COM)(all,q,REGDEST)(all,s,ALLSOURCE) 
(TINY+PVAL5A(i,s,q))*p5a(i,s,q)= [BAS5(i,s,q)+TAX5(i,s,q)]*p0a(i,s)+BAS5(i,s,q)*deltax5(i,s,q)+sum(r,MARGCOM,MAR5(i,s,q,r)*(p0a(r,q)+a5marg_i(s,q,r) 
+amarg_i(s,q,r)));
```
42) E\_p6a # Preços de compra - Usuário 6 # (all,i,COM)(all,s,ALLSOURCE)  $(all,q, REGDEST)(TINY+PVAL6A(i,s,q))*p6a(i,s,q)=[BAS6(i,s,q)+TAX6(i,s,q)]*p0a(i,s)$ +BAS6(i,s,q)\*deltax6(i,s,q)+sum(r,MARGCOM,MAR6(i,s,q,r)\*(p0a(r,s)+a6marg\_i(s,q,r)  $+{\rm amarg}_i(s,q,r))$ ;

 $\triangleright$  Receitas fiscais EQUAÇÕES

43) E\_taxrev1 # Receita agregada de taxas indiretas aplicadas sobre o fluxo do Usuário 1 # (all,q,REGDEST)AGGTAX1(q)\*taxrev1(q)=sum(i,COM,sum(s,ALLSOURCE,sum(j,IND,T  $AX1(i,s,i,q)*{p0a(i,s)+x1a(i,s,j,q)}+BAS1(i,s,j,q)*delta1(i,s,j,q))));$ 

44) E\_nattaxrev1 # Renda nacional de taxas indiretas aplicadas no fluxo do Usuário 1 # NATAGGTAX1\*nattaxrev1=sum(q,REGDEST,AGGTAX1(q)\*taxrev1(q));

45) E\_taxrev2 # Receita agregada de taxas indiretas aplicadas sobre o fluxo do Usuário 2 # (all,q,REGDEST)AGGTAX2(q)\*taxrev2(q)=sum(i,COM,sum(s,ALLSOURCE,sum(j,IND,T  $AX2(i,s,j,q)*{p0a(i,s)+x2a(i,s,j,q)}+BAS2(i,s,j,q)*delta2(i,s,j,q))))$ ;

46) E\_nattaxrev2 # Renda nacional de taxas indiretas aplicadas no fluxo do Usuário 2 # NATAGGTAX2\*nattaxrev2=sum(q,REGDEST,AGGTAX2(q)\*taxrev2(q));

47) E\_taxrev3 # Receita agregada de taxas indiretas aplicadas sobre o fluxo do Usuário 3 #(all,q,REGDEST)AGGTAX3(q)\*taxrev3(q)=sum(i,COM,sum(s,ALLSOURCE,TAX3(i,s,q)\*  ${p0a(i,s)+x3a(i,s,q)}+BAS3(i,s,q)*delta3(i,s,q));$ 

48) E\_nattaxrev3 # Renda nacional de taxas indiretas aplicadas no fluxo do Usuário 3 # NATAGGTAX3\*nattaxrev3=sum(q,REGDEST,AGGTAX3(q)\*taxrev3(q));

49) E\_taxrev4 # Receita agregada de taxas indiretas aplicadas sobre o fluxo do Usuário 4  $\#(all,s,REGSOURCE)AGGTAX4(s)*taxrev4(s)=sum(i,COM,TAX4(i,s)*{p0a(i,s)+x4r(i,s)}$  $+BAS4(i,s)*delta4(i,s);$
50) E\_nattaxrev4 # Renda nacional de taxas indiretas aplicadas no fluxo do Usuário 4 # NATAGGTAX4\*nattaxrev4= sum(s,REGSOURCE,AGGTAX4(s)\*taxrev4(s));

51) E\_taxrev5 # Receita agregada de taxas indiretas aplicadas sobre o fluxo do Usuário 5 #(all,q,REGDEST) (TINY+AGGTAX5(q))\*taxrev5(q)=

 $sum(i,COM, sum(s, ALLSOURCE, TAX5(i,s,q)*{p0a(i,s)+x5a(i,s,q)}+BAS5(i,s,q)*delta5(i,s,s)$ ,q)));

52) E\_nattaxrev5 # Renda nacional de taxas indiretas aplicadas no fluxo do Usuário 5 # (TINY+NatAGGTAX5)\*nattaxrev5=sum(q,REGDEST,AGGTAX5(q)\*taxrev5(q));

53) E\_taxrev6 # Receita agregada de taxas indiretas aplicadas sobre o fluxo do Usuário 6 #(all,q,REGDEST) (TINY+AGGTAX6(q))\*taxrev6(q)=  $sum(i,COM, sum(s, ALLSOURCE, TAX6(i,s,q)*{p0a(i,s)+x6a(i,s,q)}+BAS6(i,s,q)*delta(i,s,$ ,q)));

54) E\_nattaxrev6 # Renda nacional de taxas indiretas aplicadas no fluxo do Usuário 6 # (TINY+NATAGGTAX6)\*nattaxrev6=sum(q,REGDEST,AGGTAX6(q)\*taxrev6(q));

➢ Demanda sobre exportação EQUAÇÕES

55) E\_x4r # Funções de demanda de exportação # (all,i,TEXP)(all,s,REGSOURCE)  $x4r(i,s)$ -feq(i)=EXP\_ELAST(i)\*[p4r(i,s)-fep(i)-natfep];

56) E\_aggnt\_x4r # Funções de demanda de exportação functions, agregado não comercial#

(all,s,REGSOURCE) aggnt\_x4r(s)-aggnt\_feq(s)=EXP\_ELAST("S12")\* [aggnt\_p4r(s) aggnt\_fep(s)-natfep];

57) E\_nt\_x4r # Funções de demanda de exportação, não comercial #

 $all,i,NTEXP)(all,s,REGSOURCE)x4r(i,s)=aggnt_x4r(s)+faggnt_i(i)+faggnt_s(s)+faggnt_is(i)$ ,s);

58) E\_aggnt\_p4r # Preço de exportação, agregado não comercial # (all,s,REGSOURCE)  $[AGGEXPNT(s)+TINY]$ \*aggnt\_p4r(s)= sum(i,NTEXP,PVAL4r(i,s)\*p4r(i,s))+faggnt\_p4r(s);

➢ Demanda de bens por gastos do governo regional EQUAÇÕES

59) E\_x1marg # Margens nas vendas para produtores # (all,i,COM)(all,j,IND)(all,q,REGDEST)(all,s,ALLSOURCE)(all,r,MARGCOM)  $x1$ marg(i,s,j,q,r)=THETA(i,s,q)\* $x1a(i,s,j,q)+a1$ marg\_ij(s,q,r)+amarg\_i(s,q,r);

60) E\_x2marg # Margens nas vendas para criadores de capital # (all,i,COM)(all,j,IND)(all,q,REGDEST)(all,s,ALLSOURCE)(all,r,MARGCOM)  $x2marg(i,s,i,q,r) = \text{THETA}(i,s,q) * x2a(i,s,i,q) + a2marg\_i(s,q,r) + amarg\_i(s,q,r);$ 

61) E\_x3marg # Margens nas vendas para consumo das famílias # (all,i,COM)(all,s,ALLSOURCE)(all,q,REGDEST)(all,r,MARGCOM)  $x3mag(i,s,q,r)=THETA(i,s,q)*x3a(i,s,q)+a3marg_i(i,s,q,r)+amarg_i(i,s,q,r);$ 

62) E\_x4marg # Margens na exportação: Portão da fábrica ao porto #  $(all,i,COM)(all,r, MARGCOM)(all,s, REGSOURCE) x4 marg(i,s,r)=x4r(i,s)+a4marg_i(s,r);$ 

63) E\_x5marg # Margens nas vendas para demanda do governo regional # (all,i,COM)(all,s,ALLSOURCE)(all,q,REGDEST)(all,r,MARGCOM)  $x5$ marg(i,s,q,r)= $x5a(i,s,q)$ +a5marg\_i(s,q,r)+amarg\_i(s,q,r);

64) E\_x6marg # Margens nas vendas para demanda do governo federal em cada região # (all,i,COM)(all,r,MARGCOM)(all,s,ALLSOURCE)(all,q,REGDEST)  $x6marg(i,s,q,r)=x6a(i,s,q)+a6marg_i(s,q,r)+amarg_i(s,q,r);$ 

➢ Oferta iguaterrao demanda para bens domésticos e importados EQUAÇÕES

65) E\_mkt\_clear\_Margens # Oferta iguaterrao demanda para bens de margem # (all,r,MARGCOM)(all,s,REGSOURCE)(TINY+SALES(r,s))\*z(r,s)=sum(j,IND,sum(q,REGD EST,BAS1(r,s,j,q)\*x1a(r,s,j,q)+BAS2(r,s,j,q)\*x2a(r,s,j,q)))+sum(q,REGDEST,BAS3(r,s,q)\*x  $3a(r,s,q)+BAS4(r,s)*x4r(r,s)+sum(q,REGDEST,BAS5(r,s,q)*x5a(r,s,q))+sum(q,REGDEF,Ts,sq))$ BAS6(r,s,q)\*x6a(r,s,q))+BAS7(r,s)\*x7a(r,s)+sum(j,IND,sum(i,COM,sum(ss,ALLSOURCE,  $MARI(i,ss,i,s,r)*x1marg(i,ss,i,s,r)+MAR2(i,ss,i,s,r)*x2marg(i,ss,i,s,r)))$  + sum(i,COM, sum(ss,ALLSOURCE,MAR3(i,ss,s,r)\*x3marg(i,ss,s,r)))+sum(i,COM,MAR4(i,s,r)\*x4marg(i, s,r))+sum(i,COM,sum(ss,ALLSOURCE,MAR5(i,ss,s,r)\*x5marg(i,ss,s,r)))+sum(i,COM,sum( ss,ALLSOURCE,MAR6(i,ss,s,r)\*x6marg(i,ss,s,r)));

66) E\_mkt\_clear\_nomarg # Oferta iguaterrao demanda para bens sem margem #  $all,r,NONMARGCOM)(all,s,REGSOURCE)(TINY+SALES(r,s))*z(r,s)=$  $sum(i, IND, sum(q, REGDEST, BAS1(r, s, j, q)*x1a(r, s, j, q)))+sum(i, IND, sum(q, REGDEST, BAS1(r, s, j, q))$  $2(r,s,i,q)*x2a(r,s,i,q))$  +sum(q,REGDEST,BAS3(r,s,q)\*x3a(r,s,q))+BAS4(r,s)\*x4r(r,s)  $+sum(q, REGDEST, BAS5(r,s,q)*x5a(r,s,q))+sum(q, REGDEST, BAS6(r,s,q)*x6a(r,s,q))$  $+BAS7(r,s)*x7a(r,s);$ 

67) E\_x0impa # Volume de importação para bens por região #  $(all,i,COM)(all,q,REGDEST)$  (TINY+IMPORTS $(i,q)$ )\*x0imp $(i,q)$ = sum(j,IND,BAS1(i,"for",j,q)\*x1a(i,"for",j,q)+BAS2(i,"for",j,q)\*x2a(i,"for",j,q))+BAS3(i,"for ",q)\*x3a(i,"for",q)+BAS5(i,"for",q)\*x5a(i,"for",q)+BAS6(i,"for",q)\*x6a(i,"for",q);

68) E\_natx0imp # Volume de importação #  $(all,i,COM)$  $(TINY+NATIMPORTS(i))*natz0imp(i)=sum(q,REGDEST,IMPORTS(i,q)*x0imp(i,q));$ 

➢ Preços básicos EQUAÇÕES

69) E\_p0a # Lucro zero na produção corrente # (all,j,IND)(all,q,REGDEST)  $(TINY + COSTS(j,q))*{p0a(j,q)-a(j,q)}=$ 

 $sum(i,COM, sum(s, ALLSOURCE, PVAL1A(i,s,j,q)*[p1a(i,s,j,q)+a1s(i,j,q)])$  + sum(m,OCC,LAB\_OCC\_IND(m,j,q)\* p1laboi(j,q,m))+ CAPITAL(j,q)\*p1cap(j,q) +terra(j,q)\*p1terra(j,q)+ OTHCOST(j,q)\*p1oct(j,q);

70) E\_a # Mudança técnica na indústria-Produção corrente # (all, j, IND) (all, q, REGDEST)  $(TINY + COSTS(i,q))*[a(i,q)-a1(i,q)] = TOTFACIND(i,q)*a1prim(i,q)$  $+$ trabalho(j,q)\*a1lab(j,q)+CAPITAL(j,q)\*a1cap(j,q)+terra(j,q)\*a1terra(j,q)  $+$ OTHCOST $(i,q)$ <sup>\*</sup>a1oct $(i,q)$ ;

71) E\_pi # Lucro zero na criação de capital # (all, j, IND) (all, q, REGDEST)  $(TINY+INVEST(i,q))*(pi(i,q)-a2ind(i,q))=$ sum(i,COM,sum(s,ALLSOURCE,PVAL2A(i,s,j,q)\*[p2a(i,s,j,q)+a2s(i,j,q)]));

72) E\_p0ab # Lucro zero na importação # (all,i,COM) p0a(i,"for")=pm(i)+natphi+powtaxm(i);

➢ Componentes do PIB regional, reais e nominais EQUAÇÕES

73) E\_caprev # Pagamentos agregados para capital # (all,q, REGDEST) caprev(q)=(1.0/AGGCAP(q))\*sum(j,IND,CAPITAL(j,q)\*{p1cap(j,q)+curcap(j,q)});

74) E\_labrev # Pagamentos agregados para trabalho #(all,q,REGDEST)  $labrev(q)=(1.0/AGGLAB(q))*sum(j,IND,sum(m,OCC,LAB\_OCC\_IND(m,j,q)))$  $*(p1label(i,q,m)+x1label(i,q,m))$ ;

75) E\_lndrev # Pagamentos agregados para terra # (all,q,REGDEST)  $lndrev(q)=(1.0/AGGLND(q))*sum(j,IND,terra(j,q)*{p1tern(j,q)+n(j,q)});$ 

76) E\_octrev # Pagamentos para outros custos de entrada agregados # (all,q,REGDEST)  $octrev(q)=(1.0/AGGOCT(q))*sum(j,IND,OTHCOST(j,q)*{plot(j,q)+x1oct(j,q)});$ 

77)  $E_{\text{t}}$  E\_taxrevm # Lucro de tarifas agregado #(all,q,REGDEST) AGGTAXM(q)\*taxrevm(q)=sum(i,COM,Tariff(i,q)\*{pm(i)+natphi+x0imp(i,q)} +IMPORTS(i,q)\*powtaxm(i));

78)  $E_{\text{taxind}}$  # Valor agregado de taxas indiretas  $\#(\text{all},q,\text{REGDEST})$  $taxind(q)=(1.0/AGGTAX(q))*(AGGTAX1(q)*taxrev1(q)+AGGTAX2(q)*taxrev2(q))$ +AGGTAX3(q)\*taxrev3(q)+AGGTAX5(q)\*taxrev5(q));

79) E\_natlabind # Emprego agregado – Custos da folha de pagamento # (all,j,IND)  $(TINY+NATtrabalho(j))*natlabind(j)=sum(q,REGDEST,trabalho(j,q)*labind(j,q));$ 

80) E\_l # Emprego agregado – Custos da folha de pagamento # (all,q,REGDEST)  $l(q)=(1.0/AGGLAB(q))*sum(j,IND,trabalho(j,q)*labind(j,q));$ 

81) E kt # Uso de capital agregado, custo de aluguel #  $all,q, REGDEST)$  kt(q)=(1.0/AGGCAP(q))\*sum(j,IND,CAPITAL(j,q)\*curcap(j,q));

82) E\_z\_tot # Produção agregada: peso do valor adicionado # (all,q,REGDEST)  $TOTFAC(q)*z\_tot(q)=sum(j,IND,TOTFACIND(j,q)*z(j,q));$ 

83) E\_c\_a # Limite de receita das famílias # (all,q,REGDEST) AGGCON(q)\*  $c(q)$  =  $sum(i, COM, sum(s, ALLSOURCE, PVAL3A(i,s,q)*{x3a(i,s,q)+p3a(i,s,q)}));$ 

84) E\_ydr # Renda disponível #  $(all,q, REGDEST) (AGGLAB(q)+TINY)*yd_r(q)= sum(j,IND,trabalho(j,q)*{p1lab(j,q)}$  $+efflab(j,q)-a1lab(j,q)$ );

85) E\_c\_b # Função de consumo # (all,q,REGDEST) c(q)=yd\_r(q)+c\_shift(q);

86) E\_cr # Consumo real das famílias  $\#(\text{all},q,\text{REGDEST}) \text{ cr}(q) = c(q) - x i 3(q);$ 

87) E\_in # Investimento nominal total  $\#(\text{all},q,\text{REGDEST})$  in(q)=ir(q)+xi2(q);

88) E\_ir # Investimento real total #

 $(all,q,REGDEST)$  ir(q)=(1.0/AGGINV(q))\*sum(j,IND,INVEST(j,q)\*y(j,q));

89) E\_othnom5 # Valor nominal agregado da demanda do governo regional # (all,q,REGDEST) othnom5(q)=othreal5(q)+xi5(q);

90) E\_othreal5 # Agregado real da demanda do governo regional # (all,q,REGDEST) othreal $5(q)$ =

 $(1.0/AGGOTH5(q))*sum(i,COMsum(s, ALLSOURCE, PVAL5A(i,s,q)*x5a(i,s,q)));$ 

91)  $E_{\text{orbnom6}}$  # Demanda nominal do governo federal # (all,q,REGDEST) othnom6(q)=othreal6(q)+xi6(q);

92)  $E_{\text{other}} = 92$  E\_othreal6 # Demanda real do governo federal # (all,q,REGDEST) AGGOTH6(q)\*othreal6(q)=sum(i,com,sum(s,ALLSOURCE,PVAL6A(i,s,q)\*x6a(i,s,q)));

93) E\_export # Valor em moeda estrangeira das exportações # (all,q,REGDEST) export(q)=(1.0/AGGEXP(q))\*sum(i,COM,PVAL4R(i,q)\*[p4r(i,q)  $+x4r(i,q)$ ]);

94) E\_expvol # Índice do volume de exportação # (all,q,REGDEST)  $expvol(q)=export(q)+nath-i4(q);$ 

95) E\_exp\_for\_cr # Exportação estrangeira agregada em reais # (all,q,REGDEST)  $exp_for_ccr(q)=expvol(q)+xi4(q);$ 

96) E\_imp # Valor da importação em moeda estrangeira #  $(all,q,REGDEST)$  imp(q)=(1.0/AGGIMP(q))\*sum(i,COM,IMPCOST(i,q)\*[pm(i)  $+x0imp(i,q)]$ ;

97) E\_impvol # Índice do volume de importação  $\#(\text{all},q,\text{REGDEST})$  $impvol(q)=imp(q)+natphi-xim(q);$ 

98) E\_imp\_for\_cr # Importação estrangeira agregada em reais # (all,q,REGDEST)  $imp_for_ccr(q)=impvol(q)+xim(q);$ 

```
99) E_trd # Fluxo de comércio interregional (incluindo o termo diagonal) # 
(all,s,REGSOURCE) (all,q,REGDEST) (TINY+C_XSFLO(s,q))*(psflo(s,q)+xsflo(s,q))=
sum(i, com, sum(j, IND, BAS1(i, s, j, q)*(p0a(i, s) + x1a(i, s, j, q))))+sum(i,com,sum(j,IND,BAS2(i,s,j,q)*(p0a(i,s)+x2a(i,s,j,q))))+sum(i, com, BAS3(i, s, q)*(p0a(i, s)+x3a(i, s, q)))+sum(i,com,BAS5(i,s,q)*(p0a(i,s)+x5a(i,s,q)));
```

```
100) E_int_exp # Exportação interregional # (all,s,REGSOURCE) 
(TINY+C_XSEXP(s))*(psexp(s)+xsexp(s))=sum(q, REGDEST, C_XSFLO(s,q)*(psflo(s,q)+xsflo(s,q)))-C_XSFLO(s,s)*(psflo(s,s)+xsflo(s,s));
```

```
101) E_int_imp # Importação interregional # (all,q,REGDEST) 
(TINY+C_XSIMP(q))*(psimp(q)+xsimp(q))=sum(s, REGSOURCE, C_XSELO(s,q) * (psflo(s,q) + xsflo(s,q)))-C_XSFLO(q,q)*(psflo(q,q)+xsflo(q,q));
```
102) E\_delb\_for\_cr # Balança de comércio em 1,000,000 MXN # (all,q,REGDEST) delB\_for\_cr(q)=AGGEXP(q)\*exp\_for\_cr(q)-AGGIMP(q)\*imp\_for\_cr(q);

```
103) E_delb_dom # Balança interregional em 1,000,000 MXN # (all,q,REGDEST) 
delb_dom(q)=(TINY+C_XSEXP(q))*(psexp(q)+xsexp(q))-
(TINY+C_XSIMP(q))*(psimp(q)+xsimp(q));
```
104) E\_delb\_tot # Balança de comércio doméstica e importada total #  $(all,q,REGDEST)$  delb\_tot(q)=delb\_dom(q)+delb\_for\_cr(q);

105) E\_cr\_shr # Ações nacionais # (all,q,REGDEST) cr(q)=natcr+cr\_shr(q);

➢ PIB nacional, real e nominal EQUAÇÕES

106) E\_natcaprev # Pagamentos agregados para capital # natcaprev=(1.0/NATAGGCAP)\*sum(q,REGDEST,AGGCAP(q)\*caprev(q));

107) E\_natlabrev # Pagamentos agregados para trabalho # natlabrev=(1.0/NATAGGLAB)\*sum(q,REGDEST, AGGLAB(q)\*labrev(q));

108) E\_natlndrev # Pagamentos agregados para terra # natlndrev=(1.0/NATAGGLND)\*sum(q,REGDEST,AGGLND(q)\*lndrev(q));

109) E\_natoctrev # Pagamento agregado para outros custos de entrada # natoctrev=(1.0/NATAGGOCT)\*sum(q,REGDEST,AGGOCT(q)\*octrev(q));

110) E\_nattaxrevm # Ganho de tarifas agregado # nattaxrevm=(1.0/NATAGGTAXM)\*sum(q,REGDEST,AGGTAXM(q)\*taxrevm(q));

111) E\_nattaxind # Valor de taxas indiretas agregado # nattaxind=(1.0/NATAGGTAX)\*(NATAGGTAX1\*nattaxrev1+NATAGGTAX2\*nattaxrev2+ NATAGGTAX3\*nattaxrev3+NATAGGTAX4\*nattaxrev4+NATAGGTAX5\*nattaxrev5+NA TAGGTAX6\*nattaxrev6+NATAGGTAXM\*nattaxrevm);

112) E\_natgdpinc # PIB nominal agregado, lado da renda # natgdpinc=(1.0/NATGDPIN)\*(NATAGGLND\*natlndrev+NATAGGCAP\*natcaprev+NATA GGLAB\*natlabrev+NATAGGOCT\*natoctrev+NATAGGTAX\*nattaxind);

113) E\_natkt # Uso agregado do capital, custo dos aluguéis # natkt=(1.0/NATAGGCAP)\*sum(q,REGDEST,AGGCAP(q)\*kt(q));

114) E\_natl # Emprego agregado, custo da folha de pagamentos # natl=(1.0/NATAGGLAB)\*sum(q,REGDEST,AGGLAB(q)\*l(q));

115) E\_natZ\_TOT # Produção agregada, peso do valor adicionado # NATTOTFAC\*natz\_tot=sum(q,REGDEST,TOTFAC(q)\*z\_tot(q));

116) E\_natZ # Produção agregada, peso do valor adicionado # (all, j, IND)  $(TINY+NATTOTFACIND(i))*natz(i)=sum(q,REGDEST,TOTFACIND(i,q)*z(i,q));$ 

117) E\_natc # Consumo nominal agregado # NATAGGCON\*natc=sum(q,REGDEST,AGGCON(q)\*c(q));

118) E\_natcr # Consumo real agregado # NATAGGCON\*natcr=sum(q,REGDEST,AGGCON(q)\*cr(q));

119) E\_natin # Investimento nominal total #natin=natir+natxi2;

120) E\_natir # Investimento real total # natir=(1.0/NATAGGINV)\*sum(j,IND,NATINVEST(j)\*naty(j));

121) E\_natothnom5 # Valor nominal agregado da demanda do governo regional # natothnom5=natothreal5+natxi5;

122) E\_natothnom6 # Valor nominal agregado da demanda do governo federal # natothnom6=natothreal6+natxi6;

123) E\_natothnom7 # Valor nominal agregado - inventários # natothnom7=natothreal7+natxi7;

124) E\_natothreal5 # Demanda real agregada do governo regional # natothreal5=(1.0/NATAGGOTH5)\*sum(q,REGDEST,AGGOTH5(q)\*othreal5(q));

125) E\_natothreal6 # Demanda real agregada do governo federal # NATAGGOTH6\*natothreal6=sum(i,COM,sum(s,allsource,sum(q,REGDEST,PVAL6A(i,s,q)  $*x6a(i,s,q))$ ;

126) E\_natothreal7 # Agregado real dos inventários #

[TINY+NATAGGOTH7]\*natothreal7=100\*(sum(i,COM,sum(s,REGSOURCE,x7a(i,s))));

127) E\_natexport # Valor da exportação em moeda extrangeira # natexport=(1.0/NATAGGEXP)\*sum(s,REGSOURCE,AGGEXP(s)\*export(s));

128) E\_natexpvol # Índice do volume de exportação #natexpvol=natexport+natphi-natxi4;

129) E\_natimp # Valor da importação em moeda extrangeira # natimp=(1.0/NATAGGIMP)\*sum(i,COM,NATIMPCOST(i)\*[pm(i)+ natx0imp(i)]);

130) E\_natimpvol # Índice do volume de importação #natimpvol=natimp+natphi-natxim;

131) E\_natgdpexp # PIB nominal agregado do lado dos gastos # natgdpexp=(1.0/NATGDPEX)\*(NATAGGCON\*natc+NATAGGINV\*natin +NATAGGOTH5\*natothnom5+NATAGGOTH6\*natothnom6+NATAGGOTH7\*natothnom 7+NATAGGEXP\*(natexport+natphi)-NATAGGIMP\*(natimp+natphi));

132) E\_natgdpreal # PIB real, lado dos gastos #natgdpreal=natgdpexp-natxigdp; E\_natdelb # Balança de comércio em 1,000,000 MXN #natdelb=NATAGGEXP\*natexport-NATAGGIMP\*natimp;

 $\triangleright$  Índice de preços nacional e regional EQUAÇÕES

133) E  $x_i$   $\neq$   $\frac{1}{2}$   $\neq$   $\frac{1}{2}$   $\neq$   $\frac{1}{2}$   $\neq$   $\frac{1}{2}$   $\neq$   $\frac{1}{2}$   $\neq$   $\frac{1}{2}$   $\neq$   $\frac{1}{2}$   $\neq$   $\frac{1}{2}$   $\neq$   $\frac{1}{2}$   $\neq$   $\frac{1}{2}$   $\neq$   $\frac{1}{2}$   $\neq$   $\frac{1}{2}$   $\neq$   $\frac{1}{2}$   $xi3(q)=(1.0/AGGCON(q))$ \*sum(i,COM,sum(s,ALLSOURCE,PVAL3A(i,s,q)\*p3a(i,s,q)));

134) E\_natxi3 # Índice de preços do consumidor # NATAGGCON\*natxi3=sum(q,REGDEST,AGGCON(q)\*xi3(q)); 135) E\_xi2 # Índice de preço do investimento #

 $(all,q,REGDEST) xi2(q) = (1.0/AGGINV(q))*sum(j,IND,INVEST(j,q)*pi(j,q));$ 

136) E\_natxi2 # Índice de preço do investimento # NATAGGINV\*natxi2=sum(q,REGDEST,AGGINV(q)\*xi2(q));

137) E\_xi4 # Índice de preços de exportação # (all,q,REGDEST)  $x$ i4(q)-natphi=(1.0/AGGEXP(q))\*sum(i,COM,PVAL4R(i,q)\*p4r(i,q));

138) E\_natxi4 # Índice de preços de exportação # natxi4=(1.0/NATAGGEXP)\*sum(q,REGDEST,AGGEXP(q)\*xi4(q));

139) E\_xi5 # Índice de preços da demanda do governo regional# (all,q,REGDEST)  $xi5(q)=(1.0/AGGOTH5(q))*sum(i,COM, sum(s, ALLSOURCE, PVAL5A(i,s,q)*p5a(i,s,q)));$ 

140) E\_natxi5 # Índice de preços da demanda do governo regional agregado nacional# natxi5=(1.0/NATAGGOTH5)\*sum(q,REGDEST,AGGOTH5(q)\*xi5(q));

141) E\_xi6 # Índice de preço da demanda do governo federal  $\#(\text{all},q,\text{REGDEST})$  $xi6(q)=(1.0/AGGOTH6(q))$ \*sum(i,com, sum(s,ALLSOURCE,PVAL6A(i,s,q)\*p6a(i,s,q)));

142) E\_natxi6 # Índice de preço da demanda do governo federal agregado nacional # NATAGGOTH6\*natxi6=sum(i,COM,sum(s,allsource,sum(q,REGDEST,PVAL6A(i,s,q)\*p6a  $(i,s,q))$ );

143) E\_natxi7 # Índice de preços nacional - inventários # NATAGGOTH7\*natxi7=sum(i,COM,sum(s,REGSOURCE,BAS7(i,s)\*p0a(i,s)));

144) E\_natxigdp # Índice de preços via PIB, lado dos gastos # natxigdp=(1.0/NATGDPEX)\*(NATAGGCON\*natxi3+NATAGGINV\*natxi2+NATAGGOT H5\*natxi5+NATAGGOTH6\*natxi6+NATAGGOTH7\*natxi7+NATAGGEXP\*natxi4- NATAGGIMP\*natxim);

145) E\_xim # Índice de preços de importação # $(all,q,REGDEST)$  $xim(q)$ -natphi=(1.0/AGGIMP(q))\*sum(i,COM,IMPCOST(i,q)\*pm(i));

146) E\_natxim # Índice de preços de importação nacional # natxim=(1.0/NATAGGIMP)\*sum(q,REGDEST,AGGIMP(q)\*xim(q));

147) E\_ximp0 # Índice de preços de importação com impostos pagos # (all,q,REGDEST)  $ximp0(q)=(1.0/[AGGIMP(q)+AGGTAXM(q)])$ \*sum(i,COM,IMPORTS(i,q)\*p0a(i,"for"));

148) E\_natximP0 # Índice de preços de importação com impostos pagos nacional # natximp0=(1.0/[NATAGGIMP+NATAGGTAXM])\*sum(i,COM,NATIMPORTS(i)\*p0a(i,"f or"));

149) E\_psflo # Índice de Preços – fluxo de comércio interregional # (all,s,REGSOURCE) (all,q,REGDEST)

 $(TINY+C_XSFLO(s,q))*psflo(s,q)=sum(i,com,sum(j,IND,BAS1(i,s,i,q)*p0a(i,s)))$  $+sum(i,com,sum(j,IND, BAS2(i,s,j,q)*p0a(i,s))+sum(i,com, BAS3(i,s,q)*p0a(i,s))$ +sum(i,com,BAS5(i,s,q)\*p0a(i,s));

150) E\_psexp # Índice de Preços – exportações interregionais # (all,s,REGSOURCE)  $(TINY+C_XSEXP(s))*psexp(s)=sum(q,REGDEST,C_XSFLO(s,q)*psflo(s,q)).$  $C_X$ SFLO(s,s)\*psflo(s,s);

151) E\_psimp # Índice de preços – importação interregional  $\#(all,q, REGDEST)$  $(TINY+C\ XSIMP(q))*psimp(q)=sum(s,REGSOURCE,C\ XSELO(s,q)*psflo(s,q))$ - $C_XSFLO(q,q)*psflo(q,q);$ 

152) E\_psfloj # Índice de preços – fluxo de comércio interregional por bem # (all,i,COM)(all,s,REGSOURCE)(all,q,REGDEST)  $(TINY+C_XSFLOJ(i,s,q))*psfloj(i,s,q)=sum(j,ND,BAS1(i,s,j,q)*p0a(i,s))$  $+sum(j,IND,BAS2(i,s,j,q)*p0a(i,s))+BAS3(i,s,q)*p0a(i,s)+BAS5(i,s,q)*p0a(i,s);$ 

153) E\_psexpj # Índice de preços – exportação interregional por bem # (all,i,COM)(all,s,REGSOURCE)  $(TINY+C_XSEXPJ(i,s))*psexpj(i,s)=sum(q,REGDEST,C_XSFLOJ(i,s,q)*psfloj(i,s,q)).$  $C_XSFLOJ(i,s,s)*psfloj(i,s,s);$ 

154) E\_psimpj # Índice de preços – importação interregional por bem # (all,i,COM)(all,q,REGDEST)  $(TINY+C_XSIMPI(i,q))*psimp(i,q)=sum(s,REGSOURCE,C_XSFLOI(i,s,q)*psfloj(i,s,q))$ -C\_XSFLOJ $(i,q,q)$ \*psfloj $(i,q,q)$ ;

155) E\_pwsq # Índice de preços – comércio interregional por bem # (all,i,COM) C\_XSFLOJSQ(i)\*pwsq(i)=sum(s,REGSOURCE,sum(q,REGDEST,C\_XSFLOJ(i,s,q)\*psfloj(  $(i,s,q))$ ;

156) E\_pw # Índice de preços – comércio interregional: total # C\_XSFLOJSQI\*pw=sum(i,COM,C\_XSFLOJSQ(i)\*pwsq(i));

157)  $E_wp_{eff}$  # Efeito do preço mundial sobre o tot\_dom  $\#(all,q,REGDEST)$  $wp\_eff(q)=sum(i,COM,(SX(i,q)-SM(i,q))*(pwsq(i)-pw));$ 

158) E\_exp\_eff # Efeito do preço de exportação sobre o tot\_dom # (all,s,REGSOURCE)  $exp_{est}(\text{e}) = sum(i, COM, SX(i, s)*(psexpi(i, s)-pwsq(i)))$ ;

159) E\_imp\_eff # Efeito do preço de importação sobre o tot\_dom # (all,q,REGDEST)  $imp\_eff(q)=sum(i,COM,SM(i,q)*(psimp(i,q)-pwsq(i)))$ ;

160) E\_tot\_st # Verificação do total doméstico # (all,q,REGDEST)  $tot\_region(q) = wp\_eff(q) + exp\_eff(q) - imp\_eff(q);$ 

161) E\_nattot # Termo nacional de comércio #nattot=natxi4-natxim;

➢ Definição do salário em dinheiro EQUAÇÕES

162) E\_p1laboi # Ajuste de imposto de folha de pagamento #(all,j,IND)(all,q,REGDEST)  $(\text{all},\text{m},\text{OCC})$  p1laboi $(i,q,\text{m})$ =pwagei $(i,q)$ +arpri $(i,q)$ ;

163) E\_pwagei # Definição flexível de salários em dinheiro # (all,j,IND)(all,q,REGDEST) pwagei(j,q)=natxi3+natfwage+fwage(q)+fwagei(j,q);

164) E\_pwage # Salário nominal regional recebido pelos trabalhadores # (all,q,REGDEST) AGGLAB(q)\*pwage(q)=sum(j,IND,trabalho(j,q)\*pwagei(j,q));

165) E\_pwage\_p # Salário nominal regional pago pelos produtores # (all,q,REGDEST)  $AGGLAB(q)$ \*pwage\_p(q)=sum(j,IND,trabalho(j,q)\*p1lab(j,q));

166) E\_natrealw # Salário real nacional: consumidor # NATAGGLAB\*natrealwage=  $sum(j, IND, sum(q, REGDEST, trabalho(j,q)*(naffwage+fwage(q)+fwage(i(q))))$ ;

167) E\_wage\_diff # Diferença de salário real regional # (all,q,REGDEST) wage\_diff(q)=pwage(q)-natxi3-natrealwage;

➢ Definições diversas dos fatores dos preços EQUAÇÕES

168) E\_natp1cap # Aluguel de capital nominal agregado #natp1cap=natcaprev-natkt;

169) E\_natpwage # Salários nominais agregados dos trabalhadores # NATAGGLAB\*natpwage=sum(q,REGDEST,AGGLAB(q)\*pwage(q));

170) E\_natpwage\_p # Salários nominais agregados pagos pelos produtores # NATAGGLAB\*natpwage\_p=sum(q,REGDEST,AGGLAB(q)\*pwage\_p(q));

171) E\_natrwage\_w # Salário real nacional dos trabalhadores: deflacionado pelo IPC #

natrwage\_w=natrealwage;

172) E\_natrwage\_p # Salários reais nacionais para produtores #natrwage\_p=natpwage\_pnatxigdp;

173) E\_natxiplpk # Preços relativos do trabalho e capital # natxiplpk=natpwage\_pnatp1cap;

174) E\_reg\_p1cap # Preço regional do aluguel de capital  $\# (all,q,REGDEST)$  $reg_p1cap(q)=caprev(q)-kt(q);$ 

175) E\_realwage\_w # Salários reais dos trabalhadores: deflacionado pelo IPC # (all,q,REGDEST) realwage\_w(q)=pwage(q)-xi3(q);

176) E\_realwage\_p # Salário real do produtor: deflacionado pelo deflator do PIB # (all,q,REGDEST)

realwage\_p(q)=pwage\_p(q)-xiy\_r(q);

177) E\_totdom # Termos de troca domésticos #(all,q,REGDEST)  $totdom(q) = psexp(q) - psimp(q);$ 

178) E\_totfor # Termos de comércio exterior # (all,q,REGDEST)  $totfor(q)=x i4(q)-x im(q);$ 

179) E\_r0\_tot # Taxa de retorno agregada da indústria regional # (all,q,REGDEST)  $AGGCAP(q)*r0_tot(q)=sum(j,IND,CAPITAL(j,q)*r0(j,q));$ 

180) E\_xiplpk\_ind # Preços relativos do trabalho e do capital # (all,j,IND)(all,q,REGDEST) xiplpk\_ind(j,q)=p1lab(j,q)-p1cap(j,q);

181) E\_xiplpk # Índice de preço relativo do trabalho e do capital  $\#$ (all,q,REGDEST)  $xiplpk(q)=pwage_p(q)-reg_p1cap(q);$ 

➢ Emprego agregado EQUAÇÕES

182) E\_lambda # Demanda do trabalho por ocupação # (all,m,OCC)(all,q,REGDEST)  $(LAB\_OCC(m,q)+TINY)*lambda(m,q)=sum(j,IND,LAB\_OCC\_IND(m,j,q)*x1laboi(j,q,m));$ 

183) E\_natlambda # Demanda nacional do trabalho por ocupação # (all,m, OCC) (NATLAB\_OCC(m) +TINY)\*natlambda(m)=sum(q,REGDEST,LAB\_OCC(m,q)\*lambda(m,q));

184) (change)(all,i,COM)(all,s,REGSOURCE) delV7(i,s) # Valor dos inventários #;

185) E\_delV6 # Formula melhorada para os estoques # (all,i,COM)(all,s,REGSOURCE) delV7(i,s) =  $0.01*BAS7(i,s)*p0a(i,s);$ 

➢ Declarações de coeficientes para o módulo de acumulação de capital e investimento EQUAÇÕES

186) E\_r0 # Definição de taxas de retorno ao capital # (all,j,IND)(all,q,REGDEST)  $r0(j,q) = QCOEF(j,q) * (p1cap(j,q) - pi(j,q));$ 

187) E\_f\_rate\_xx # Taxas de crescimento de capital relacionadas a taxas de retorno # (all,j,IND)(all,q,REGDEST)  $(0, \dot{q})$ -natr\_tot)=BETA\_R(j,q)\*[curcap(j,q)-kt(q)]+f\_rate\_xx(j,q);

188) E\_naty # Investimento real total  $\#(\text{all},j,IND)$  $(TINY+NATINVEST(i))*naty(i)=sum(q,REGDEST,INVEST(i,q)*y(i,q));$ 

189) E\_curcapT1 # Capital social no período  $T + 1$  #(all,j,IND)(all,q,REGDEST)

```
IF(FRED ne PRIOD,curcap_t1(j,q)-curcap(j,q)) 
+IF(FRED eq PRIOD,curcap_t1(j,q)-K_TERM*curcap(j,q))=0;
```

```
190) E_yT # Investimento no período T #(all,j,IND)(all,q,REGDEST)
IF(FRED ne PRIOD,curcap(j,q)-y(j,q)-100*delf_rate(j,q)) 
+IF(FRED eq PRIOD,+VALKT(j,q)*DEP(j)*curcap(j,q)+(TINY+INVEST(j,q))*y(j,q) - 
100*(VALK_0(j,q)*(1-DEP(j))-INVEST_0(j,q))*delkfudge +100*delf_rate(j,q)- 
VALK_T1(j,q)*curcap_t1(j,q))=0;
```
➢ Mercado de trabalho e o módulo de migração regional EQUAÇÕES

191) E\_delNatFM # A migração estrangeira nacional é a soma da migração estrangeira para as regiões #

del\_natfm=sum(q,REGDEST,del\_fm(q));

192) E\_delnatg # A população natural nacional é a soma da população natural das regiões  $#del\_natg=sum(q, REGDEST, del_g(q));$ 

193) E\_natlabsup # Suprimento de trabalho nacional # C\_NATLABSUP\*natlabsup=sum(q,REGDEST,C\_labsup(q)\*labsup(q));

194) E\_Natemploy # Emprego nacional # C\_NATEMPLOY\*natemploy=sum(q,REGDEST,C\_EMPLOY(q)\*employ(q));

195) E\_NatUnr # Mudança do ponto p na taxa de desemprego natural # C\_NATLABSUP\*del\_natunr=C\_NATEMPLOY\*(natlabsup-natemploy);

196) E\_rempl\_interf # Interface de emprego #(all,q,REGDEST)  $l(q)$ =employ $(q)$ + $f_l(q)$ ;

197) E\_del\_labsup # Mudança do ponto p na taxa de desemprego regional # (all,q,REGDEST)

 $C_{\text{LABSUP}}(q)$ \*del\_unr(q)= $C_{\text{LABLOY}}(q)$ \*(labsup(q)-employ(q));

198) E\_wpop # Suprimento de trabalho regional # (all,q,REGDEST)  $labsup(q)=pr(q)+wpop(q);$ 

199) E\_Pop # População regional em idade de trabalho #(all,q,REGDEST)  $wpop(q)=pop(q)+f_wpop(q);$ 

200) E\_del\_RM # Acumulação da população regional # (all,q,REGDEST)  $C_POP(q) * pop(q) = C_PRI(q) * delrpfudge(q)$  $+C_PA2*(del\_rm(q)+del\_fm(q)+del\_g(q))+f\_pop(q);$ 

201)  $E\_pop\_interf \# Interface populational \# (all,q, REGDEST)$ qhous(q)=pop(q)+f\_qhous(q);

202) E\_RM\_addup # Condição de adição na migração regional # delf  $rm=sum(q,REGDEST,del rm(q));$ 

203) E\_RM\_0 # Projeções populacionais do IBGE sobre migração inter-regional #  $(all,q,REGDEST)$ del\_rm $(q)$ =del\_rm\_0 $(q)$ +delf\_rm\_0;

204) E\_popt # Atualização da população regional no último ano # (all,q,REGDEST)  $(C_POP(q)/100)*pop(q)=del\_pop1t(q)+del\_gt(q)+del\_fmt(q)+del\_rmt(q)$  $+(C_G_0(q)+C_F_M_0(q)+C_R_M_0(q))^*$ delpopfudget;

205) E\_pop1t # Atualizaçãp da população regional no último ano no 2º fechamento # (all,q,REGDEST)

 $C_POP(q)*pop(q)=100*del\_pop1t(q)+(C_POP(q)/PRIOD)*pop(q)+del\_fpop1t(q);$ 206)

207) E\_GT # Atualização do crescimento natural no último ano T #(all,q,REGDEST)  $100*$ del\_gt(q)=C\_G\_0(q)\*pop(q)+100\*C\_POP(q)\*del\_fgt(q);

208) E\_RMT0 # Ajuste na migração regional para garantir a condição de adição # (all,q,REGDEST) del  $rmt(q)=del-rmt0(q)+del-rmt0;$ 

209) E\_addup # Condição de adição # $Sum(q, REGDEST, del\_rmt(q))=0;$ 

210) E\_AGG\_util # Utilidade média #

agg\_util=(1.0/(sum(q, regdest, AGGLAB(q))))\*sum(q,regdest, AGGLAB(q)\*utility(q));

211) E\_util\_diff # Diferenciais de utilidade # (all, q, regdest) util\_diff(q)=utility(q) $agg\_util + f\_util(q);$ 

➢ Produto regional bruto EQUAÇÕES

212)  $E_x$ iy\_r # Deflator PBR #(all,q,REGDEST)  $GRP(q)*xiy_r(q)=AGGCON(q)*xi3(q)+AGGINV(q)*xi2(q)$  $+AGGOTH5(q)*xi5(q)+AGGOTH6(q)*xi6(q)$ +C\_XSEXP(q)\*psexp(q)-C\_XSIMP(q)\*psimp(q)+AGGEXP(q)\*xi4(q)  $-sum(i,COM, IMPORTS(i,q))*xim(q)+AGGOTH7(q)*xi2(q);$ 

```
213) E_yr # Produto bruto regional (PBR) # (all,q,REGDEST) 
GRP(q)*yr(q)=AGGCON(q)*cr(q)+AGGINV(q)*ir(q)+AGGOTH5(q)*othreal5(q)+AGGOTH6(q)*othreal6(q) 
+C_XSEXP(q)*xsexp(q)-C_XSIMP(q)*xsimp(q)+AGGEXP(q)*expvol(q) 
-sum(i,COM,IMPORTS(i,q))*impvol(q)+AGGOTH7(q)*ir(q);
```

```
214) E_x5a # Demanda do governo regional # 
(all,i,COM)(all,s,ALLSOURCE)(all,q,REGDEST) 
x5a(i,s,q)=f5a(i,s,q)+f5gen(q)+naff5gen+taxind(q)-xi5(q);
```
215) E\_x6a # Demanda do governo federal # (all,i,COM)(all,s,ALLSOURCE)(all,q,REGDEST) x6a(i,s,q)  $=$ f $6a(i,s,q)$ +f $6gen(q)$ +natf $6gen$ +nattaxind-natxi $6$ ;